Dell<sup>™</sup> Combination Power Adapter

# User's Guide

Guide d'utilisation Guia do usuário Guía del usuario

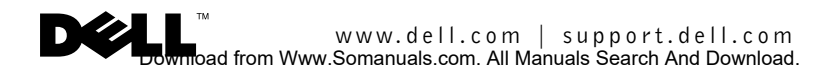

Dell™ Combination Power Adapter

# User's Guide

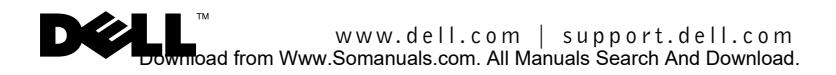

# Notes, Notices, and Cautions

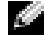

 $\blacksquare$  NOTE: A NOTE indicates important information that helps you make better use of your device.

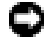

**NOTICE:** A NOTICE indicates either potential damage to hardware or loss of data and tells you how to avoid the problem.

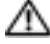

CAUTION: A CAUTION indicates a potential for property damage, personal injury, or death.

Reproduction in any manner whatsoever without the written permission of Dell Inc. is strictly forbidden.

September 2003 P/N F2660 Rev. A01

\_\_\_\_\_\_\_\_\_\_\_\_\_\_\_\_\_\_\_\_

**Information in this document is subject to change without notice. © 2003 Dell Inc. All rights reserved.**

*Dell* and the *DELL* logo are trademarks of Dell Inc.; EMPOWER® is a registered trademark of General Dynamics. Dell disclaims proprietary interest in the marks and names of others.

# CAUTION: Safety Instructions

Use the following safety guidelines to help ensure your own personal safety and to help protect your device and working environment from potential damage.

#### General

- To avoid hazard of electrical shock, use only the AC power cable that shipped with the product to ensure the adapter is properly grounded.
- Do not attempt to service the device yourself unless you are a trained service technician. Always follow installation instructions closely.
- If you use an extension power cable with your power adapter, ensure that the total ampere rating of the products plugged into the extension power cable does not exceed the ampere rating of the extension cable.
- Place the power adapter in a ventilated area, such as on a desk top or floor, when you use it to run the computer or to charge the battery. Do not cover the power adapter with papers or other items that reduce cooling; also, do not use the power adapter inside a carrying case.
- The power adapter may become hot during normal operation of the computer. Use care when handling the adapter during or immediately after operation.
- Do not use your device in a wet environment, for example, near a bath tub, sink, or swimming pool or in a wet basement.
- To help avoid the potential hazard of electric shock, do not connect or disconnect any cables or perform maintenance or reconfiguration of this product during an electrical storm.
- Do not use your device in vehicles with high voltage (24 VDC) such as commercial transport vehicles.
- Before you clean your power adapter, disconnect it from the electrical source. Clean your power adapter with a soft cloth dampened with water. Do not use liquid or aerosol cleaners, which may contain flammable substances.

#### Power

- Before you connect the power adapter to an electrical source, check the adapter voltage rating to ensure that the required voltage and frequency match the available power source.
- To remove power, turn the computer off, disconnect the power adapter from the electrical source and disconnect it from the computer.
- To help prevent electric shock, plug the power adapter power cable into a properly grounded power source. The AC power cable may be equipped with a 3-prong plug to provide an earth grounding connection. Do not use adapter plugs or remove the grounding prong from the AC power cable plug. If you use an extension power cable, use the appropriate type, 2-prong or 3-prong, to connect with the power adapter power cable.

WARNING: Handling the cord on this product, or cords associated with accessories sold with this product, will expose you to lead, a chemical known to the State of California to cause birth defects and other reproductive harm. **Wash your hands after handling the cord**.

# **Overview**

The Dell™ 65-W AC/DC combination adapter allows you to power and charge your portable computer in your home, office, car, boat, or in an airplane. The adapter connects your computer to a power source via an AC power cable or a DC power cable. The DC power cable connects via either an automobile cigarette lighter adapter or an empower® type adapter used on aircraft.

Contents:

- 65-W AC/DC Combination Adapter Kit
- One Dell 65-W AC/DC combination adapter
- One standard AC power cable
- One 4-pin DC power cable
- One DC automobile cigarette lighter adapter
- Black carrying case for your combination adapter

# Features

The Dell 65-W AC/DC combination adapter has the following features:

- DC input power capability allows you to power and charge your computer using a standard automobile cigarette lighter adapter, a 4-pin in-flight power receptacle, or a standard AC electrical outlet.
- An optional peripheral power adapter cable allows you to power a number of common peripherals, such as personal digital assistants (PDAs) and cellular phones. See "Adapter Accessories" for more information.

# Adapter Accessories

Several accessories for the Dell 65-W AC/DC combination adapter can be purchased from Dell Inc. or from Mobility Electronics Inc.:

- Additional AC power cables for other countries (in case you travel worldwide)
- Optional peripheral power adapter cables for cellular phones and PDAs

To order any of these accessories, contact Dell Software & Peripherals at 1-800-753-7201 or on the Internet at www.dell.com in the United States. Outside the U.S., please check www.dell.com for availability in your country.

Simultaneously charging a notebook and any other device with a peripherial power system is not supported.

#### 4 Overview

#### $\sqrt{!}$  CAUTION: Before performing any of the following procedures, read and follow the safety instructions.

## Using the Adapter in an Automobile (DC Power)

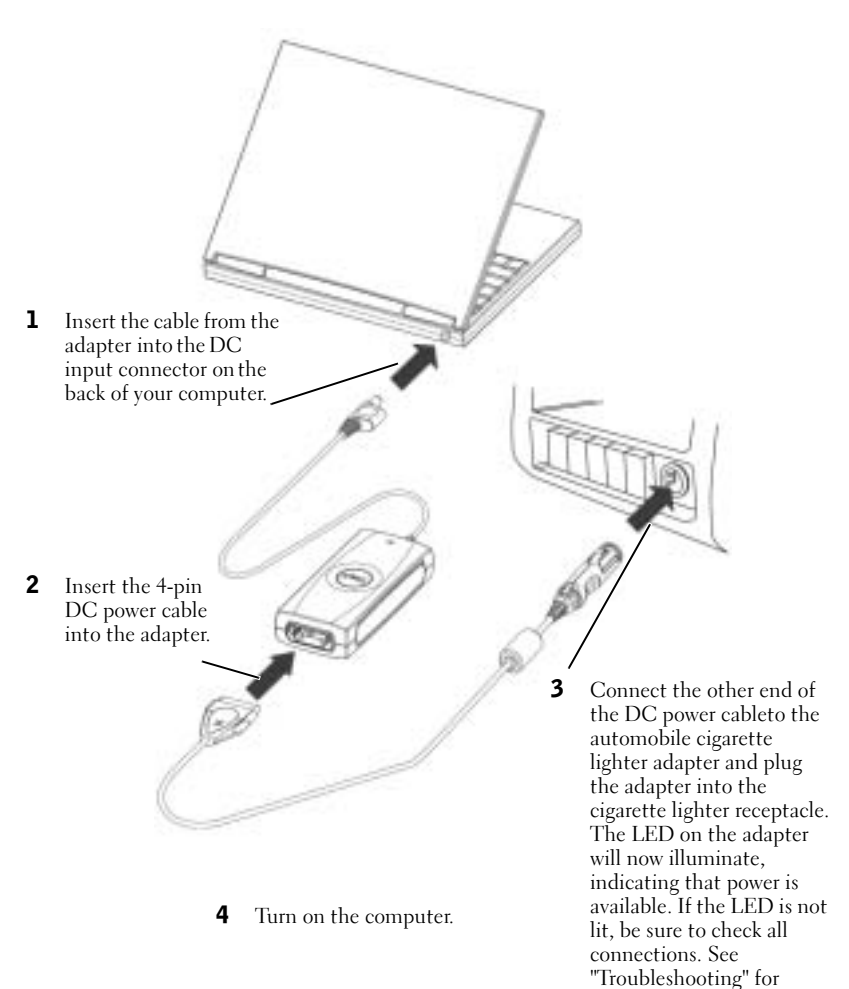

additional information.

# Using the Adapter in an Airplane (DC Power)

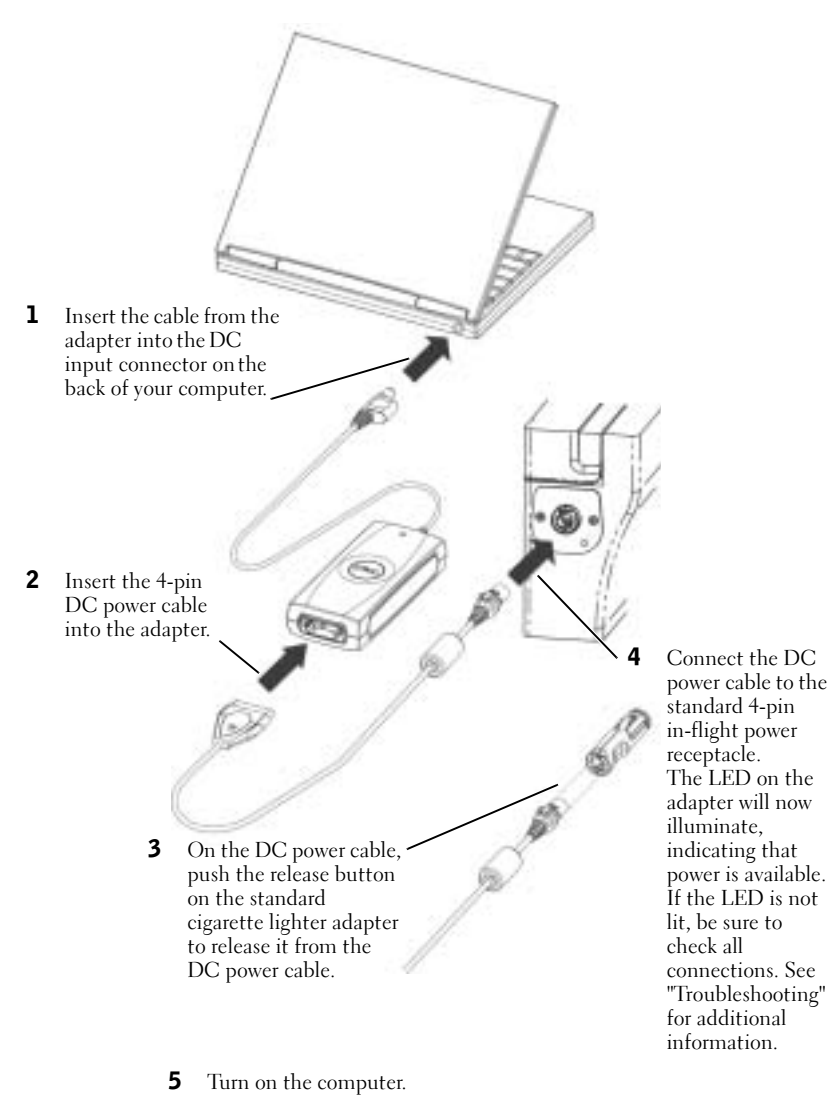

**6** | Using the Adapter in an Airplane (DC Power)

## Using the Adapter in Your Home or Office (AC Power)

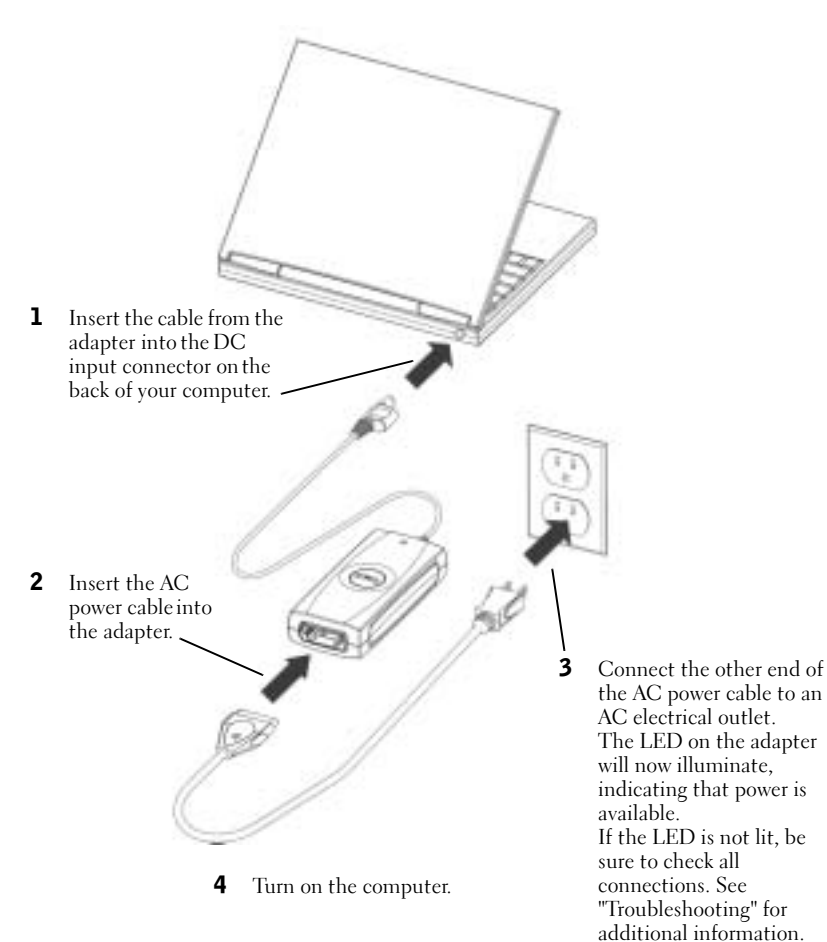

# **Troubleshooting**

Before you contact Dell, review the following items to verify that your adapter is in proper working order:

- **1** Inspect the unit for any damage to the adapter or to any of its cables. For example, look for any exposure to water, any cracks, or deformities to the adapter, and any cuts, cracks, or exposed wiring from the cables.
- 2 Check for proper seating of all connectors and plugs to verify that they are seated properly.
- 3 Check the Dell website (www.dell.com) to verify that the adapter supports your specific portable computer or device.
- 4 Ensure that the adapter has proper ventilation. Improper ventilation can cause the adapter to overheat and shut down.
- 5 If you are using the AC power function, check to make sure you have power coming from the electrical outlet. You can use a known working device such as a lamp or clock to test the outlet.
- 6 If you are using the DC power function, check to make sure you have power coming from the standard cigarette lighter receptacle. You can use a known working device such as a portable phone charger or a cigarette lighter to test the cigarette lighter receptacle.
- 7 If power is available and the adapter is plugged in, verify that the LED is functioning. If not, go to the Dell Support website at support.dell.com. If you own a Dell computer, see "Contacting Dell" in the documentation that came with your computer.
- 8 The adapter is designed to shut down and turn off when it detects a fault. To reset the adapter, you MUST disconnect the adapter from it's power source for at least 15 seconds.

#### Getting Help

If the troubleshooting procedures in this document do not resolve the problem, go to the Dell Support website at support.dell.com. If you own a Dell computer, see "Contacting Dell" in the documentation that came with your Dell computer.

# Specifications

#### General

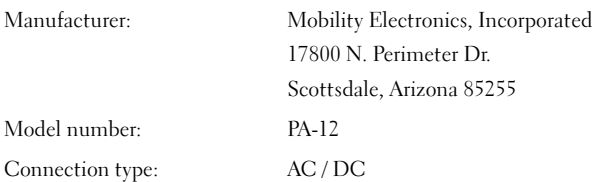

#### 8 | Troubleshooting

Power

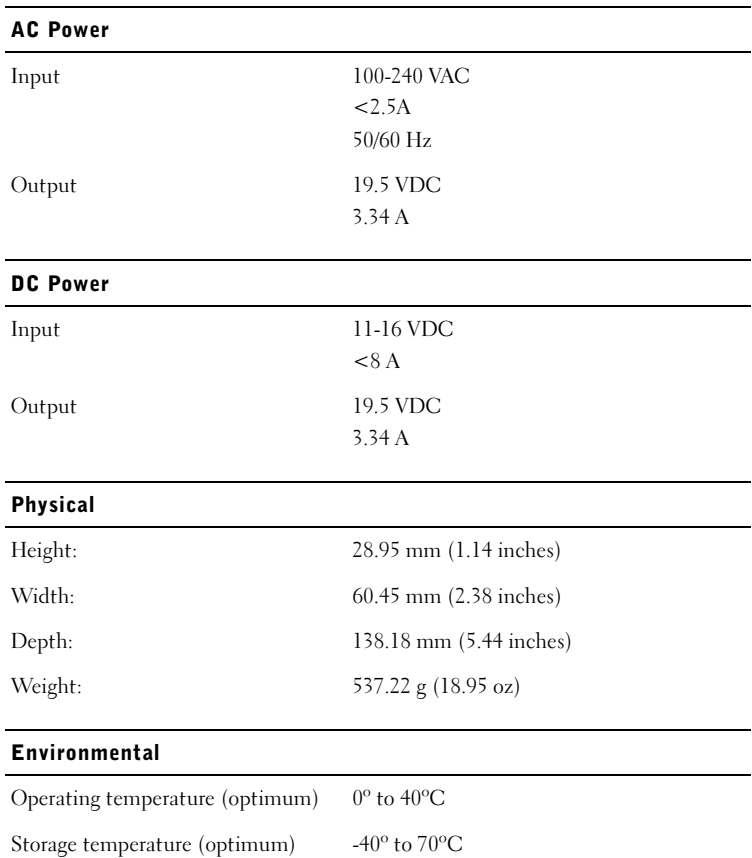

# Regulatory Notices

Electromagnetic Interference (EMI) is any signal or emission, radiated in free space or conducted along power or signal leads, that endangers the functioning of a radio navigation or other safety service or seriously degrades, obstructs, or repeatedly interrupts a licensed radio communications service. Radio communications services include but are not limited to AM/FM commercial broadcast, television, cellular services, radar, air-traffic control, pager, and Personal Communication Services (PCS). These licensed services, along with unintentional radiators such as digital devices, including computers, contribute to the electromagnetic environment.

Electromagnetic Compatibility (EMC) is the ability of items of electronic equipment to function properly together in the electronic environment. While this computer has been designed and determined to be compliant with regulatory agency limits for EMI, there is no guarantee that interference will not occur in a particular installation. If this equipment does cause interference with radio communications services, which can be determined by turning the equipment off and on, you are encouraged to try to correct the interference by one or more of the following measures:

- Reorient the receiving antenna.
- Relocate the computer with respect to the receiver.
- Move the computer away from the receiver.
- Plug the computer into a different outlet so that the computer and the receiver are on different branch circuits.

If necessary, consult a Dell Technical Support representative or an experienced radio/television technician for additional suggestions.

Dell™ computers are designed, tested, and classified for their intended electromagnetic environment. These electromagnetic environment classifications generally refer to the following harmonized definitions:

- Class A is typically for business or industrial environments.
- Class B is typically for residential environments.

Information Technology Equipment (ITE), including devices, expansion cards, printers, input/output (I/O) devices, monitors, and so on, that are integrated into or connected to the computer should match the electromagnetic environment classification of the computer.

Most Dell computers are classified for Class B environments. However, the inclusion of certain options can change the rating of some configurations to Class A. To determine the electromagnetic classification for your computer or device, see the following sections specific for each regulatory agency. Each section provides country-specific EMC/EMI or product safety information.

# FCC Notices (U.S. Only)

Most Dell computers are classified by the Federal Communications Commission (FCC) as Class B digital devices. To determine which classification applies to your computer, examine all FCC registration labels located on the bottom, side, or back panel of your computer, on card-mounting brackets, and on the cards themselves. If any one of the labels carries a Class A rating, your entire computer is considered to be a Class A digital device. If all labels carry an FCC Class B rating as distinguished by either an FCC ID number or the FCC logo, ( $\mathbb{R}$ ), your computer is considered to be a Class B digital device.

Once you have determined your computer's FCC classification, read the appropriate FCC notice. Note that FCC regulations provide that changes or modifications not expressly approved by Dell could void your authority to operate this equipment.

This device complies with Part 15 of the FCC Rules. Operation is subject to the following two conditions:

- This device may not cause harmful interference.
- This device must accept any interference received, including interference that may cause undesired operation.

#### Class B

This equipment has been tested and found to comply with the limits for a Class B digital device pursuant to Part 15 of the FCC Rules. These limits are designed to provide reasonable protection against harmful interference in a residential installation. This equipment generates, uses, and can radiate radio frequency energy and, if not installed and used in accordance with the manufacturer's instruction manual, may cause interference with radio communications. However, there is no guarantee that interference will not occur in a particular installation. If this equipment does cause harmful interference to radio or television reception, which can be determined by turning the equipment off and on, you are encouraged to try to correct the interference by one or more of the following measures:

- Reorient or relocate the receiving antenna.
- Increase the separation between the equipment and the receiver.
- Connect the equipment into an outlet on a circuit different from that to which the receiver is connected.
- Consult the dealer or an experienced radio/television technician for help.

#### FCC Identification Information

The following information is provided on the device or devices covered in this document in compliance with FCC regulations:

• Model number: PA-12

Dell Inc. One Dell Way Round Rock, Texas 78682 USA 512-338-4400

#### IC Notice (Canada Only)

Most Dell computers (and other Dell digital apparatus) are classified by the Industry Canada (IC) Interference-Causing Equipment Standard #3 (ICES 003) as Class B digital devices. To determine which classification (Class A or B) applies to your computer (or other Dell digital apparatus), examine all registration labels located on the bottom, side, or the back panel of your computer (or other digital apparatus). A statement in the form of "IC Class A ICES-003" or "IC Class B ICES-003" will be located on one of these labels. Note that Industry Canada regulations provide that changes or modifications not expressly approved by Dell could void your authority to operate this equipment.

> This Class B (or Class A, if so indicated on the registration label) digital apparatus meets the requirements of the Canadian Interference-Causing Equipment Regulations.

Cet appareil numérique de la Classe B (ou Classe A, si ainsi indiqué sur l'étiquette d'enregistration) respecte toutes les exigences du Reglement sur le Materiel Brouilleur du Canada.

#### CE Notice (European Union)

Marking by the symbol  $\epsilon$  indicates compliance of this Dell computer to the EMC Directive and the Low Voltage Directive of the European Union. Such marking is indicative that this Dell system meets the following technical standards:

- EN 55022 "Information Technology Equipment Radio Disturbance Characteristics - Limits and Methods of Measurement."
- EN 55024 "Information Technology Equipment Immunity Characteristics Limits and Methods of Measurement."
- EN 61000-3-2 "Electromagnetic Compatibility (EMC) Part 3: Limits Section 2: Limits for Harmonic Current Emissions (Equipment Input Current Up to and Including 16 A Per Phase)."
- EN 61000-3-3 "Electromagnetic Compatibility (EMC) Part 3: Limits Section 3: Limitation of Voltage Fluctuations and Flicker in Low-Voltage Supply Systems for Equipment With Rated Current Up to and Including 16 A."
- EN 60950 "Safety of Information Technology Equipment."

a dh **NOTE:** EN 55022 emissions requirements provide for two classifications:

- Class A is for typical commercial areas.
- Class B is for typical domestic areas.

This Dell device is classified for use in a typical Class B domestic environment.

A "Declaration of Conformity" in accordance with the preceding directives and standards has been made and is on file at Dell Inc. Products Europe BV, Limerick, Ireland.

#### CE Mark Notice

This equipment complies with the essential requirements of the European Union Directive 1999/5/EC.

Cet équipement est conforme aux principales canctéristiques définies dans la Disective eumpéenne BJTEE 1999/5/CE

Die Geräte orhälten die grundlegenden Aufordenungen der KFTE-Bichtlinie (1999/54)GL

Questa apparecchiatura é conforme ai requisiti essenziali della Direttiva Europea R&TTE 1994/S/CE.

Este equipo cumple los sequisitos priscipales de la Directiva 1999/S/CE de la UE, "Equipos de Terminales de Radio y Telecomizaciones".

Este equipamento campse os requisitos essenciais da Directora 1999/5/CE do Parlamento Europeu e do Conselho (Directiva RTT).

Ο εξιούμαμός αυτός πληροί τις βασικές απαιτήσεις της κοινοτοκής οδηγίας ΕΠ ΒΔΥΤΕ 1999/ΕΕΚ.

Deze apparatuur voldoet aan de noodzakelijke vereisten van EU-richtlijn hetselfende radinapparatuur en elecommunicatie-eindapparatuur 1999/MEC.

Dette udstyr opfolder de Væsentlige knav i EU's disektiv 1999/S/EC om Radio- og teleterminaladstyr.

Dette utstyret er i overensstrumelse med hovedkravene i R&TTE-dinsktivet (1999/5/EC) fra EU.

Utrustningen uppfyller kunen för EU-dissktivet 1999/5/EC om andaton teknatnatning och ömnesidigt erkämnnde w straitningen östermstämnelse (R&TTE).

Tānā laite vaitas EU a radio- ja telepäitelaitošinktūvis (EU R&TTE Disective 1999/S/EC) vastimuksia.

#### 12 | FCC Notices (U.S. Only)

#### EN 55022 Compliance (Czech Republic Only)

This device belongs to Class B devices as described in EN 55022, unless it is specifically stated that it is a Class A device on the specification label. The following applies to devices in Class A of EN 55022 (radius of protection up to 30 meters). The user of the device is obliged to take all steps necessary to remove sources of interference to telecommunication or other devices.

Pokud není na typovém štitku počítače uvedeno, že spadá do třídy A podle EN 55022, spadá automaticke do třidy B podle EN 55022. Pro zařízení zařazená do třidy A (ochranné pásmo 30m) podle EN 55022 platí následujíčí. Dojde-li k rušení telekomunikačních nebo jinych zařízení, je uživatel povinen provést taková opatfení, aby rušení odstranil.

#### Polish Center for Testing and Certification Notice

The equipment should draw power from a socket with an attached protection circuit (a 3 prong socket). All equipment that works together (computer, monitor, printer, and so on) should have the same power supply source.

The phasing conductor of the room's electrical installation should have a reserve short-circuit protection device in the form of a fuse with a nominal value no larger than 16 amperes (A).

To completely switch off the equipment, the power supply cable must be removed from the power supply socket, which should be located near the equipment and easily accessible.

A protection mark "B" confirms that the equipment is in compliance with the protection usage requirements of standard PN-EN 55022.

#### Wymagania Polskirgo Centram Baduti i Certyfikacji

Urządzenie powirmi boż zasilane z gruzzki z przyłączonym obwodem ochrinnym (gsiardn z kołkiem). Współpracujące se sołą ureadzenia (komputer, monitm, drukarka) powinny być zasilane z tego samego żyśdła.

lastalacja elektrozma pomiesaczenia powinna zawiecać w przewodzie fazowym rezerwową ochronę przed zwarciami, w postaci hespiecenika o wartości znamianowej nie większej niż 16A (amperów).

W celo callowitego wyłączenia orządzenia z sięci zarikinia, należy wrajć wtyczkę kabła zasilającego z gniazdka, które powinno znajdować się w pobliżu urządzenia i być łatwo dostępne. Znak bezpieczeństwa "B" potwierdza zgodność ungdzenia z wymaganiami hezpieczeństwa użytkowania zawartymi w PN-EN 60950-2000 i PN-EN 55622-2000.

Jezeli na tabliczce znamionowej amieszczeno informacje, ze urzadszaje jest klasy A, to sznacza, ze urzadzenie w srodowisku mieszkałnym racze powodowac zakłócenia radioefektryczne. W takich przypadkach niozna zadac od jego arytkownika nastosowania odpowiednich sredków naradczych.

#### FCC Notices  $(U.S. Only)$  | 13

#### Protocale instrukcje bezpieczeństwa

- · Nie należy używać wtyczek adapterowych lub unować kolka obwodu ochronnego z wtyczki. Jeżeli konieczne jest uitvrie przedłużącza to należy użyć przedłużącza 3-żylowego z prawidłowo polączonym przewoderni ochoonum.
- · System komputerowy radeży zabezpieczyć przed naglynii, chwilowyni wzrostani lub spadkami napięcia, niswając eliminatora przepięć, urządzenia dopasowojącego lub bezzakłóceniowego źniela zaufania.
- · Należy upownić się, alw nie się leżało na kablach ostennu komputerowego, oraz abe kable nie były innieszczone. w miejscu, gdzie można byłoby na nie nadeptywać lub potykać się o nie.
- · Nie ruleży rodewać napojów ani innych płynów na wstem komputerowy.
- · Nic ruleży wpychać żadnych preedmintów do otworów systemu komputenswego; gdyż może to spowodować potar lub ponátenie pradem, poprzez awarcie elementów wewnętronych.
- · System komputerowy powinien znajdować się z dala od grzejników i źródel ciepła. Ponadto, nie należy błokować otwoniw wentylacyjnych. Należy unikać kładzenia łużnych papierów pod komputer oraz umieszczonia komputera w ciastym miejscu bez możliwości cyrkulacji powietnia wokół niego.

# BSMI Notice (Taiwan Only)

If you find a  $\frac{1}{2}$  **MXXXXXXX** or  $\bigoplus$  mark on the regulatory label on the bottom, side, or back panel of your computer, the following section is applicable:

2001年内(保障於治療)

大多数的 Dell 電腦系統減 RSHI (短滑部擦準檢驗局) 劉分高乙翻載社業里。但是。後用某些週件會後有些短點 将等就带成甲醚。於非確定您的電話系統通用等超、請檢查所有位於電話及部成背面級、携先卡安装記案,以及 提元于上的 16341 社府標籤。如果其中有一甲探標籤。即表示您的采托馬甲新教位装置。如果只有 18341 的检磁 彼病措施,则表示您的系统高乙精数位装置。

一元碳定了系统的 RSRI 等级。法国清相国的 RSRI 通告。请证盘。RSRI通告预定凡是未顾 Doll Computer Corporation 哪城航海的擅自重更成修改。拼等政医失去此设備的使用權。

此装置符合 ISMI (組織部標準融驗局) 的现实。使用时期符合以下函项提供:

- 此家道不肯產生有害千措。
- 此聚置必须認証委所提收利的干擾, 也指可能等技品违正案作業的干擾。

中期

此設備相同設施明符合 ESMI (按照都標準徵驗局)之甲額數位緊直的限制規定。這些照制的目的是為了在需素環 境中侵用此設備時。總提供合理的保護以防止有害的千種。此設備會產生、使用並数發射頻能量:如果未遵照製 造廠商的新導手冊采安装和侵用,可能會干擾與雄電通訊、請向在位宅區使用此該備。

> 警告使用者: 這是甲割的窗訊產品。在別住的環境中使用時,可能會造成射顛干擾。 在這種情況下,他用者會被要求采取某些適當的對策。

#### 14 | BSMI Notice (Taiwan Only)

乙酮

此該通相同設置明符合 (8941 (相质部標準検結局) 之乙類數位裝置的限制現定,这些限制的目的是具了在住宅區 安装时,经给止有害的干扰,提供合理的强逐,比战俑者差生、使用显数發射频获量;如果未遂跟製造藏商的指 事手将来安装和便用。可能曾干提出橡索通訊、但是、這直不保證在他別的安装中不會產生干擾、您可以透過詞 用和胡作此设错来判断它是否曾到清播和电视政流通或干扰;如果暗案如此,我們遭遇您曾认以下列一棵或多種 市床来的独手接:

- 童新調整天雄均晶技方向或童新設置揺栽天雄。
- 增加故偏與接收器的距離。
- 得能備連接至不同的抽座。便設備與接收器連接在不用的電路上。
- 请向班胡商龙有班联的典珠電/電視技術人員查询。以獲得幫助。

# NOM Information (Mexico Only)

The following information is provided on the device(s) described in this document in compliance with the requirements of the official Mexican standards (NOM):

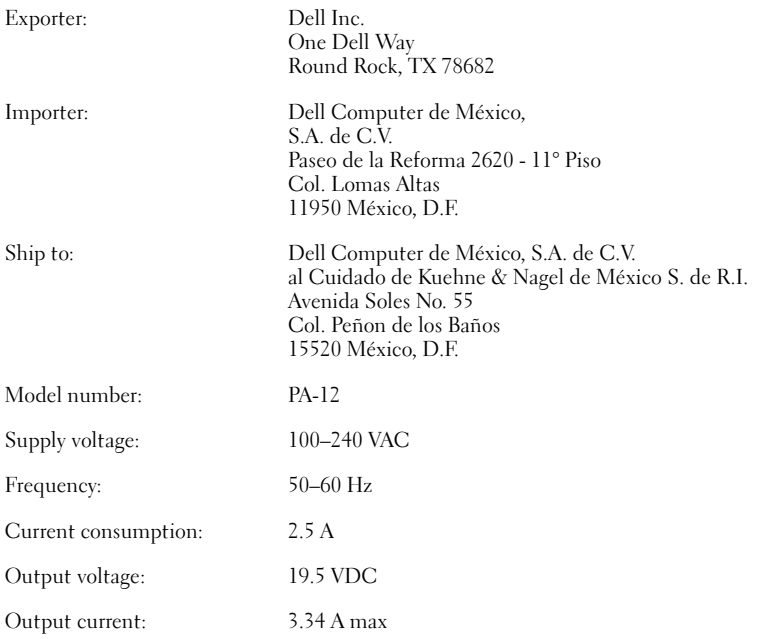

#### CAUTION: The UL listing investigation only covers the use of this product in land-based vehicles.

# Limited Warranties and Return Policy

Dell-branded hardware products purchased in the U.S. or Canada come with either a 90-day, 1-year, 2-year, 3-year, or 4-year limited warranty. To determine which warranty came with your hardware product(s), see your packing slip or invoice. The following sections describe the limited warranties and return policy for the U.S., the limited warranties and return policy for Canada, and the manufacturer guarantee for Latin America and the Caribbean.

#### Limited Warranty for Dell-Branded Hardware Products (U.S. Only)

#### What is covered by this limited warranty?

This limited warranty covers defects in materials and workmanship in your—our end-user customer's—Dell-branded hardware products, including Dell-branded peripheral products.

#### What is not covered by this limited warranty?

This limited warranty does not cover:

- Software, including the operating system and software added to the Dell-branded hardware products through our factory-integration system, third-party software, or the reloading of software
- Non-Dell-branded and Solution Provider Direct products and accessories
- Problems that result from:
	- External causes such as accident, abuse, misuse, or problems with electrical power
	- Servicing not authorized by Dell
	- Usage that is not in accordance with product instructions
	- Failure to follow the product instructions or failure to perform preventive maintenance
	- Problems caused by using accessories, parts, or components not supplied by Dell
- Products with missing or altered Service Tags or serial numbers
- Products for which Dell has not received payment

THIS WARRANTY GIVES YOU SPECIFIC LEGAL RIGHTS, AND YOU MAY ALSO HAVE OTHER RIGHTS WHICH VARY FROM STATE TO STATE (OR JURISDICTION TO JURISDICTION). DELL'S RESPONSIBILITY FOR MALFUNCTIONS AND DEFECTS IN HARDWARE IS LIMITED TO REPAIR AND REPLACEMENT AS SET FORTH IN THIS WARRANTY STATEMENT. ALL EXPRESS AND IMPLIED WARRANTIES FOR THE PRODUCT, INCLUDING BUT NOT LIMITED TO ANY IMPLIED WARRANTIES AND CONDITIONS OF MERCHANTABILITY AND FITNESS FOR A PARTICULAR PURPOSE, ARE LIMITED IN TIME TO THE TERM OF THE LIMITED WARRANTY PERIOD REFLECTED ON YOUR PACKING SLIP OR INVOICE. NO WARRANTIES, WHETHER EXPRESS OR IMPLIED, WILL APPLY AFTER THE LIMITED WARRANTY PERIOD HAS EXPIRED. SOME STATES DO NOT ALLOW LIMITATIONS ON HOW LONG AN IMPLIED WARRANTY LASTS, SO THIS LIMITATION MAY NOT APPLY TO YOU.

WE DO NOT ACCEPT LIABILITY BEYOND THE REMEDIES PROVIDED FOR IN THIS LIMITED WARRANTY OR FOR CONSEQUENTIAL OR INCIDENTAL DAMAGES, INCLUDING, WITHOUT LIMITATION, ANY LIABILITY FOR THIRD-PARTY CLAIMS AGAINST YOU FOR DAMAGES, FOR PRODUCTS NOT BEING AVAILABLE FOR USE, OR FOR LOST DATA OR LOST SOFTWARE. OUR LIABILITY WILL BE NO MORE THAN THE AMOUNT YOU PAID FOR THE PRODUCT THAT IS THE SUBJECT OF A CLAIM. THIS IS THE MAXIMUM AMOUNT FOR WHICH WE ARE RESPONSIBLE.

SOME STATES DO NOT ALLOW THE EXCLUSION OR LIMITATION OF INCIDENTAL OR CONSEQUENTIAL DAMAGES, SO THE ABOVE LIMITATION OR EXCLUSION MAY NOT APPLY TO YOU.

#### How long does this limited warranty last?

This limited warranty lasts for the time period indicated on your packing slip or invoice, except for the following Dell-branded hardware:

- Portable computer batteries carry a 1-year limited warranty.
- Projector lamps carry a 90-day limited warranty.
- Memory carries a lifetime limited warranty.
- Monitors carry the longer of either a 3-year limited warranty or the remainder of the warranty for the Dell computer to which the monitor will be connected.
- Other add-on hardware carries the longer of either a 1-year limited warranty for new parts and a 90-day limited warranty for reconditioned parts or, for both new and reconditioned parts, the reminder of the warranty for the Dell computer on which such parts are installed.

The limited warranty on all Dell-branded products begins on the date of the packing slip or invoice. The warranty period is not extended if we repair or replace a warranted product or any parts. Dell may change the availability of limited warranties, at its discretion, but any changes will not be retroactive.

#### What do I do if I need warranty service?

Before the warranty expires, please call us at the relevant number listed in the following table. Please also have your Dell Service Tag or order number available.

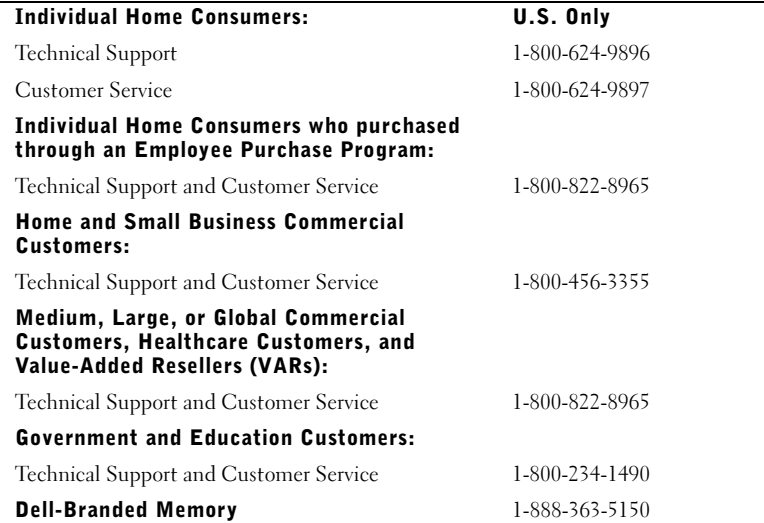

#### What will Dell do?

During the 90 days of the 90-day limited warranty and the first year of all other limited warranties: During the 90 days of the 90-day limited warranty and the first year of all other limited warranties, we will repair any Dell-branded hardware products returned to us that prove to be defective in materials or workmanship. If we are not able to repair the product, we will replace it with a comparable product that is new or refurbished.

When you contact us, we will issue a Return Material Authorization Number for you to include with your return. You must return the products to us in their original or equivalent packaging, prepay shipping charges, and insure the shipment or accept the risk if the product is lost or damaged in shipment. We will return the repaired or replacement products to you. We will pay to ship the repaired or replaced products to you if you use an address in the United States (excluding Puerto Rico and U.S. possessions and territories). Otherwise, we will ship the product to you freight collect.

If we determine that the product is not covered under this warranty, we will notify you and inform you of service alternatives that are available to you on a fee basis.

**NOTE:** Before you ship the product(s) to us, make sure to back up the data on the hard drive(s) and any other storage device(s) in the product(s). Remove any confidential, proprietary, or personal information and removable media such as floppy disks, CDs, or PC Cards. We are not responsible for any of your confidential, proprietary, or personal information; lost or corrupted data; or damaged or lost removable media.

During the remaining years: For the remaining period of the limited warranty, we will replace any defective part with new or refurbished parts, if we agree that it needs to be replaced. When you contact us, we will require a valid credit card number at the time you request a replacement part, but we will not charge you for the replacement part as long as you return the original part to us within 30 days after we ship the replacement part to you. If we do not receive the original part within 30 days, we will charge to your credit card the then-current standard price for that part.

We will pay to ship the part to you if you use an address in the United States (excluding Puerto Rico and U.S. possessions and territories). Otherwise, we will ship the part freight collect. We will also include a prepaid shipping container with each replacement part for your use in returning the replaced part to us.

**NOTE:** Before you replace parts, make sure to back up the data on the hard drive(s) and any other storage device(s) in the product(s). We are not responsible for lost or corrupted data.

#### What if I purchased a service contract?

If your service contract is with Dell, service will be provided to you under the terms of the service agreement. Please refer to that contract for details on how to obtain service.

If you purchased through us a service contract with one of our third-party service providers, please refer to that contract for details on how to obtain service.

#### How will you fix my product?

We use new and refurbished parts made by various manufacturers in performing warranty repairs and in building replacement parts and systems. Refurbished parts and systems are parts or systems that have been returned to Dell, some of which were never used by a customer. All parts and systems are inspected and tested for quality. Replacement parts and systems are covered for the remaining period of the limited warranty for the product you bought. Dell owns all parts removed from repaired products.

#### May I transfer the limited warranty?

Limited warranties on systems may be transferred if the current owner transfers ownership of the system and records the transfer with us. The limited warranty on Dell-branded memory may not be transferred. You may record your transfer by going to Dell's website:

- If you are an Individual Home Consumer, go to www.dell.com/us/en/dhs/topics/sbtopic\_015\_ccare.htm
- If you are a Home Office, Small, Medium, Large, or Global Commercial Customer, go to www.dell.com/us/en/biz/topics/sbtopic\_ccare\_nav\_015\_ccare.htm
- If you are a Government, Education, or Healthcare Customer, or an Individual Home Consumer who purchased through an Employee Purchase Program, go to www.dell.com/us/en/pub/topics/sbtopic\_015\_ccare.htm

If you do not have Internet access, call your customer care representative or call 1-800-624- 9897.

#### "Total Satisfaction" Return Policy (U.S. Only)

We value our relationship with you and want to make sure that you're satisfied with your purchases. That's why we offer a "Total Satisfaction" return policy for most products that you—the end-user customer—purchase directly from Dell. Under this policy, you may return to Dell products that you purchased directly from Dell for a credit or a refund of the

- New Hardware Products and Accessories All new hardware, accessories, parts, and unopened software still in its sealed package, excluding the products listed below, may be returned within 30 days from the date on the packing slip or invoice. To return applications software or an operating system that has been installed by Dell, you must return the entire computer. A different return policy applies to nondefective products purchased through Dell's Software and Peripherals division by customers of our Small and Medium Business divisions. Those products may be returned within 30 days from the date on the packing slip or invoice, but a fifteen percent (15%) restocking fee will be deducted from any refund or credit. The "Total Satisfaction" Return Policy and Software and Peripherals division return policy are not available for Dell | EMC storage products, EMC-branded products, or enterprise software.
- Reconditioned or Refurbished Dell-Branded Hardware Products and Parts All reconditioned or refurbished Dell-branded server and storage products may be returned within 30 days from the date on the packing slip or invoice. All other reconditioned or refurbished Dell-branded hardware products and parts may be returned within 14 days of the date on the packing slip or invoice.

To return products, e-mail or call Dell customer service to receive a Credit Return Authorization Number within the return policy period applicable to the product you want to return. You must obtain a Credit Return Authorization Number in order to return the product. See "Contacting Dell" or "Getting Help" in your customer documentation (or www.dell.com/us/en/gen/

contact.htm) to find the appropriate contact information for obtaining customer assistance.

You must ship the products to Dell within 5 days of the date that Dell issues the Credit Return Authorization Number. You must also return the products to Dell in their original packaging, in as-new condition along with any media, documentation, and all other items that were included in the original shipment, prepay shipping charges, and insure the shipment or accept the risk of loss or damage during shipment.

#### Limited Warranty Terms for Dell-Branded Hardware Products (Canada Only)

#### What is covered by this limited warranty?

This limited warranty covers defects in materials and workmanship in your—our end-user customer's—Dell-branded hardware products, including Dell-branded peripheral products.

#### What is not covered by this limited warranty?

This limited warranty does not cover:

- Software, including the operating system and software added to the Dell-branded hardware products through our factory-integration system, or the reloading of the software
- Non-Dell branded and Solution Provider Direct products and accessories
- Problems that result from:
	- External causes such as accident, abuse, misuse, or problems with electrical power
	- Servicing not authorized by Dell
	- Usage that is not in accordance with product instructions
	- Failure to follow the product instructions or failure to perform preventive maintenance
	- Problems caused by using accessories, parts, or components not supplied by Dell
- Products with missing or altered Service Tags or serial numbers
- Products for which Dell has not received payment

THIS WARRANTY GIVES YOU SPECIFIC LEGAL RIGHTS, AND YOU MAY ALSO HAVE OTHER RIGHTS WHICH VARY FROM PROVINCE TO PROVINCE. DELL'S RESPONSIBILITY FOR MALFUNCTIONS AND DEFECTS IN PRODUCT IS LIMITED TO REPAIR AND REPLACEMENT AS SET FORTH IN THIS WARRANTY STATEMENT, FOR THE TERM OF THE WARRANTY PERIOD REFLECTED ON YOUR PACKING SLIP OR INVOICE. EXCEPT FOR THE EXPRESS WARRANTIES CONTAINED IN THIS WARRANTY STATEMENT, DELL DISCLAIMS ALL OTHER WARRANTIES AND CONDITIONS, EXPRESS OR IMPLIED, INCLUDING WITHOUT LIMITATION IMPLIED WARRANTIES AND CONDITIONS OF MERCHANTABILITY AND FITNESS FOR A PARTICULAR PURPOSE, STATUTORY OR OTHERWISE. SOME PROVINCES DO NOT ALLOW THE EXCLUSION OF CERTAIN IMPLIED WARRANTIES OR CONDITIONS, OR LIMITATIONS ON HOW LONG AN IMPLIED WARRANTY OR CONDITION LASTS. THEREFORE, THE FOREGOING EXCLUSIONS AND LIMITATIONS MAY NOT APPLY TO YOU.

WE DO NOT ACCEPT LIABILITY BEYOND THE REMEDIES PROVIDED FOR IN THIS WARRANTY STATEMENT OR FOR SPECIAL, INDIRECT, CONSEQUENTIAL, OR INCIDENTAL DAMAGES, INCLUDING, WITHOUT LIMITATION, ANY LIABILITY FOR THIRD-PARTY CLAIMS AGAINST YOU FOR DAMAGES, FOR PRODUCTS NOT BEING AVAILABLE FOR USE, OR FOR LOST DATA OR LOST SOFTWARE. OUR LIABILITY WILL BE NO MORE THAN THE AMOUNT YOU PAID FOR THE PRODUCT THAT IS THE SUBJECT OF A CLAIM. THIS IS THE MAXIMUM AMOUNT FOR WHICH WE ARE RESPONSIBLE.

SOME PROVINCES DO NOT ALLOW THE EXCLUSION OR LIMITATION OF SPECIAL, INDIRECT, INCIDENTAL, OR CONSEQUENTIAL DAMAGES, SO THE ABOVE LIMITATION OR EXCLUSION MAY NOT APPLY TO YOU.

#### How long does this limited warranty last?

This limited warranty lasts for the time period indicated on your packing slip or invoice, except that the limited warranty on Dell-branded batteries lasts only 1 year and the limited warranty on the lamps for Dell-branded projectors lasts only 90 days. The limited warranty begins on the date of the packing slip or invoice. The warranty period is not extended if we repair or replace a warranted product or any parts. Dell may change the terms and availability of limited warranties, at its discretion, but any changes will not be retroactive (that is, the warranty terms in place at the time of purchase will apply to your purchase).

#### What do I do if I need warranty service?

Before the warranty expires, please call us at the relevant number listed in the following table. Please also have your Dell Service Tag or order number available.

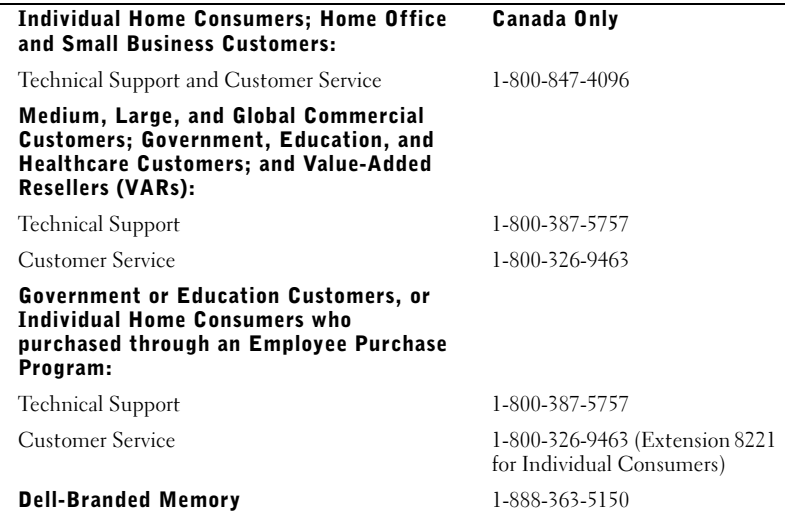

#### What will Dell do?

During the 90 days of the 90-day limited warranty and the first year of all other limited warranties: During the 90 days of the 90-day limited warranty and the first year of all other limited warranties, we will repair any Dell-branded hardware products returned to us that prove to be defective in materials or workmanship. If we are not able to repair the product, we will replace it with a comparable product that is new or refurbished.

When you contact us, we will issue a Return Material Authorization Number for you to include with your return. You must return the products to us in their original or equivalent packaging, prepay shipping charges, and insure the shipment or accept the risk if the product is lost or damaged in shipment. We will return the repaired or replacement products to you. We will pay to ship the repaired or replaced products to you if you use an address in Canada. Otherwise, we will ship the product to you freight collect.

If we determine that the problem is not covered under this warranty, we will notify you and inform you of service alternatives that are available to you on a fee basis.

NOTE: Before you ship the product(s) to us, make sure to back up the data on the hard drive(s) and any other storage device(s) in the product(s). Remove any confidential, proprietary or personal information, removable media, such as floppy disks, CDs, or PC Cards. We are not responsible for any of your confidential, proprietary or personal information; lost or corrupted data; or damaged or lost removable media.

During the remaining years following the first year of all limited warranties: We will replace any defective part with new or refurbished parts, if we agree that it needs to be replaced. When you contact us, we will require a valid credit card number at the time you request a replacement part, but we will not charge you for the replacement part as long as you return the original part to us within 30 days after we ship the replacement part to you. If we do not receive the original part within 30 days, we will charge to your credit card the then-current standard price for that part.

We will pay to ship the part to you if you use an address in Canada. Otherwise, we will ship the part freight collect. We will also include a prepaid shipping container with each replacement part for your use in returning the replaced part to us.

**NOTE:** Before you replace parts, make sure to back up the data on the hard drive(s) and any other storage device(s) in the product(s). We are not responsible for lost or corrupted data.

#### What if I purchased a service contract?

If your service contract is with Dell, service will be provided to you under the terms of the service contract. Please refer to that contract for details on how to obtain service. Dell's service contracts can be found online at www.dell.ca or by calling Customer Care at 1-800- 847-4096. If you purchased through us a service contract with one of our third-party service providers, please refer to that contract (mailed to you with your packing slip or invoice) for details on how to obtain service.

#### How will you fix my product?

We use new and refurbished parts made by various manufacturers in performing warranty repairs and in building replacement parts and systems. Refurbished parts and systems are parts or systems that have been returned to Dell, some of which were never used by a customer. All parts and systems are inspected and tested for quality. Replacement parts and systems are covered for the remaining period of the limited warranty for the product you bought. Dell owns all parts removed from repaired products.

#### May I transfer the limited warranty?

Limited warranties on systems may be transferred if the current owner transfers ownership of the system and records the transfer with us. The limited warranty on Dell-branded memory may not be transferred. You may record your transfer by going to Dell's website:

- For Canada-purchased computers (in-country transfers) and to transfer from one customer to another, go to
	- www.dell.ca/ca/en/gen/topics/segtopic\_ccare\_nav\_013\_ccare.htm
- For out-of-country transfers (outside of the original country of purchase), go to www.dell.com/us/en/biz/topics/sbtopic\_ccare\_nav\_016\_ccare.htm

If you do not have Internet access, call Dell at 1-800-847-4096 (Home Consumer customers) or 1-800-326-9463 (Corporate Commercial or Government customers).

#### "Total Satisfaction" Return Policy (Canada Only)

If you are an end-user customer who bought new products directly from Dell, you may return them to Dell up to 30 days after you receive them for a refund or credit of the product purchase price. If you are an end-user customer who bought reconditioned or refurbished products from Dell, you may return them to Dell within 14 days after the date on the packing slip or invoice for a refund or credit of the product purchase price. In either case, the refund or credit will not include any shipping and handling charges shown on your packing slip or invoice and will be subject to a fifteen percent (15%) restocking fee, unless otherwise prohibited by law. If you are an organization that bought the products under a written agreement with Dell, the agreement may contain different terms for the return of products than specified by this policy.

To return products, you must call Dell Customer Service at 1-800-847-4096 to receive a Credit Return Authorization Number. To expedite the process of your refund or credit, Dell expects you to return the products to Dell in their original packaging within 5 days of the date that Dell issues the Credit Return Authorization Number. You must also prepay shipping charges and insure the shipment or accept the risk of loss or damage during shipment. You may return software for a refund or credit only if the sealed package containing the floppy disk(s) or  $CD(s)$  is unopened. Returned products must be in as-new condition, and all of the manuals, floppy disk(s),  $CD(s)$ , power cables, and other items included with a product must be returned with it. For customers who want to return, for refund or credit only, either application or operating system software that has been installed by Dell, the whole system must be returned, along with any media and documentation that may have been included in the original shipment.

The "Total Satisfaction" Return Policy does not apply to Dell | EMC storage products. It also does not apply to products purchased through Dell's Software and Peripherals division. For those products, please instead refer to Dell's Software and Peripheral's then-current return policy (see the following section, "Dell Software and Peripherals (Canada Only)").

#### Dell Software and Peripherals (Canada Only)

#### Third-Party Software and Peripherals Products

Similar to other resellers of software and peripherals, Dell does not warrant third-party products. Third-party software and peripheral products are covered by the warranties provided by the original manufacturer or publisher only. Third-party manufacturer warranties vary from product to product. Consult your product documentation for specific warranty information. More information may also be available from the manufacturer or publisher.

While Dell offers a wide selection of software and peripheral products, we do not specifically test or guarantee that all of the products we offer work with any or all of the various models of Dell computers, nor do we test or guarantee all of the products we sell on the hundreds of different brands of computers available today. If you have questions about compatibility, we recommend and encourage you to contact the third-party software and peripheral product manufacturer or publisher directly.

#### Dell-Branded Peripheral Products

Dell does provide a limited warranty for new Dell-branded peripheral products (products for which Dell is listed as the manufacturer) such as monitors, batteries, memory, docking stations, and projectors. To determine which limited warranty applies to the product you purchased, see the Dell packing slip or invoice and/or the product documentation that accompanied your product. Descriptions of Dell's limited warranties are described in preceding sections.

#### Return Policy

If you are an end-user customer who bought Dell Software and Peripherals products directly from a Dell company, you may return Dell Software and Peripherals products that are in asnew condition to Dell up to 30 days from the date on the packing slip or invoice for a refund of the product purchase price if already paid. This refund will not include any shipping and handling charges shown on your packing slip or invoice; you are responsible for those.

To return products, you must call Dell Customer Service at 1-800-387-5759 to receive a Credit Return Authorization Number. You must ship the Dell Software and Peripherals products back to Dell in their original manufacturer's packaging (which must be in as-new condition), prepay shipping charges, and insure the shipment or accept the risk of loss or damage during shipment.

To qualify for refund or replacement, returned products must be in as-new condition, software products must be unopened, and all of the manuals, floppy disk(s),  $CD(s)$ , power cables, and other items included with a product must be returned with it.

#### 1-Year End-User Manufacturer Guarantee (Latin America and the Caribbean Only)

#### Guarantee

Dell Computer Corporation ("Dell") warrants to the end user in accordance with the following provisions that its branded hardware products, purchased by the end user from a Dell company or an authorized Dell distributor in Latin America or the Caribbean, will be free from defects in materials, workmanship, and design affecting normal use, for a period of 1 year from the original purchase date. Products for which proper claims are made will, at Dell's option, be repaired or replaced at Dell's expense. Dell owns all parts removed from repaired products. Dell uses new and reconditioned parts made by various manufacturers in performing repairs and building replacement products.

#### **Exclusions**

This Guarantee does not apply to defects resulting from: improper or inadequate installation, use, or maintenance; actions or modifications by unauthorized third parties or the end user; accidental or willful damage; or normal wear and tear.

#### Making a Claim

Claims must be made in Latin America or the Caribbean by contacting the Dell point of sale within the guarantee period. The end user must always supply proof of purchase, indicating name and address of the seller, date of purchase, model and serial number, name and address of the customer, and details of symptoms and configuration at the time of malfunction, including peripherals and software used. Otherwise, Dell may refuse the guarantee claim. Upon diagnosis of a warranted defect, Dell will make arrangements and pay for ground freight and insurance to and from Dell's repair/replacement center. The end user must ensure that the defective product is available for collection properly packed in original or equally protective packaging together with the details listed above and the return number provided to the end user by Dell.

#### Limitation and Statutory Rights

Dell makes no other warranty, guarantee or like statement other than as explicitly stated above, and this Guarantee is given in place of all other guarantees whatsoever, to the fullest extent permitted by law. In the absence of applicable legislation, this Guarantee will be the end user's sole and exclusive remedy against Dell or any of its affiliates, and neither Dell nor any of its affiliates shall be liable for loss of profit or contracts, or any other indirect or consequential loss arising from negligence, breach of contract, or howsoever.

This Guarantee does not impair or affect mandatory statutory rights of the end user against and/or any rights resulting from other contracts concluded by the end user with Dell and/or any other seller.

Dell World Trade LP One Dell Way, Round Rock, TX 78682, USA

Dell Computadores do Brasil Ltda (CNPJ No. 72.381.189/0001-10) Avenida Industrial Belgraf, 400 92990-000 - Eldorado do Sul – RS - Brasil

Dell Computer de Chile Ltda Coyancura 2283, Piso 3- Of.302, Providencia, Santiago - Chile

Dell Computer de Colombia Corporation Carrera 7 #115-33 Oficina 603 Bogota, Colombia

Dell Computer de Mexico SA de CV Paseo de la Reforma 2620 - 11° Piso Col. Lomas Altas 11950 México, D.F.

Adaptateur d'alimentation composite Dell™

# Guide d'utilisation

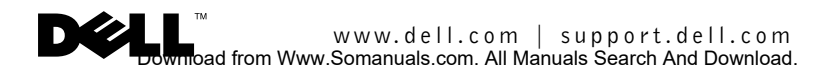

# Remarques, Avis et Précautions

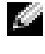

**REMARQUE :** Une REMARQUE indique une information importante qui peut vous aider à mieux utiliser votre ordinateur.

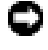

**AVIS** : Un AVIS vous avertit d'un risque de dommage matériel ou de perte de données et vous indique comment éviter le problème.

 $/$  PRÉCAUTION : Une PRÉCAUTION indique un risque potentiel d'endommagement du matériel, de blessure corporelle ou de mort.

Septembre 2003 Réf. F2660 Rév. A01

\_\_\_\_\_\_\_\_\_\_\_\_\_\_\_\_\_\_\_\_

**Les informations contenues dans ce document sont sujettes à modification sans préavis. © 2003 Dell Inc. Tous droits réservés.**

La reproduction de ce document, sous quelque forme que ce soit, et sans l'autorisation écrite de Dell, est strictement interdite.

*Dell* et le logo *DELL* sont des marques de Dell Inc.; EMPOWER® est une marque déposée de General Dynamics. Dell rejette tout intérêt propriétaire vis-à-vis des marques et noms de société tierce.

# $\mathbb{\hat{P}}$  PRÉCAUTION : Consignes de sécurité

Les consignes de sécurité suivantes vous aideront à protéger votre ordinateur de dommages éventuels et à garantir votre sécurité personnelle.

#### Généralités

- Pour éviter tout choc électrique, utilisez seulement le câble d'alimentation en CA fourni avec le produit pour garantir la bonne mise à la terre de l'adaptateur.
- N'essayez pas de réparer l'ordinateur vous-même à moins que vous ne soyez un technicien qualifié. Suivez toujours scrupuleusement les instructions d'installation.
- Si vous raccordez une rallonge à votre adaptateur CA/CC, assurez-vous que l'intensité totale des appareils raccordés à cette rallonge ne dépasse pas son intensité nominale.
- L'adaptateur secteur doit se trouver dans une zone aérée, par exemple sur un bureau ou sur le sol, lorsqu'il est utilisé pour alimenter l'ordinateur ou pour charger la batterie. Ne le recouvrez pas de papiers ou autres objets susceptibles d'entraver le refroidissement. De même, ne l'utilisez pas dans une mallette de transport.
- L'adaptateur CA/CC peut devenir chaud lors du fonctionnement de l'ordinateur. Faites donc très attention lorsque vous le manipulez pendant ou après le fonctionnement de l'ordinateur.
- N'utilisez pas votre périphérique d'accueil dans un environnement humide, par exemple, près d'une baignoire, d'un évier, d'une piscine ou dans un sous-sol humide.
- Pour éviter tout risque de décharge électrique, n'effectuez aucun branchement ou débranchement, ni aucune opération de maintenance ou de reconfiguration de ce produit pendant un orage.
- N'utilisez pas votre appareil dans des véhicules haute tension (24 VCC) tels que des véhicules de transport commerciaux.
- Avant de nettoyer votre bloc d'alimentation, éteignez-le et débranchez-le de la prise électrique. Nettoyez votre bloc d'alimentation avec un tissu doux et humidifié avec de l'eau. N'utilisez pas de liquide ni d'aérosol nettoyants, ils peuvent contenir des substances inflammables.

#### Alimentation

- Avant de raccorder le bloc d'alimentation à une prise électrique, assurez-vous que la tension du secteur est compatible avec la tension et la fréquence du bloc d'alimentation.
- Pour mettre le bloc d'alimentation totalement hors tension, éteignez l'ordinateur, déconnectez le bloc d'alimentation de la prise électrique et de l'ordinateur.
- Pour éviter tout risque d'électrocution, branchez le câble du bloc d'alimentation dans une prise possédant un circuit de mise à la terre adéquat. Pour fournir une mise à la terre, le câble peut être équipé d'une prise à trois broches. N'utilisez pas de prises d'adaptateur et ne retirez pas la fiche de mise à la terre du câble d'alimentation en CA. Si vous utilisez une rallonge électrique, veillez à ce qu'elle comporte 2 ou 3 broches, afin de pouvoir la raccorder au câble d'alimentation de l'adaptateur.

# $\hat{}\Gamma\!\!\!\setminus$ PRÉCAUTION : Consignes de sécurité *(Suite)*

AVERTISSEMENT : Les cordons de ce produit et de ses accessoires contiennent des produits chimiques contenant du plomb, considéré par l'état de Californie comme produit pouvant provoquer des malformations congénitales ou autres anomalies de ce genre. **Lavez-vous les mains après avoir manipulé les cordons.**

# Présentation

L'adaptateur composite Dell™ 65-W CA/CC permet d'alimenter et de charger votre portable à la maison, au bureau, sur un bateau ou en avion. L'adaptateur connecte votre ordinateur à une source d'alimentation à l'aide d'un câble d'alimentation en CA ou un câble convertisseur d'analogique à numérique. Celui-ci se connecte via un allume-cigarettes de voiture ou un type d'adaptateur empower® utilisé dans les avions.

Sommaire :

- Kit d'adaptateur composite 65-W CA/CC
- Un adaptateur composite Dell 65-W CA/CC
- Un câble standard d'alimentation en CA
- Un câble d'alimentation en CC à quatre broches
- Un adaptateur d'allume-cigarettes CC d'automobile
- Une mallette noire de transport conçue pour votre adaptateur composite

# Fonctions

L'adaptateur composite Dell 65-W CA/CC présente les caractéristiques suivantes :

- Capacité d'alimentation en CC qui vous permet d'alimenter et de charger votre ordinateur à l'aide d'un adaptateur standard d'allume-cigarettes d'automobile, d'un réceptacle d'alimentation en vol à 4 broches ou d'une prise électrique standard CA.
- Un câble d'adaptateur d'alimentation périphérique en option qui vous permet d'alimenter un certain nombre de périphériques courants tels que des assistants numériques personnels (PDA) et des téléphones cellulaires. Pour plus d'informations, reportez-vous à «Accessoires de l'adaptateur».

# Accessoires de l'adaptateur

Plusieurs accessoires conçus pour l'adaptateur composite Dell 65-W CA/CC sont disponibles auprès de Dell Inc. ou de Mobility Electronics Inc. :

- Câbles d'alimentation en CA pour d'autres pays (si vous voyagez au niveau international)
- Câbles d'alimentation de périphérique en option pour les téléphones cellulaires et les PDA

Pour commander des accessoires, si vous résidez aux États-Unis, contactez Dell Software & Peripherals au 1-800-753-7201 ou rendez-vous sur le site Internet de Dell à l'adresse www.dell.com. Hors des États-Unis, veuillez consulter le site www.dell.com pour savoir si les accessoires sont disponibles dans votre pays.

Le chargement simultané d'un ordinateur portable et de tout autre périphérique avec un système d'alimentation périphérique n'est pas pris en charge.

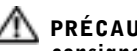

PRÉCAUTION : Avant d'effectuer les procédures ci-dessous, lisez les consignes de sécurité.

## Utilisation de l'adaptateur CC dans une automobile

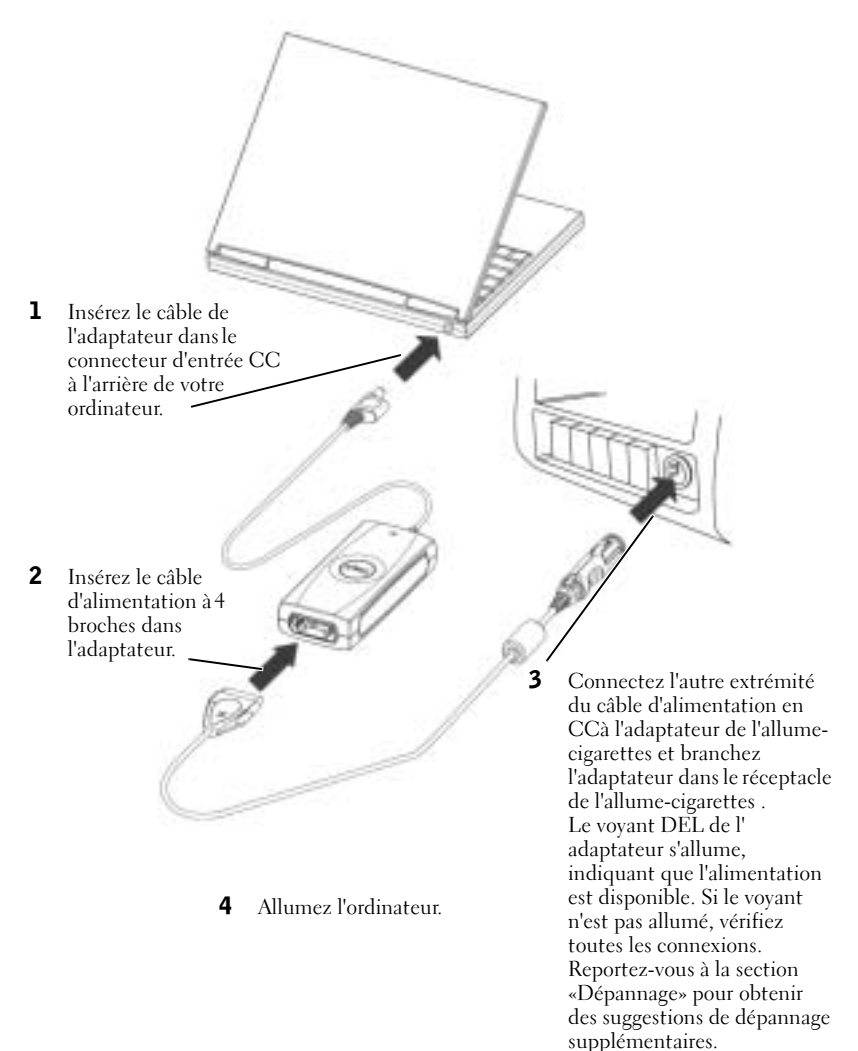

# www.dell.com | support.dell.com www.dell.com | support.dell.com

# Utilisation de l'adaptateur CC dans un avion

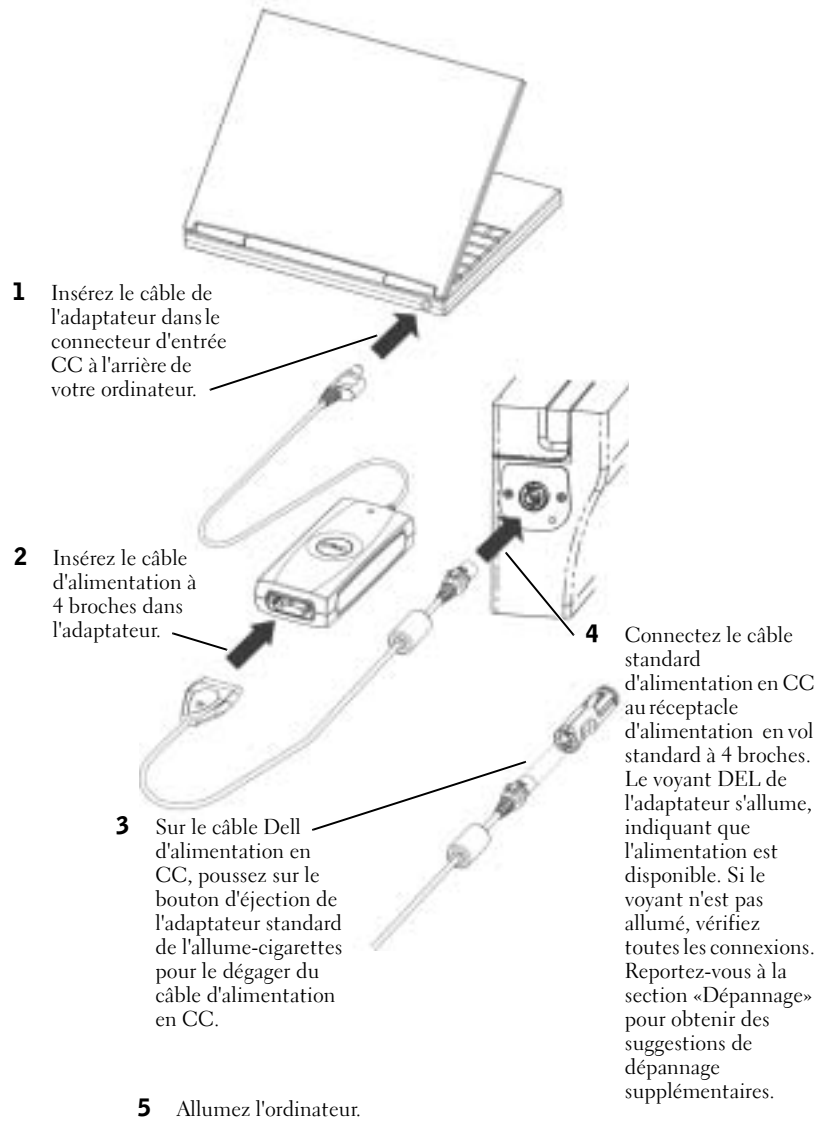

## Utilisation de l'adaptateur CA à la maison ou au bureau

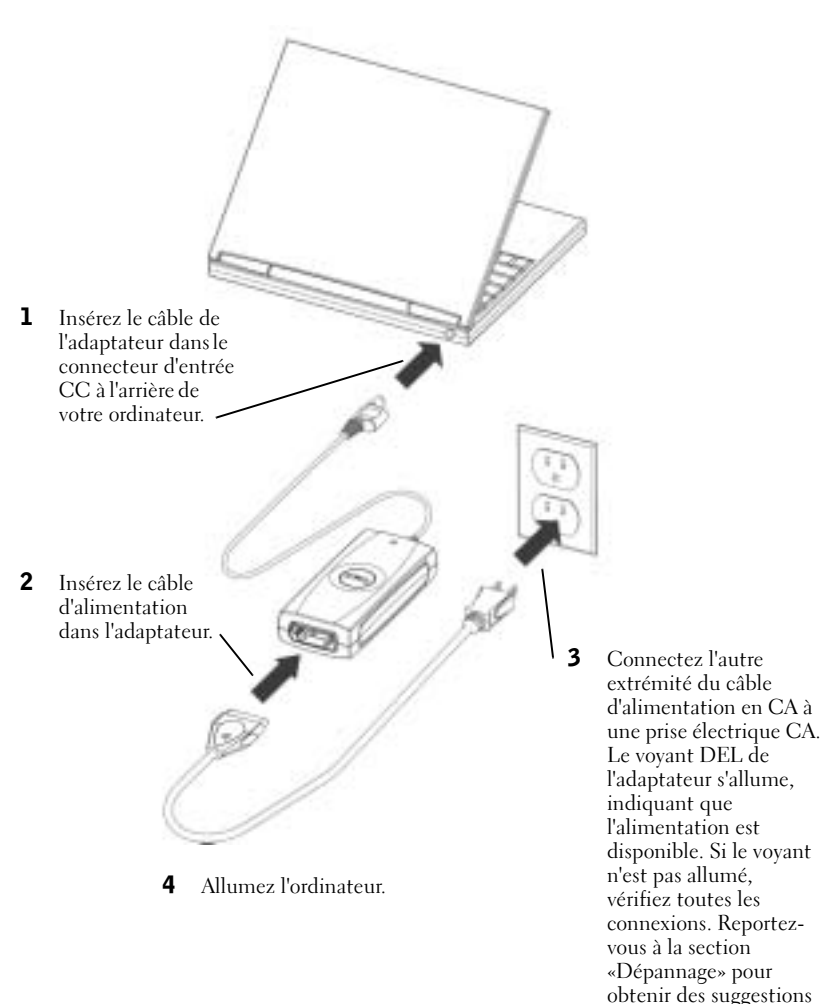

de dépannage supplémentaires.

# Dépannage

Avant de contacter Dell, vérifiez les éléments suivants pour vous assurer que votre adaptateur fonctionne bien :

- 1 Inspectez l'unité pour vérifier que l'adaptateur et ses câbles ne sont pas endommagés. Recherchez, par exemple, d'éventuels dommages dus à l'eau, des fissures ou des malformations de l'adaptateur et toute coupure, fissure ou fil non couvert des câbles.
- 2 Assurez-vous que tous les connecteurs et prises sont correctement fixés.
- 3 Reportez-vous au site Web de Dell (www.dell.com) pour vous assurer que l'adaptateur prend en charge votre portable ou appareil.
- 4 Asssurez-vous que la ventilation de l'adaptateur est appropriée. Une ventilation incorrecte peut entraîner une surchauffe et la fermeture de l'adaptateur.
- 5 Si vous utilisez la fonction d'alimentation en CA, assurez-vous que la prise électrique fonctionne. Utilisez un appareil comme une lampe ou une horloge pour tester la prise.
- 6 Si vous utilisez la fonction d'alimentation en CC, assurez-vous que le réceptacle standard de l'allume-cigarettes fonctionne. Utilisez un chargeur de téléphone portable ou un allume-cigarettes pour tester le réceptacle.
- 7 Si l'alimentation est disponible et que l'adaptateur est branché, vérifiez que le voyant DEL fonctionne. Sinon, allez sur le site Web de support de Dell à l'adresse support.dell.com. Si votre ordinateur est de marque Dell, reportez-vous à la section «Contacter Dell» dans la documentation livrée avec votre ordinateur.
- 8 L'adaptateur est conçu pour se fermer et s'éteindre en présence d'une erreur. Pour le réinitialiser, vous DEVEZ le déconnecter de sa source d'alimentation pendant au moins 15 secondes.

#### Obtention d'aide

Si les procédures de dépannage de ce document ne vous aident pas à résoudre le problème, allez au site Web de support de Dell à l'adresse support.dell.com. Si votre ordinateur est de marque Dell, reportez-vous à la section «Contacter Dell» dans la documentation livrée avec votre ordinateur.

# Caractéristiques

#### Généralités

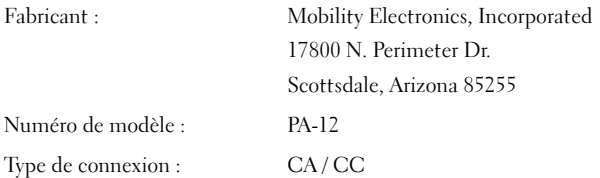

#### 34 | Dépannage
# Alimentation

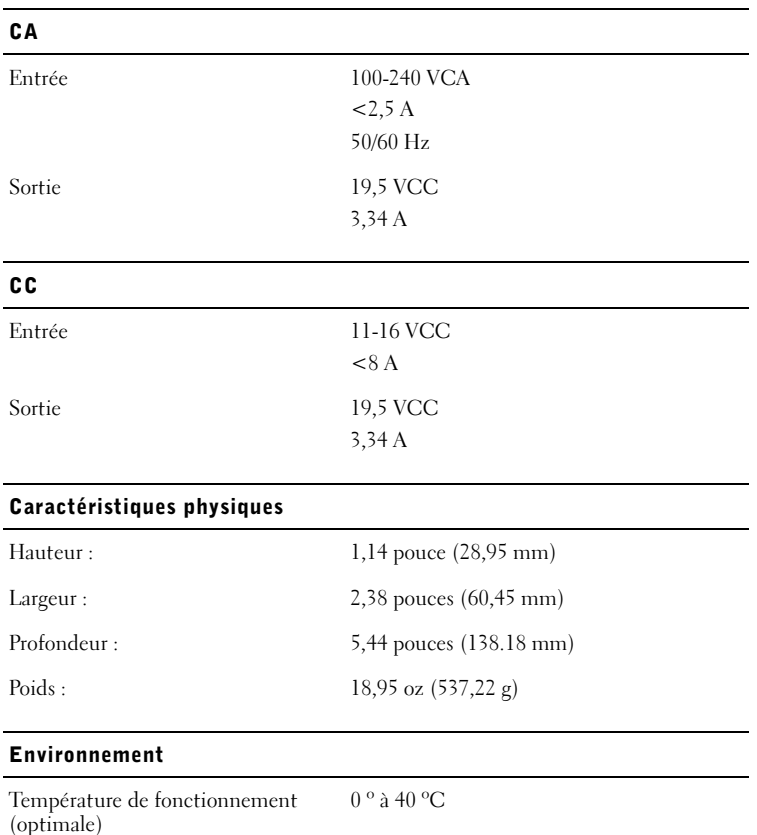

Température de stockage (optimale) -40 º à 70 ºC

# Réglementations

Les interférences électromagnétiques constituent des signaux ou émissions, dans un espace libre ou conduit par les câbles d'alimentation ou de signal, qui menacent le fonctionnement de la radionavigation, des services de sécurité ou qui dégradent sérieusement, obstruent ou interrompent régulièrement les services autorisés de communications radio. Les services de communications radio incluent notamment les services de radiodiffusion commerciale AM/FM, la télévision, les services de téléphonie cellulaire, la radiodétection, le contrôle de la circulation aérienne, les récepteurs de radiomessagerie et les systèmes GSM. Ces services autorisés, tout comme des perturbateurs involontaires tels que les matériels numériques, y compris les systèmes informatiques, contribuent à l'environnement électromagnétique.

La compatibilité électromagnétique (CEM) est la capacité des éléments d'un équipement électronique à interagir correctement dans l'environnement électronique. Bien que cet ordinateur ait été conçu pour être conforme aux limites de l'instance réglementaire des EMI, il n'y a aucune garantie concernant les interférences pouvant survenir dans une installation particulière. Si l'équipement crée effectivement des interférences avec des services de communications radio (ce qui peut être déterminé en l'éteignant et en l'allumant), l'utilisateur est encouragé à essayer de corriger ce phénomène en prenant l'une ou l'ensemble des mesures suivantes :

- Changer l'orientation de l'antenne de réception.
- Changer la position de l'ordinateur par rapport au récepteur.
- Éloigner l'ordinateur du récepteur.
- Brancher l'ordinateur sur une autre prise pour faire en sorte que l'ordinateur et le récepteur se trouvent sur différents circuits de dérivation.

Si nécessaire, consulter un membre de l'équipe du support technique de Dell ou un technicien radio/télévision expérimenté pour des suggestions supplémentaires.

Les ordinateurs Dell sont conçus, testés et classés pour l'environnement électromagnétique dans lequel ils vont fonctionner. Ces classifications font généralement référence aux définitions harmonisées suivantes :

- La classe A concerne en général les environnements industriels ou commerciaux.
- La classe B concerne en général les environnements résidentiels.

Les équipements informatiques, y compris les périphériques, cartes d'extension, imprimantes, périphériques d'entrée/sortie (E/S), moniteurs, etc., qui sont intégrés ou connectés à l'ordinateur doivent appartenir à la même classification d'environnement électromagnétique que l'ordinateur.

La plupart des ordinateurs Dell sont classés pour les environnements de Classe B. Cependant, l'inclusion de certaines options peut provoquer le passage de certaines configurations à la classe A. Pour déterminer la classe s'appliquant à votre ordinateur ou périphérique, reportez-vous aux sections suivantes propres à chaque organisme de réglementation. Chaque section fournit les spécifications EMC/EMI d'un pays ou des consignes de sécurité concernant un produit.

# 36 | Réglementations

# Réglementation IC (Canada uniquement)

La plupart des ordinateurs Dell (et autres appareils Dell) sont classés dans la Classe B des appareils numériques par l'IC (Industry Canada) selon la norme n° 3 relative à l'équipement provoquant des perturbations (ICES 003). Pour déterminer la classification (classe A ou B) applicable à votre ordinateur (ou aux autres appareils numériques Dell), examinez toutes les étiquettes d'homologation situées en dessous, sur le côté ou sur le panneau arrière de votre ordinateur (ou autre appareil numérique). Une indication sous la forme «IC Class A ICES-003» ou «IC Class B ICES-003» se trouve sur l'une de ces étiquettes. Notez que les réglementations de Canada Industrie impliquent que les changements et modifications non explicitement approuvés par Dell Computer Corporation peuvent annuler votre droit d'utiliser l'équipement.

> This Class B (or Class A, if so indicated on the registration label) digital apparatus meets the requirements of the Canadian Interference-Causing Equipment Regulations.

Cet appareil numérique de Classe B (ou Classe A, si tel l'indique l'étiquette d'enregistrement) respecte toutes les exigences du Règlement sur le Matériel Brouilleur du Canada.

# Réglementation CE (Union européenne)

Le marquage avec le symbole  $\mathbf{f}$  indique que cet ordinateur Dell est conforme aux normes EMC et aux normes sur la basse tension de l'Union européenne. Une telle marque indique que ce système Dell est conforme aux normes techniques suivantes :

- EN 55022 «Information Technology Equipment Radio Disturbance Characteristics — Limits and Methods of Measurement (Équipements de traitement de l'information - Caractéristiques des perturbations radioélectriques - Limites et méthodes de mesure)».
- EN 55024 : «Appareils de traitement de l'information Caractéristiques d'immunité Limites et méthodes de mesure».
- EN 61000-3-2 : «Compatibilité électromagnétique (CEM) Partie 3 : Limites Section 2 : Limites pour les émissions de courant harmonique (courant appelé par les appareils inférieur ou égal à 16 A par phase).»
- EN 61000-3-3 : «Compatibilité électromagnétique (CEM) Partie 3 : Limites Section 3 : Limitation des fluctuations de tension et du flicker dans les réseaux basse tension pour les équipements ayant un courant appelé inférieur ou égal à 16 A.»
- EN 60950 «Sécurité des équipements relatifs aux technologies de l'information.»

REMARQUE : Les conditions requises pour les émissions selon EN 55022 établissent deux classifications :

- La Classe A correspond aux zones commerciales typiques.
- La Classe B correspond aux zones résidentielles typiques.

Ce dispositif Dell est classé pour être utilisé dans un environnement résidentiel de Classe B typique.

Une «Déclaration de Conformité» relative aux standards et directives précédents a été rédigée et est enregistrée à Dell Products Europe BV, Limerick, Irlande.

# Avis de marque CE

Cet équipement répond aux spécifications de la directive européenne 1999/5/EC.

Cet équipement est conforme aux principales canctéristiques définies dans la Disective eumpéenne BTTE 1999/5/CE.

Die Geräte orhälten die grundlegenden Aufordenungen der KFTE-Bichtlinie (1999/54)GL

Questa apparecchiatura é conforme ai requisiti essenziali della Dinttiva Europea R&TTE 1994/S/CE.

Este equipo cumple los requisitos priscipales de la Directiva 1999/SCE de la UE, "Equipos de Terminales de Radio y Telecomizaciones".

Este equipamento campre os requisitos essenciais da Directiva 1999/5/CE do Parlamento Europeu e do Conselho (Directiva RTT).

Ο εξοπλισμός αυτος πληροί τις βασικές απαιτήσεις της κοινοτονής οδηγίας ΕU ΒΔ/ΓΓΕ 1999/5/ΕΚ.

Deze apparatuur voldoet aan de onodeakelijke vereisten van EU-richtlijn hetselfende radinapparatuur en elecommunicatie-eindapparatuur 1999/5/EC.

Dette udstyr opfolder de Væsentlige knav i EU's disektiv 1999/S/EC om Radio- og teleterminaladstyr.

Dette utstynt er i overensstrmmelse med hovedkravene i R&TTE-dinktivet (1999/S/EC) fra EU.

Utrastningen uppfyller kanen för EU-disskrivet 1999/5/EC om andaton telestruatning och ömonidigt sekämande w straitningens överenstämmelse (R&TTE).

Táná laite vastas EU:n radio- ja telepüitelaitedirektiivin (EU R&TTE Directive 1999/S/EC) vastimaksia.

### PRÉCAUTION : La norme UL couvre l'utilisation de ce produit uniquement dans les véhicules sur terrain.

# 38 | Réglementations

# Garantie limitée et règles de retour

Les produits Dell achetés aux États-Unis ou au Canada sont couverts par une garantie de 90 jours (États-Unis uniquement), d'un an, de deux ans, de trois ans ou de quatre ans. Pour connaître votre garantie, consultez la facture ou le bordereau d'emballage. Les sections suivantes décrivent les garanties limitées et la politique de retour pour les États-Unis, les garanties limitées et la règle de retour pour le Canada et la garantie fabricant pour l'Amérique latine et les Caraïbes.

# Garantie limitée pour les matériels de marque Dell (États-Unis uniquement)

# Que couvre cette garantie limitée ?

Cette garantie limitée couvre les vices de matériel et de fabrication éventuels pouvant affecter les produits matériels de marque Dell de —tout utilisateur final—, notamment les produits périphériques de marque Dell.

# Quelles situations ne sont pas couvertes par cette garantie limitée ?

Les cas suivants ne sont pas couverts :

- Les logiciels, dont le système d'exploitation et les logiciels ajoutés aux produits matériels de marque Dell par l'intermédiaire de notre système d'intégration en usine, les logiciels tiers ou le rechargement des logiciels ;
- Produits et accessoires autres que Dell ou Solution Provider Direct
- Problèmes provenant de :
	- Causes externes : accident, utilisation abusive ou impropre, problèmes liés à l'alimentation électrique ;
	- Entretien courant non autorisé par Dell
	- Utilisation non conforme aux instructions du produit
	- Non-respect des instructions du produit et de la maintenance préventive
	- Problèmes provoqués par l'utilisation d'accessoires, de pièces ou de composants non fournis par Dell
- Produits sur lesquels l'étiquette de service ou le numéro de série est manquant(e) ou altéré(e)
- Produits dont Dell n'a pas reçu le paiement

LA PRÉSENTE GARANTIE VOUS CONFÈRE DES DROITS LÉGAUX SPÉCIFIQUES ET<br>VOUS POUVEZ ÉGALEMENT BÉNÉFICIER D'AUTRES DROITS QUI VARIENT D'UN VOUS POUVEZ LE LOIRENT D'AUTRES D'AUTRES D'AUTRES DE DELL POUR LE FONCTIONNEMENT DÉFECTUEUX ET LES DÉFAUTS DU MATÉRIEL EST LIMITÉE À LA RÉPARATION OU AU REMPLACEMENT COMME INDIQUÉ DANS CE CONTRAT DE GARANTIE LIMITÉE. TOUTE GARANTIE EXPRESSE OU IMPLICITE DU PRODUIT, INCLUANT SANS EN EXCLURE D'AUTRES, TOUTE GARANTIE ET CONDITION IMPLICITE DE QUALITÉ OU D'ADAPTABILITÉ À UN USAGE PARTICULIER, EST LIMITÉE À LA PÉRIODE MENTIONNÉE SUR VOTRE FACTURE OU BORDEREAU D'EMBALLAGE. AUCUNE GARANTIE EXPRESSE OU IMPLICITE NE SERA APPLIQUÉE AU TERME DE LA PÉRIODE DE GARANTIE LIMITÉE. CERTAINS RESSORTS N'AUTORISENT PAS LA LIMITATION DE LA DURÉE D'UNE GARANTIE ; LA LIMITATION QUI PRÉCÈDE PEUT DONC NE PAS S'APPLIQUER DANS VOTRE CAS.

DELL DÉCLINE TOUTE RESPONSABILITÉ AU-DELÀ DES RECOURS INDIQUÉS DANS LA PRÉSENTE GARANTIE LIMITÉE, POUR LES DOMMAGES ACCIDENTELS, INDUITS, Y COMPRIS LES PLAINTES CONTRE VOUS CONCERNANT LES PRODUITS DE TIERS POUR LA NON-DISPONIBILITÉ D'UN PRODUIT OU LA PERTE DE DONNÉES OU DE LOGICIEL, ET CE SANS RESTRICTION. EN CAS DE RÉCLAMATION, NOTRE RESPONSABILITÉ SE LIMITE AU MONTANT DU PRODUIT CONCERNÉ AU-DELÀ DUQUEL NOTRE PRISE EN CHARGE N'EST PLUS VALABLE.

CERTAINS RESSORTS N'AUTORISENT PAS L'EXCLUSION OU LA LIMITATION DES DOMMAGES ACCIDENTELS OU INDUITS ; L'EXCLUSION OU LA LIMITATION QUI PRÉCÈDE PEUT DONC NE PAS S'APPLIQUER DANS VOTRE CAS.

# Quelle est la durée de validité de cette garantie limitée ?

La présente garantie limitée dure le temps de la période indiquée sur votre facture ou votre bordereau d'emballage, sauf pour les matériels de marque Dell suivants :

- Les batteries des ordinateurs portables sont assorties d'une garantie limitée d'un an.
- Les ampoules de projecteurs sont assorties d'une garantie limitée de 90 jours.
- La mémoire est assortie d'une garantie limitée à la durée de vie.
- Les moniteurs sont assortis soit d'une garantie limitée de 3 ans, soit de la garantie de l'ordinateur Dell auquel ils sont raccordés si la durée de celle-ci est plus longue.
- Les matériels adjuvants sont assortis soit d'une garantie limitée d'un an pour les nouvelles pièces et une garantie limitée de 90 jours pour les pièces remises en état, soit, pour les nouvelles pièces et les pièces remises en état, de la garantie de l'ordinateur Dell sur lequel ces pièces sont installées si celle-ci est d'une durée plus longue.

La garantie limitée de tous les produits de marque Dell prend effet à la date de facturation ou du bordereau d'emballage. Aucune extension de la période de garantie n'est accordée en cas de réparation ou de remplacement d'un produit ou de pièces sous garantie. Dell peut modifier la disponibilité de certaines garanties limitées, comme bon lui semble, mais aucune modification ne sera rétroactive.

# Que dois-je faire pour bénéficier d'un service de garantie ?

Avant l'expiration de la garantie, veuillez nous contacter au numéro approprié inscrit dans le tableau suivant. Ayez également votre numéro de service Dell ou votre numéro de commande à portée de main.

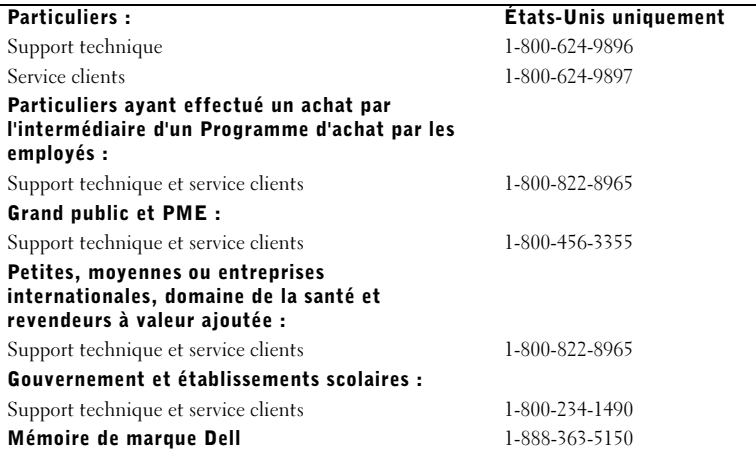

# Que va faire Dell ?

Au cours des 90 premiers jours de la garantie limitée de 90 jours et la première année de toutes les autres garanties limitées : Pour les 90ٌ jours de la garantie limitée de 90 jours et la première année<br>de toutes les autres garanties limitées, Dell effectuera la réparation de tous les produits de marque Dell présentant des défauts matériels ou de fabrication, qui lui seront renvoyés. Si Dell n'est pas en mesure de réparer le produit, il sera remplacé par un produit similaire, neuf ou reconditionné.

# www.dell.com | support.dell.com www.dell.com | support.dell.com

# 40 | Garantie limitée et règles de retour

Lorsque vous contacterez Dell, un numéro d'autorisation de retour matériel vous sera attribué et vous devrez l'inclure lors du retour. Vous devez renvoyer les produits à Dell dans leur emballage d'origine ou un équivalent, payer les frais d'expédition et assurer l'envoi ou accepter les risques de perte ou de dommage pendant l'acheminement. Dell vous renverra le produit réparé ou le remplacera, à ses frais, si vous utilisez une adresse aux États-Unis ou au Canada (hors Porto Rico et les pays sous contrôle américain). Dans le cas contraire, vous devrez payer le port à la réception du produit.

S'il s'avérait que le produit n'est pas couvert par la garantie, Dell vous en informera et vous indiquera les services payants à votre disposition.

REMARQUE : Avant d'expédier le ou les produits à Dell, sauvegardez les données du ou des disques durs et de tout autre dispositif de stockage dans l'appareil concerné. Retirez toutes les données confidentielles, propriétaires ou personnelles ainsi que tous les supports amovibles, tels que les disquettes, CD ou cartes PC. Dell décline toute responsabilité concernant vos informations personnelles ou confidentielles, la perte ou la corruption de vos données, ainsi que la perte ou l'endommagement des supports amovibles.

Durant les années restantes : pendant la période restante de la garantie limitée, nous remplacerons toute pièce défectueuse par une pièce neuve ou réusinée, si nous estimons qu'elle a besoin d'être remplacée. Lorsque vous nous contactez, munissez-vous d'un numéro de carte de crédit valide au moment de votre demande de remplacement de pièce, mais vous n'aurez rien à payer si vous renvoyez la pièce originale à Dell dans les 30 jours suivants l'envoi de la pièce de remplacement. Si Dell ne reçoit pas la pièce originale dans les 30 jours, le prix standard courant de la pièce remplacée<br>sera prélevé sur votre carte de crédit.

Dell expédiera la pièce à ses frais si vous utilisez une adresse aux États-Unis (hors Porto Rico et les pays sous contrôle américain). Hors Canada, vous devrez payer le port à la réception du produit. Dell inclut un emballage d'expédition prépayé avec chaque pièce de rechange, afin que vous renvoyiez la pièce remplacée à Dell.

REMARQUE : Avant de procéder au remplacement des pièces, assurez-vous de sauvegarder les données du ou des disques durs et de tout autre dispositif de stockage présent dans le(s) produit(s). Dell décline toute responsabilité en cas de perte ou de corruption des données.

### Que se passe-t-il si j'ai souscrit un contrat d'entretien ?

Si vous avez passé un contrat de service avec Dell, ce service vous sera délivré conformément aux termes du contrat. Veuillez vous reporter à ce contrat pour plus de détails sur la façon d'obtenir ce service.

Si vous passez par Dell pour souscrire un contrat de service auprès d'un de ses fournisseurs tiers, veuillez vous reporter à ce contrat pour plus de détails sur la façon de bénéficier de ce service.

### Comment allez-vous réparer mon produit ?

Dell utilise des pièces neuves ou reconditionnées provenant de différents fabricants pour les réparations sous garantie et pour la fabrication de systèmes et pièces de remplacement. Les systèmes et pièces remis en état ont été renvoyés à Dell, certains d'entre eux n'ayant jamais été utilisés. Tous les systèmes et pièces sont inspectés et testés pour en vérifier la qualité. Les systèmes et pièces de remplacement sont couverts par la garantie limitée du produit pour la période restante.<br>Dell est propriétaire de toutes les pièces retirées des produits réparés.

# Puis-je transférer ma garantie limitée ?

Les garanties limitées des systèmes peuvent être transférées si le propriétaire courant transfère les droits de propriété du système et enregistre le transfert auprès de Dell. La garantie limitée de la mémoire de marque Dell ne peut pas être transférée. Vous pouvez enregistrer votre transfert depuis le site Web de Dell :

- Si vous êtes un client particulier, allez à l'adresse www.dell.com/us/en/dhs/topics/sbtopic\_015\_ccare.htm
- En tant que particulier travaillant à domicile, petite, moyenne ou grande entreprise, allez à l'adresse www.dell.com/us/en/biz/topics/sbtopic\_ccare\_nav\_015\_ccare.htm
- En tant qu'établissements gouvernementaux, scolaires ou de santé, ou client particulier ayant effectué un achat par l'intermédiaire d'un programme d'achat pour employés, allez à l'adresse www.dell.com/us/en/pub/topics/sbtopic\_015\_ccare.htm

Si vous n'avez pas d'accès à Internet, veuillez prendre contact avec votre représentant du service clients ou appelez le 1-800-624-9897.

# Règle de retour Satisfait ou remboursé (États-Unis seulement)

Nous accordons beaucoup d'importance à notre partenariat et voulons nous assurer de votre satisfaction concernant vos achats. C'est pourquoi nous proposons une règle de retour «Satisfait ou remboursé» pour la plupart des produits que vous —l'utilisateur final— achetez directement auprès de Dell. Dans le cadre de cette règle, vous pouvez renvoyer des produits achetés directement auprès de Dell pour bénéficier d'un bon d'achat ou d'un remboursement, du montant du produit acheté moins les frais d'expédition, de gestion et de retour le cas échéant, comme indiqué ci-<br>dessous :

- dessous : Nouveaux matériels et accessoires Tous les nouveaux matériels, accessoires, pièces et logiciels encore dans leur emballage scellé, à l'exception des produits répertoriés ci-dessous, peuvent être renvoyés sous 30 jours à compter de la date figurant sur la facture ou le bordereau d'emballage. Pour renvoyer des logiciels ou un système d'exploitation installés par Dell, vous devez renvoyer la totalité de l'ordinateur. Une règle de retour différente est appliquée pour les produits non défectueux achetés auprès du service Logiciels et périphériques de Dell par des utilisateurs de petites et moyennes entreprises. Ces produits peuvent être renvoyés sous 30 jours à compter de la date figurant sur la facture ou le bordereau d'emballage, mais 15% de frais de retour seront déduits du remboursement ou du bon d'achat. Les règles de renvoi Satisfait ou remboursé ne s'appliquent pas aux produits de stockage Dell | EMC, aux produits EMC ou aux logiciels d'entreprise.
	- Pièces et matériels de marque Dell remis en état Tous les produits de stockage ou serveur reconditionnés de marque Dell peuvent être renvoyés sous 30 jours à compter de la date figurant sur la facture ou le bordereau d'emballage. Tous les autres matériels ou pièces de marque Dell reconditionnés peuvent être renvoyés sous 14 jours à compter de la date figurant sur la facture ou le bordereau d'emballage.

Pour renvoyer des produits, contactez par messagerie électronique ou par téléphone le service clients Dell qui vous fournira un numéro d'autorisation d'avoir pour retour de matériel dans les limites de la période de la règle de retour applicable au produit que vous voulez renvoyer. Pour retourner les produits, vous devez obtenir un numéro d'autorisation de retour pour crédit. Pour savoir où appeler afin de bénéficier de l'assistance clients, reportez-vous à la section «Contacter Dell » ou «Obtenir de l'aide» de votre documentation client (ou allez à dell.com/us/en/gen/contact.htm).

Vous devez expédier les produits à Dell dans les 5 jours suivant la date à laquelle Dell a émis le numéro d'autorisation de retour pour crédit. Vous devez également renvoyer les produits à Dell dans leur emballage d'origine ou un équivalent, les accompagner de tous les supports, documentations et autres éléments inclus dans la livraison d'origine, payer d'avance les frais d'expédition et assurer l'envoi ou accepter les risques de perte ou de dommage pendant l'acheminement.

# Conditions de garantie limitée pour les matériels de marque Dell (Canada uniquement)

# Que couvre cette garantie limitée ?

Cette garantie limitée couvre les vices de matériel et de fabrication éventuels pouvant affecter les produits matériels de marque Dell de —tout utilisateur final—, notamment les produits périphériques de marque Dell.

# Quelles situations ne sont pas couvertes par cette garantie limitée ?

Les cas suivants ne sont pas couverts :

- Les logiciels, notamment le système d'exploitation et les logiciels ajoutés aux matériels par le système d'intégration en usine Dell ou la réinstallation des logiciels
- Produits et accessoires autres que Dell et Solution Provider Direct
- Problèmes provenant de :
	- Causes externes : accident, utilisation abusive ou impropre, problèmes liés à l'alimentation électrique ;

# 42 | Garantie limitée et règles de retour

- Entretien courant non autorisé par Dell
- Utilisation non conforme aux instructions du produit
- Non-respect des instructions du produit et de la maintenance préventive
- Problèmes provoqués par l'utilisation d'accessoires, de pièces ou de composants non fournis par Dell
- Produits sur lesquels l'étiquette de service ou le numéro de série est manquant(e) ou altéré(e)
- Produits dont Dell n'a pas reçu le paiement

CETTE GARANTIE VOUS DONNE DES DROITS LÉGAUX SPÉCIFIQUES, AUXQUELS PEUVENT S'AJOUTER D'AUTRES DROITS, QUI VARIENT SELON LA PROVINCE. LA RESPONSABILITÉ DE DELL POUR LE FONCTIONNEMENT DÉFECTUEUX ET LES DÉFAUTS DU PRODUIT EST LIMITÉE À LA RÉPARATION ET AU REMPLACEMENT COMME INDIQUÉ DANS LE PRÉSENT CONTRAT DE GARANTIE LIMITÉE, POUR LA PÉRIODE MENTIONNÉE SUR VOTRE FACTURE OU BORDEREAU D'EMBALLAGE. À L'EXCLUSION DES GARANTIES EXPRESSES MENTIONNÉES DANS CE CONTRAT, DELL DÉCLINE TOUTE AUTRE GARANTIE OU CONDITION EXPRESSE OU IMPLICITE, INCLUANT SANS RESTRICTION LES GARANTIES ET CONDITIONS IMPLICITES DE QUALITÉ OU D'ADAPTABILITÉ À UN USAGE PARTICULIER, LÉGAL OU AUTRE. CERTAINES PROVINCES NE RECONNAISSENT PAS L'EXCLUSION DE CERTAINES GARANTIES OU CONDITIONS, OU DE RESTRICTION DE LA DURÉE D'UNE CONDITION OU GARANTIE IMPLICITE. AUQUEL CAS LES EXCLUSIONS ET RESTRICTIONS PRÉCÉDENTES PEUVENT NE PAS S'APPLIQUER.

DELL DÉCLINE TOUTE RESPONSABILITÉ AU-DELÀ DES RECOURS INDIQUÉS DANS LE PRÉSENT CONTRAT DE GARANTIE, POUR LES DOMMAGES ACCIDENTELS, INDUITS, INDIRECTS OU SPÉCIAUX, Y COMPRIS CONCERNANT LES PLAINTES DE TIERS CONTRE VOUS POUR LA NON-DISPONIBILITÉ D'UN PRODUIT OU LA PERTE DE DONNÉES OU DE LOGICIEL, ET CE SANS RESTRICTION. EN CAS DE RÉCLAMATION, NOTRE RESPONSABILITÉ SE LIMITE AU MONTANT DU PRODUIT CONCERNÉ AU-DELÀ DUQUEL NOTRE PRISE EN CHARGE N'EST PLUS VALABLE.

CERTAINES PROVINCES NE RECONNAISSENT PAS D'EXCLUSION OU DE RESTRICTION SUR LES DOMMAGES ACCIDENTELS, INDIRECTS, SPÉCIAUX, OU INDUITS, AUQUEL CAS L'EXCLUSION OU LES RESTRICTIONS PRÉCÉDENTES PEUVENT NE PAS S'APPLIQUER.

### Quelle est la durée de validité de cette garantie limitée ?

Cette garantie limitée est valable pour la période indiquée sur votre facture ou bordereau d'emballage, à l'exception des batteries de marque Dell dont la garantie limitée n'est que d'un an et des lampes des projecteurs de marque Dell dont la garantie limitée n'est que de 90 jours. La garantie limitée prend effet à la date figurant sur la facture ou le bordereau d'emballage. Aucune extension de la période de garantie n'est accordée en cas de réparation ou de remplacement d'un produit ou de pièces sous garantie. Dell peut modifier les conditions et la disponibilité de certaines garanties limitées, comme bon lui semble, mais aucune modification ne sera rétroactive (les conditions en vigueur au moment de l'achat s'appliqueront à votre achat).

# Que dois-je faire pour bénéficier d'un service de garantie ?

Avant l'expiration de la garantie, veuillez nous contacter au numéro approprié inscrit dans le tableau suivant. Ayez également votre numéro de service Dell ou votre numéro de commande à portée de main.

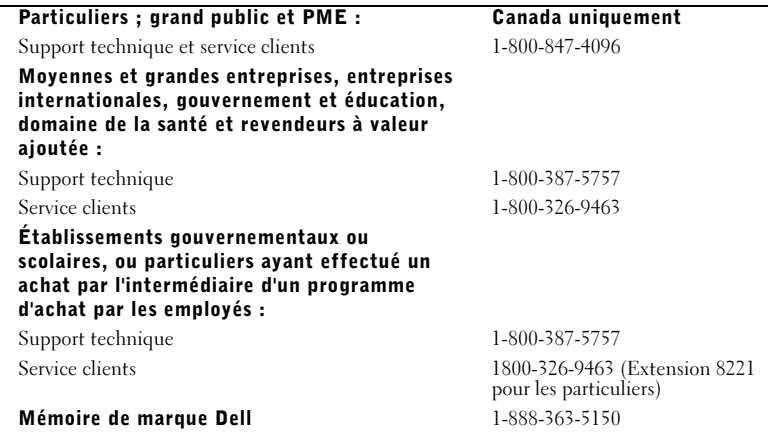

# Que fera Dell ?

Au cours des 90 premiers jours de la garantie limitée de 90 jours et la première année de toutes les autres garanties limitées : Pour les 90 jours de la garantie limitée de 90 jours et la première année de toutes les autres garanties limitées, Dell effectuera la réparation de tous les produits de marque Dell présentant des défauts matériels ou de fabrication, qui lui seront renvoyés. Si Dell n'est pas en mesure de réparer le produit, il sera remplacé par un produit similaire, neuf ou reconditionné.

Lorsque vous contacterez Dell, un numéro d'autorisation de retour matériel vous sera attribué et vous devrez l'inclure lors du retour. Vous devez renvoyer les produits à Dell dans leur emballage d'origine ou un équivalent, payer les frais d'expédition et assurer l'envoi ou accepter les risques de perte ou de dommage pendant l'acheminement. Dell vous renverra le produit réparé ou le remplacera, à ses frais, si vous utilisez une adresse au Canada. Dans le cas contraire, vous devrez payer le port à la réception du produit.

Sil s'avérait que le problème n'est pas couvert par la garantie, Dell vous en informera et vous indiquera les services payants à votre disposition.

REMARQUE : Avant d'expédier le ou les produits à Dell, sauvegardez les données du ou des disques durs et de tout autre dispositif de stockage dans l'appareil concerné. Retirez toutes les données confidentielles, propriétaires ou personnelles ainsi que tous les supports amovibles, tels que les disquettes, CD ou cartes PC. Dell décline toute responsabilité concernant vos informations personnelles ou confidentielles, la perte ou la corruption de vos données, ainsi que la perte ou l'endommagement des supports amovibles.

Au cours des années non écoulées suivant la première année de toutes les garanties limitées : Nous remplacerons toute pièce défectueuse par une pièce neuve ou réusinée, si nous estimons qu'elle a besoin d'être remplacée. Lorsque vous nous contactez, munissez-vous d'un numéro de carte de crédit valide au moment de votre demande de remplacement de pièce, mais vous n'aurez rien à payer si vous renvoyez la pièce originale à Dell dans les 30 jours suivants l'envoi de la pièce de remplacement. Si Dell ne reçoit pas la pièce originale dans les 30 jours, le prix standard courant de la pièce remplacée sera prélevé sur votre carte de crédit.

Dell prend les frais à sa charge pour les envois de pièces sur le Canada. Hors Canada, vous devrez payer le port à la réception du produit. Dell inclut un emballage d'expédition prépayé avec chaque pièce de rechange, afin que vous renvoyiez la pièce remplacée à Dell.

REMARQUE : Avant de procéder au remplacement des pièces, assurez-vous de sauvegarder les données du ou des disques durs et de tout autre dispositif de stockage présent dans le(s) produit(s). Dell décline toute responsabilité en cas de perte ou de corruption des données.

# Que se passe-t-il si j'ai souscrit un contrat d'entretien ?

Si vous avez passé un contrat de service avec Dell, ce service vous sera délivré conformément aux termes du contrat. Veuillez vous reporter à ce contrat pour plus de détails sur la façon d'obtenir ce service. Vous trouverez les contrats de service Dell en ligne à l'adresse suivante www.dell.ca or ou en appelant le service clients au 1-800-847-4096. Si vous passez par Dell pour souscrire un contrat de service auprès d;un de ses fournisseurs tiers, veuillez vous reporter à ce contrat (joint à la facture ou au bordereau d'emballage) pour plus de détails sur la façon de bénéficier de ce service.

# Comment allez-vous réparer mon produit ?

Dell utilise des pièces neuves ou reconditionnées provenant de différents fabricants pour les réparations sous garantie et pour la fabrication de systèmes et pièces de remplacement. Les systèmes et pièces remis en état ont été renvoyés à Dell, certains d'entre eux n'ayant jamais été utilisés. Tous les systèmes et pièces sont inspectés et testés pour en vérifier la qualité. Les systèmes et pièces de remplacement sont couverts par la garantie limitée du produit pour la période restante. Dell est propriétaire de toutes les pièces retirées des produits réparés.

# Puis-je transférer ma garantie limitée ?

Les garanties limitées des systèmes peuvent être transférées si le propriétaire courant transfère les<br>droits de propriété du système et enregistre le transfert auprès de Dell. La garantie limitée de la mémoire de marque Dell ne peut pas être transférée. Vous pouvez enregistrer votre transfert en allant sur le site Web de Dell :

- Pour les ordinateurs achetés au Canada (transfert à l'échelon du pays) et pour effectuer un transfert d'un client à l'autre, allez à l'adresse www.dell.ca/ca/en/gen/topics/segtopic\_ccare\_nav\_013\_ccare.htm
- Pour les transferts à l'étranger (en dehors du pays d'achat d'origine), allez à l'adresse www.dell.com/us/en/biz/topics/sbtopic\_ccare\_nav\_016\_ccare.htm

Si vous n'avez pas d'accès à Internet, appelez Dell au 1-800847-4096 (particuliers) ou au 1-800-326- 9463 (entreprises et service public).

# Règle de retour Satisfait ou remboursé (Canada uniquement)

En qualité de client et utilisateur final ayant acheté de nouveaux produits directement à Dell, vous êtes en droit de les retourner à Dell dans un délai de 30 jours à compter de la date de réception pour un remboursement ou un avoir équivalent au prix d'achat. En qualité de client et utilisateur final ayant acheté des produits recyclés à Dell, vous êtes en droit de les retourner dans un délai de 14 jours à compter de la date figurant sur la facture ou le bordereau d'emballage pour un remboursement ou un avoir équivalent au prix d'achat. Dans l'un comme l'autre de ces cas, le remboursement ou l'avoir n'inclut pas les frais de livraison et d'emballage indiqués sur votre facture<br>ou bordereau d'emballage et 15% de frais de retour seront déduits, sauf stipulation contraire par la<br>loi. Si vous avez stipulés dans ce contrat au sujet du retour des produits peuvent différer de ceux spécifiés par la règle de retour.

Pour retourner les produits, vous devez appeler le Service clients de Dell au 1-800-847-4096 qui vous fournira un numéro d'autorisation de retour pour crédit. Afin d'accélérer la procédure de remboursement ou d'avoir, Dell attend que vous lui renvoyiez les produits dans leur emballage d'origine dans les cinq jours suivant l'attribution d'un numéro d'autorisation de renvoi pour crédit. Vous devez également payer d'avance les frais d'expédition et assurer l'envoi, ou accepter les risques de perte ou de dommage pendant l'acheminement. Vous ne pouvez renvoyer le logiciel pour un remboursement ou un avoir que si l'emballage scellé contenant la ou les disquettes ou le ou les CD n'a pas été ouvert. Les produits renvoyés doivent être comme neufs, et tous les guides, disquettes, CD, cordons d'alimentation et autres accessoires livrés avec le produit doivent être renvoyés avec celui-ci. Les clients désirant renvoyer pour remboursement ou avoir, des logiciels ou un système d'exploitation installé par Dell, doivent retourner le système dans son intégralité, avec tous les supports et la documentation inclus dans la livraison d'origine.

La règle de retour «Satisfait ou remboursé» ne s'applique pas aux produits de stockage Dell | EMC. Elle ne s'applique pas non plus aux produits achètés auprès du service Software & Peripherals de<br>Dell. Pour ces produits, veuillez plutôt vous référer à la règle de renvoi de Dell Software and<br>Peripherals actuellement en v

# Logiciels et périphériques de Dell (Canada uniquement)

# Périphériques et logiciels tiers

Comme tous les autres revendeurs de logiciels et de périphériques, Dell ne garantit pas les produits des autres constructeurs. Pour tous ces logiciels et périphériques de sociétés tierces, la garantie est fournie par le fabricant ou l'éditeur du produit uniquement. Les garanties du fabricant peuvent varier selon les produits. Pour des informations spécifiques sur la garantie, consultez la documentation de votre produit. Vous pouvez également demander des informations complémentaires au fabricant ou à l'éditeur.

Proposant un vaste choix de logiciels et de périphériques, Dell ne peut pas tester ni garantir que tous ses produits sont compatibles avec tous les modèles différents d'ordinateurs Dell, ni avec les centaines de marques disponibles aujourd'hui. En cas de question concernant la compatibilité, nous vous conseillons de contacter directement le fabricant ou l'éditeur de logiciel et de périphérique.

# Périphériques de marque Dell

Dell propose une garantie limitée pour les nouveaux périphériques Dell (pour lesquels Dell est répertorié en tant que fabricant) tels que les moniteurs, piles et batteries, mémoire, stations d'accueil et projecteurs. Pour connaître la garantie qui s'applique à votre Achat, consultez la facture ou le bordereau d'emballage Dell et/ou la documentation fournie avec votre produit. La description des garanties limitées de Dell est détaillée dans les sections précédentes.

# Règle de retour

En qualité de client et utilisateur final ayant acheté de nouveaux produits au service Software &<br>Peripherals de Dell, vous êtes en droit de les retourner à Dell, s'ils sont comme neufs, dans un délai de 30 jours à compter de la date figurant sur la facture ou le bordereau d'emballage pour un remboursement ou un avoir équivalent au prix d'achat si le règlement a déjà été effectué. Ce remboursement n'inclut pas les frais de livraison et d'emballage indiqués sur votre facture ou bordereau d'emballage; ils sont à votre charge.

Pour retourner les produits, vous devez appeler le Service clients de Dell au 1800-347-5759 qui vous fournira un numéro d'autorisation de retour pour crédit. Vous devez renvoyer les produits à Dell dans leur emballage d'origine ou un équivalent (comme neuf), payer d'avance les frais d'expédition et assurer l'envoi ou accepter les risques de perte ou de dommage pendant l'acheminement.

Les produits renvoyés ne seront remboursés ou remplacés que s'ils sont comme neufs, si les logiciels n'ont pas été ouverts et si tous les guides, disquettes, CD, cordons d'alimentation et autres accessoires sont retournés avec le produit.

# Garantie du fabricant pendant un an pour l'utilisateur final (Amérique latine et Caraïbes uniquement)

# Garantie

Dell Computer Corporation ("Dell") garantit à l'utilisateur final, en conformité avec les provisions suivantes, que ses produits matériels portant la marque Dell, acquis par lui auprès d'une société Dell ou d'un distributeur Dell autorisé en Amérique latine ou aux Caraïbes seront exempts de défauts s'agissant des matériaux, de la fabrication et de la conception portant atteinte à une utilisation normale, pendant une période d'un an à compter de la date d'achat d'origine. Les produits pour lesquels une réclamation est justifiée seront, selon ce que choisira Dell, réparés ou remplacés aux frais de Dell. Dell est propriétaire de toutes les pièces retirées des produits réparés. Dell utilise des pièces neuves ou reconditionnées provenant de différents fabricants pour les réparations et pour la fabrication de produits de remplacement.

# Exclusions

Cette garantie ne s'applique pas aux défauts résultant des situations suivantes : installation, utilisation ou maintenance incorrecte ou inadéquate ; actions ou modifications par une tierce partie ou un utilisateur final non habilité ; dégradation accidentelle ou volontaire ; usure normale.

# Réclamations

Les réclamations doivent être effectuées en Amérique latine ou aux Caraïbes en contactant le point de vente Dell au cours de la période de garantie. L'utilisateur final doit toujours fournir une preuve d'achat indiquant le nom et l'adresse du vendeur, la date d'achat, le modèle et le numéro de série, le nom et l'adresse du client ainsi que les détails des symptômes et de la configuration au moment du dysfonctionnement, y compris les périphériques et les logiciels utilisés. Dans le cas contraire, Dell pourra refuser la réclamation sous garantie. Après diagnostic d'un défaut sous garantie, Dell mettra en place et réglera le transport et l'assurance vers le et à partir du centre de réparation et de remplacement de Dell. L'utilisateur final doit s'assurer que le produit défectueux qui doit être récupéré est correctement empaqueté dans son emballage de protection d'origine ou équivalent et accompagné des détails décrits plus haut et du numéro de retour fourni à l'utilisateur par Dell.

# Limites de garantie et droits statutaires

Dell n'offre aucune autre garantie ou contrat similaire autre que celle explicitement stipulée cidessus, et cette garantie prévaut sur toutes les autres, dans les limites fixées par la loi. En l'absence de législation applicable, cette garantie représentera le remède unique et exclusif de l'utilisateur final à l'encontre de Dell ou de n'importe laquelle de ses filiales et ni Dell ni aucune de ses filiales ne seront responsables de la perte de bénéfices ou de contrats, ou de tout dommage indirect né d'une négligence, d'une rupture de contrat ou autre.

Cette garantie n'annule ni n'affecte les droits statutaires automatiques de l'utilisateur final et/ou tous les droits résultant d'autres contrats conclus par l'utilisateur final avec Dell et/ou tout autre vendeur.

Dell World Trade LP One Dell Way, Round Rock, TX 78682, États-Unis

Dell Computadores do Brasil Ltda (CNPJ No. 72.381.189/0001-10) Avenida Industrial Belgraf, 400 92990-000 - Eldorado do Sul – RS - Brésil

Dell Computer de Chile Ltda Coyancura 2283, Piso 3- Of.302, Providencia, Santiago - Chili

Dell Computer de Colombia Corporation Carrera 7 #115-33 Oficina 603 Bogota, Colombie

Dell Computer de Mexico SA de CV Paseo de la Reforma 2620 - 11° Piso Col. Lomas Altas 11950 México, D.F.

www.dell.com | support.dell.com www.dell.com | support.dell.com

# 48 | Garantie limitée et règles de retour

Adaptador de energia combinado da Dell™

# Guia do usuário

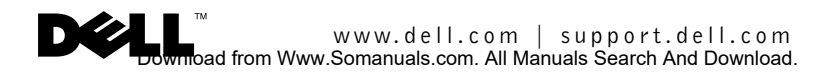

# Notas, avisos e cuidados

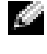

**NOTA:** Uma NOTA oferece informações importantes para utilizar melhor o dispositivo.

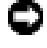

**ED AVISO:** Um AVISO indica riscos potenciais para o hardware ou de perda de dados e orienta sobre como evitar o problema.

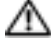

CUIDADO: CUIDADO indica um potencial de danos ao equipamento, de lesões corporais ou de morte.

Setembro de 2003 N/P F2660 Rev. A01

\_\_\_\_\_\_\_\_\_\_\_\_\_\_\_\_\_\_\_\_

**As informações contidas neste documento estão sujeitas a alterações sem aviso prévio. © 2003 Dell Inc. Todos os direitos reservados.**

Qualquer forma de reprodução sem a permissão por escrito da Dell Inc. é expressamente proibida.

*Dell* e o logotipo da *DELL* são marcas comerciais da Dell Inc.; EMPOWER® é uma marca registrada da General Dynamics. A Dell declara que não tem qualquer interesse de propriedade sobre as marcas e nomes de outros fabricantes.

# ADVERTÊNCIA: Instruções de segurança

Use as diretrizes de segurança a seguir para ajudar a garantir sua própria segurança pessoal e para proteger o dispositivo e o ambiente de trabalho contra danos potenciais.

# Geral

- Para evitar o risco de choque elétrico, use apenas o cabo de alimentação CA fornecido com o produto para garantir o aterramento adequado do adaptador.
- Não tente fazer a manutenção do dispositivo por conta própria, a menos que você seja um técnico de serviços qualificado. Siga sempre as instruções de instalação.
- Se você usar um cabo de extensão com o adaptador de energia, verifique se a especificação de corrente total dos produtos conectados não excede a capacidade de corrente do cabo.
- Coloque o adaptador de energia em uma área ventilada, sobre uma mesa ou no chão, quando usá-lo com o computador ou para carregar a bateria. Não cubra o adaptador de energia com papel ou outros materiais para evitar aquecimento, nem use o adaptador dentro da maleta de transporte.
- O adaptador de energia pode ficar quente durante a operação normal do computador. Tenha cuidado ao manusear o adaptador durante ou imediatamente após a operação.
- Não use o dispositivo em ambientes úmidos, como próximo de banheiras, pias ou piscinas, ou salas úmidas do sub-solo.
- Para evitar o risco potencial de choque elétrico, não conecte ou desconecte nenhum cabo nem execute a manutenção ou a reconfiguração deste produto durante tempestades.
- Não use o dispositivo em veículos de tensão alta (24 V CC), como veículos de transporte comercial.
- Antes de limpar o adaptador de energia, desconecte-o da tomada elétrica. Limpe-o com um pano macio umedecido em água. Não use limpadores líquidos ou em aerosol que possam conter substâncias inflamáveis.

# Alimentação

- Antes de conectar o adaptador de energia na tomada elétrica, verifique a especificação de tensão para ter certeza de que os requisitos de tensão e freqüência correspondem à fonte de energia disponível.
- Para interromper a alimentação, desligue o computador, desconecte o adaptador de energia da tomada elétrica e também do computador.
- Para evitar choque elétrico, conecte o cabo de alimentação do adaptador de energia a uma fonte de alimentação adequadamente aterrada. O cabo de alimentação CA pode estar equipado com um plugue de 3 pinos para conexão de aterramento. Não use plugues de adaptação nem remova o pino de aterramento do plugue do cabo de alimentação. Se você usar uma extensão elétrica, use o tipo apropriado, de 2 ou 3 pinos, para conexão ao cabo de alimentação do adaptador de energia.

ADVERTÊNCIA: O manuseio do cabo deste produto ou de cabos de acessórios com ele vendidos o exporá ao chumbo, um elemento químico reconhecido no estado da Califórnia por comprovadamente causar malformação congênita e danos ao aparelho reprodutivo. **Lave as mãos depois de manusear o cabo.**.

ADVERTÊNCIA: Instruções de segurança  $\vert$  51

# Visão geral

O adaptador combinado CA/CC 65-W da Dell™ permite que você ligue e carregue seu computador portátil em casa, no escritório, carro, barco ou avião. O adaptador conecta o computador a uma fonte de alimentação por meio de um cabo de alimentação de CA ou de um cabo de alimentação de CC. O cabo de alimentação de CC é conectado por meio de um adaptador de acendedor de cigarros de automóvel ou de um adaptador do tipo empower® usado em aviões.

Conteúdo:

- Kit do adaptador combinado de CA/CC 65-W
- Um adaptador combinado de CA/CC 65-W da Dell
- Um cabo de alimentação CA padrão
- Um cabo de alimentação CC de 4 pinos
- Um adaptador CC para acendedor de cigarros de automóvel
- Uma bolsa preta de transporte para o adaptador combinado

# Recursos

Adaptador combinado CA/CC 65-W da Dell tem os seguintes recursos:

- A capacidade de alimentação de entrada CC permite que você ligue e carregue seu computador usando um adaptador padrão de acendedor de cigarros de automóvel, um receptáculo de alimentação de 4 pinos utilizados a bordo de aviões ou uma tomada elétrica AC padrão.
- Um cabo opcional adaptador de alimentação para periféricos permite que você ligue vários periféricos comuns como assistentes digitais pessoais (PDAs) e telefones celulares. Consulte "Acessórios do adaptador" para obter mais informações.

# Acessórios do adaptador

Vários acessórios para o adaptador combinado de CA/CC 65-W da Dell podem sem adquiridos da Dell Inc. ou da Mobilility Electronics Inc.:

- Cabos de alimentação CA adicionais para outros países (para o caso de você fazer viagens internacionais)
- Cabos opcionais adaptadores de alimentação de periféricos para telefones celulares e PDAs

Para adquirir qualquer destes acessórios, entre em contato com a Deel Software & Peripherals pelo telefone 1-800-753-7201 ou visite www.dell.com nos Estados. Fora dos Estados Unidos, visite www.dell.com para saber sobre a disponibilidade no seu país.

O carregamento simultâneo de um notebook e qualquer outro dispositivo com um sistema de alimentação periférico não é suportado.

# CUIDADO: Antes de executar qualquer dos procedimentos a seguir, leia e siga as instruções de segurança.

# Uso do adaptador em automóveis (alimentação CC)

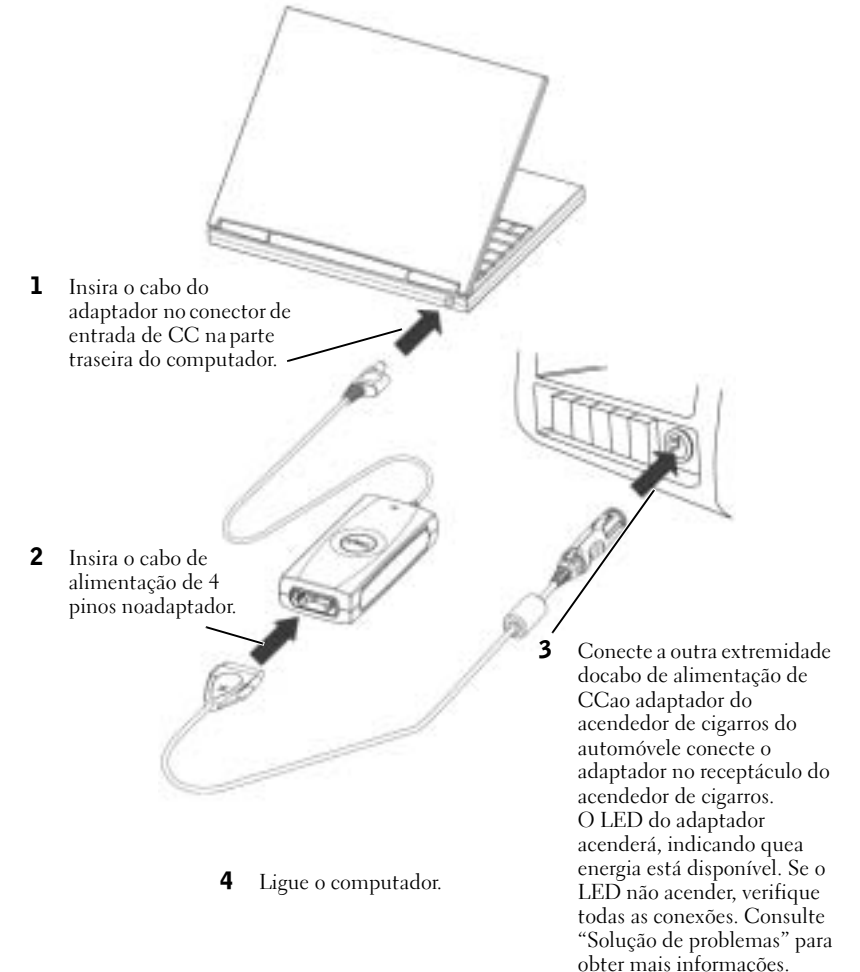

# Uso do adaptador em aviões (alimentação CC)

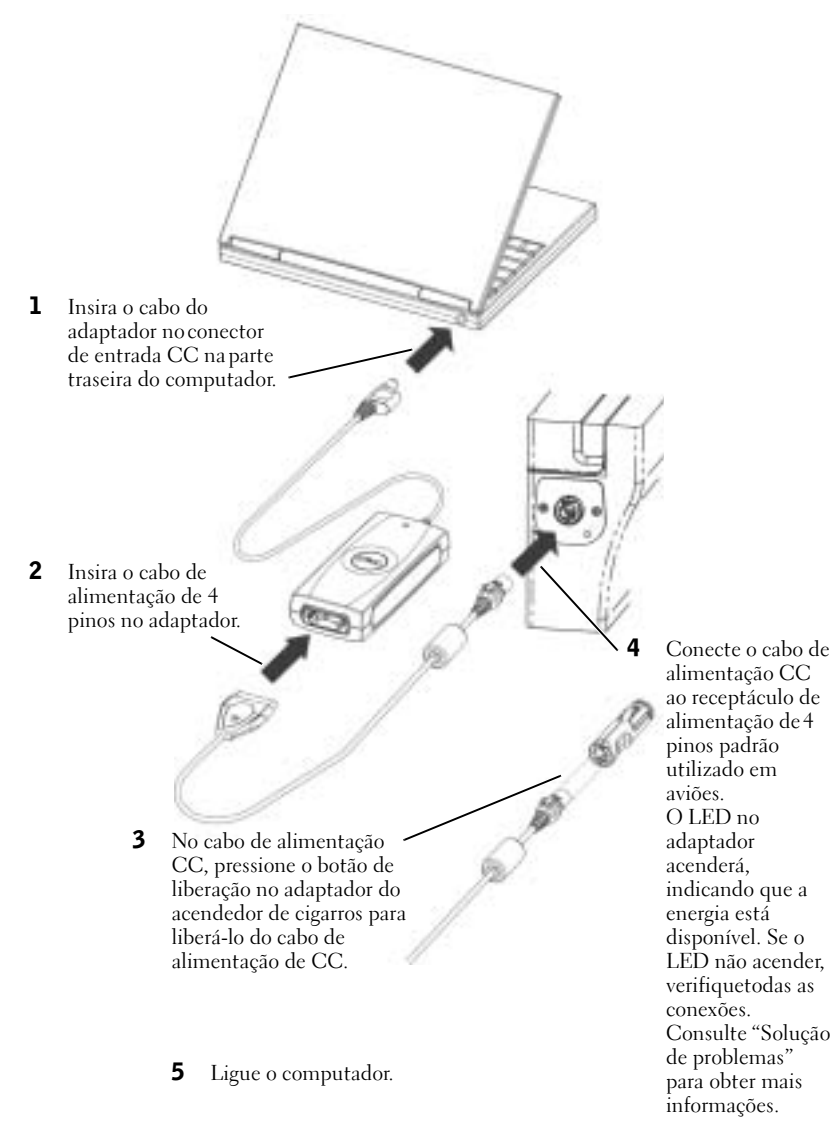

54 | Uso do adaptador em aviões (alimentação CC)

# Uso do adaptador em casa ou no escritório (aliment. CA)

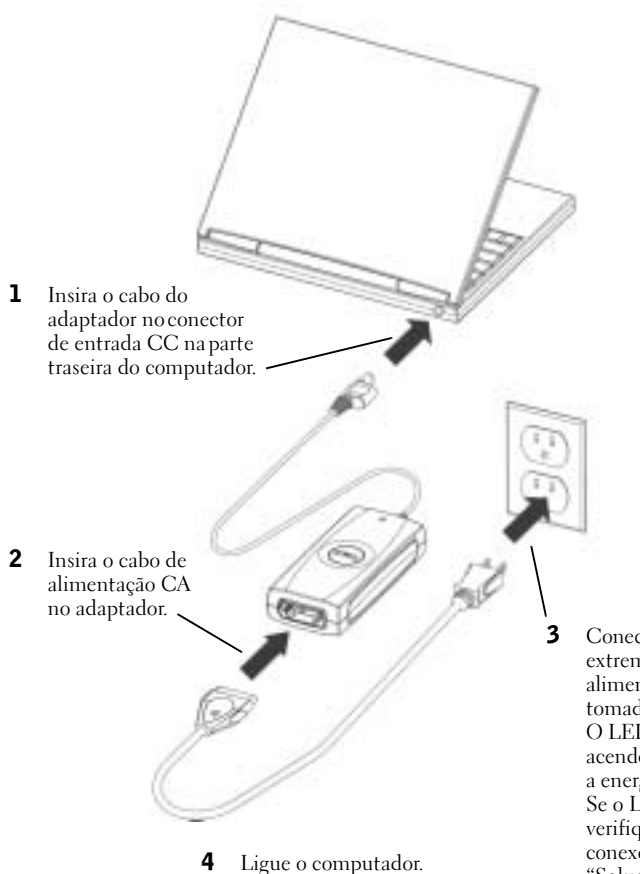

**3** Conecte a outra extremidade do cabo de alimentação CA a uma tomada elétrica de CA. O LED do adaptador acenderá, indicando que a energia está disponível. Se o LED não acender, verifique todas as conexões. Consulte "Solução de problemas" para obter mais informações.

# Solução de problemas

Antes de entrar em contato com a Dell, reveja os itens a seguir para verificar se o seu adaptador está em perfeitas condições de funcionamento.

- 1 Inspecione a unidade para ver se o adaptador ou os cabos não estão danificados. Verifique, por exemplo, se o adaptador não apresenta sinais de exposição à água, rachaduras ou deformidades e se os cabos não têm cortes, fissuras ou fios expostos.
- 2 Verifique todos os conectores e plugues para certificar-se de que estão conectados corretamente.
- 3 Visite o site da Dell (www.dell.com) para verificar se o adaptador suporta seu computador ou dispositivo portátil específico.
- 4 Assegure-se de que o adaptador esteja recebendo ventilação adequada. Insuficiência de ventilação poderá causar superaquecimento e desativação do adaptador.
- 5 Se você estiver usando a função de alimentação CA, verifique se há energia na tomada elétrica. Você pode testar a tomada com uma lâmpada ou outro dispositivo elétrico.
- 6 Se você estiver usando a função de alimentação CC, verifique se há energia na tomada do acendedor de cigarros. Você pode testar a tomada do acendedor de cigarros com um carregador de telefone portátil ou com o próprio acendedor de cigarros.
- 7 Se houver energia e o adaptador estiver conectado, verifique se o LED está funcionando. Se não estiver funcionando, visite o site de suporte da Dell em support.dell.com (em inglês). Se você tiver um computador Dell, consulte "Como entrar em contato com a Dell" na documentação que veio com o seu computador.
- 8 O adaptador é projetado para se desligar automaticamente quando detecta uma falha. Para religar o adaptador, você PRECISA desconectá-lo da fonte de energia por pelo menos 15 segundos.

# Obter ajuda

Se os procedimentos de solução de problemas descritos neste documento não resolverem o problema, vá para o site de suporte da Dell em support.dell.com (em inglês). Se você tem um computador Dell, consulte "Como entrar em contato com a Dell" na documentação que veio com o seu computador.

# Especificações

# Geral

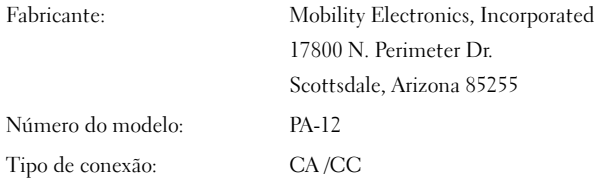

# 56 | Solução de problemas

# Alimentação

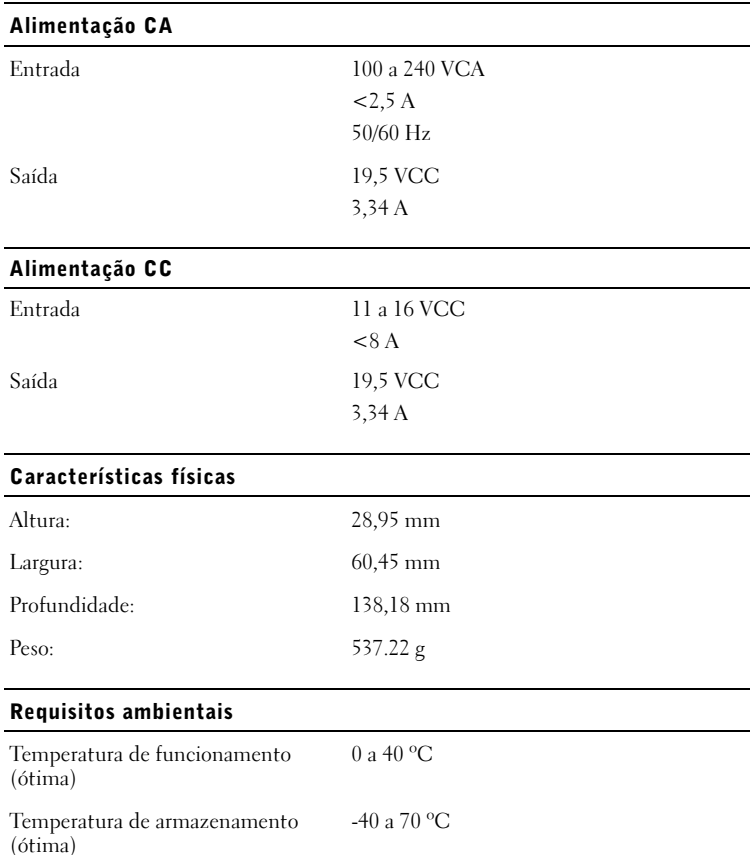

# Avisos de normalização

EMI (electromagnetic interference [interferência eletromagnética]) é qualquer sinal ou emissão, irradiada no espaço livre ou conduzida por fiação de energia ou de sinal, que prejudica o funcionamento de um serviço de rádio navegação ou outro serviço de segurança ou degrada seriamente, obstrui ou interrompe repetidamente um serviço licenciado de comunicação por rádio. Os serviços de comunicações por rádio incluem, mas não estão limitados a, transmissão comercial de AM/FM, televisão, serviços celulares, radar, controle de tráfego aéreo, pagers e serviços de PCS (Personal Communication Services, Serviços de comunicação pessoal). Esses serviços licenciados, junto com radiadores não-intencionais, como dispositivos digitais, incluindo computadores, contribuem para o ambiente eletromagnético.

EMC (electromagnetic compatibility [compatibilidade eletromagnética]) é a capacidade que alguns itens de equipamento eletrônico têm para funcionar adequadamente em ambiente eletromagnético. Mesmo sendo este computador projetado e determinado a estar de acordo com os limites das agências regulatórias para EMI, não há garantia de que não ocorrerá interferência em uma instalação particular. Se o equipamento causar interferência nos serviços de comunicação de rádio, o que pode ser determinado ligando-se e desligando-se o equipamento, experimente corrigir a interferência com uma ou mais das seguintes medidas:

- Redirecionar a antena receptora.
- Arrumar uma nova localização para o computador em relação ao receptor.
- Afastar o computador do receptor.
- Ligar o computador em outra tomada de modo que o computador e o receptor fiquem em circuitos elétricos diferentes.

Se necessário, consulte um representante do suporte técnico da Dell ou um técnico experientede rádio/televisão para obter sugestões adicionais.

Os computadores da Dell são projetados, testados e classificados para o ambiente eletromagnético pretendido. Essas classificações de ambiente eletromagnético geralmente se referem às seguintes definições:

- A Classe A é tipicamente para ambientes comerciais ou industriais.
- A Classe B é tipicamente para ambientes residenciais.

Os ITEs (Information Technology Equipment [equipamentos de tecnologia da informação]), incluindo dispositivos, placas de expansão, impressoras, dispositivos de entrada e saída (E/S), monitores, dentre outros, que estão integrados ou conectados ao computador devem estar de acordo com a classificação de ambiente eletromagnético do computador.

A maioria dos computadores da Dell é classificada para ambientes Classe B. No entanto, a inclusão de determinadas opções pode alterar a classificação de algumas configurações para a Classe A. Para determinar a classificação eletromagnética de seu computador ou dispositivo, consulte as seções a seguir, específicas para cada órgão de normalização. Cada seção fornece as EMC/EMI específicas do país ou informações sobre segurança do produto.

# CUIDADO: Os testes do UL (Underwriters Laboratory) abrangem somente o uso deste produto em veículos terrestres.

# Garantias limitadas e política de devolução

Os produtos de hardware da marca Dell adquiridos nos Estados Unidos ou no Canadá t}em garantia limitada de 90 dias, um ano, dois anos, três anos ou quatro anos. Para determinar a garantia limitada do seu produto de hardware, consulte a lista de embarque ou a fatura. As seções a seguir descrevem as garantias limitadas e a política de devolução para os EUA e o Canadá, além da garantia do fabricante para a América Latina e o Caribe.

# Garantia limitada dos produtos de hardware da marca Dell- (somente nos EUA)

# O que esta garantia limitada cobre?

Esta garantia limitada cobre defeitos de material e mão-de-obra nos produtos de hardware Dell adquiridos por você — nosso cliente e usuário final —, incluindo os periféricos da marca Dell.

# O que esta garantia limitada não cobre?

Esta garantia limitada não cobre:

- Software, incluindo o sistema operacional e software adicionados a produtos de hardware da marca Dell por meio de nosso sistema de integração de fábrica, software de terceiros ou o recarregamento de software.
- Produtos e acessórios não fabricados pela Dell e fornecidos diretamente por Fornecedores de soluções
- Problemas resultantes de:
	- Causas externas, como acidente, abuso, uso incorreto ou problemas com alimentação elétrica.
	- Serviços não autorizados pela Dell
	- Uso que não esteja de acordo com as instruções do produto.
	- O não cumprimento das iinstruções do produto ou a não execução de manutenção preventiva.
	- Problemas causados pelo uso de acessórios, peças ou componentes não fornecidos pela Dell
- Produtos com a etiqueta de serviço ou número de série ausentes ou alterados
- Produtos pelos quais a Dell não recebeu pagamento

ESTA GARANTIA LHE CONCEDE DIREITOS LEGAIS ESPECÍFICOS E VOCÊ PODE TER TAMBÉM OUTROS DIREITOS QUE PODEM VARIAR DE ESTADO PARA ESTADO (OU DE JURISDIÇÃO PARA JURISDIÇÃO). A RESPONSABILIDADE DA DELL POR DEFEITOS DE HARDWARE SE LIMITA AO CONSERTO E REPOSIÇÃO, COMO DEFINIDO ADIANTE NESTA DECLARAÇÃO DE GARANTIA LIMITADA. TODAS AS GARANTIAS EXPRESSAS E IMPLÍCITAS DO PRODUTO, INCLUINDO, MAS NÃO SE LIMITANDO A, QUAISQUER GARANTIAS E CONDIÇÕES IMPLÍCITAS DE COMERCIALIZAÇÃO E ADEQUAÇÃO A UMA DETERMINADA FINALIDADE, SÃO LIMITADAS AO PERÍODO DA GARANTIA LIMITADA INDICADO NA ETIQUETA DA EMBALAGEM OU NA FATURA. NENHUMA GARANTIA, EXPRESSA OU IMPLÍCITA, SE APLICARÁ DEPOIS DA EXPIRAÇÃO DO PERÍODO DA GARANTIA LIMITADA. ALGUNS ESTADOS NÃO PERMITEM LIMITAÇÕES AO PERÍODO DE GARANTIA IMPLÍCITA, PORTANTO ESTA LIMITAÇÃO TALVEZ NÃO SE APLIQUE A VOCÊ.

A DELL NÃO SE RESPONSABILIZA POR RECURSOS ALÉM DOS INDICADOS NESTA DECLARAÇÃO DE GARANTIA OU POR DANOS ESPECIAIS, INDIRETOS,<br>CONSEQÜENCIAIS OU INCIDENTAIS, INCLUINDO, MAS N]ÃO LIMITADOS A,<br>QUALQUER RESPONSABILIDADE POR REIVINDICAÇÕES DE TERCEIROS CONTRA VOCÊ POR DANOS, POR PRODUTOS NÃO DISPONÍVEIS PARA USO OU POR PERDA DE DADOS OU DE SOFTWARE. NOSSA RESPONSABILIDADE SERÁ LIMITADA AO VALOR PAGO PELO PRODUTO OBJETO DA RECLAMAÇÃO. ESSE É O VALOR MÁXIMO PELO QUAL NOS RESPONSABILIZAMOS.

ALGUNS ESTADOS NÃO PERMITEM A EXCLUSÃO OU LIMITAÇÃO DE DANOS INCIDENTAIS OU CONSEQÜENCIAIS, PORTANTO A LIMITAÇÃO OU EXCLUSÃO MENCIONADA ANTERIORMENTE PODE NÃO SE APLICAR A VOCÊ.

### Qual a duração desta garantia limitada?

Esta garantia limitada é válida pelo período indicado na sua etiqueta da embalagem ou na fatura, exceto para os seguintes produtos de hardware da marca Dell:

- As baterias de computadores portáteis têm um ano de garantia limitada.
- As lâmpadas de projetores têm 90 dias de garantia limitada.
- As memórias têm garantia limitada vitalícia.
- O monitores têm garantia limitada de três anos ou pelo período restante da garantia dos computadores Dell nos quais os monitores estão conectados, prevalecendo o período mais longo.
- Outros complementos de hardware têm duas opções de garantia limitada: um ano para peças novas e 90 dias para peças recondicionadas, ou o período restante da garantia do computador Dell no qual tais peças estejam instaladas, prevalecendo o período mais longo.

A garantia limitada de todos os produtos da marca Dell começa na data indicada na etiqueta da embalagem ou na fatura. O período de garantia não será estendido se repararmos ou substituirmos um produto ou qualquer peça garantida. A Dell pode alterar a disponibilidade de garantias limitadas, a seu próprio critério, mas essas alterações não são retroativas.

# O que devo fazer se precisar de um serviço coberto pela garantia?

Antes da expiração da garantia, entre em contato conosco pelo número adequado da tabela a seguir. Tenha também o número da Etiqueta de Serviço ou o número de série à mão.

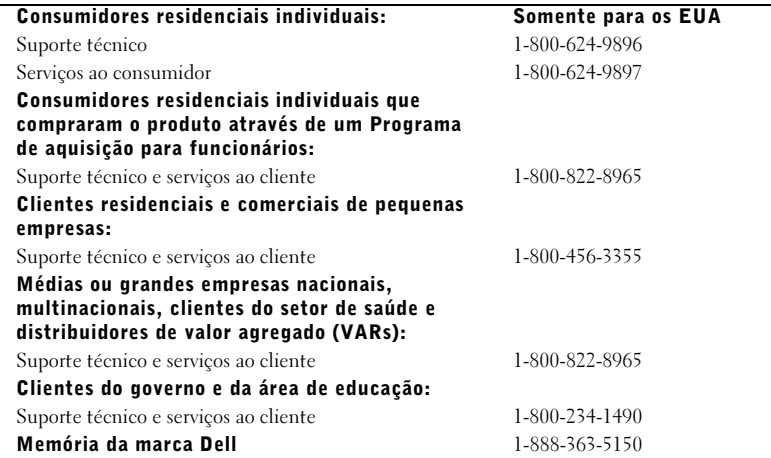

# Oque a Dell fará?

Durante os 90 dias da garantia limitada de 90 dias e o primeiro ano de todas as outras garantias limitadas: Durante os 90 dias da garantia limitada de 90 dias e no primeiro ano de todas as outras garantias limitadas, a Dell reparará todos os produtos de hardware de sua marca devolvidos com defeitos comprovados de material ou mão-de-obra. Se não puder reparar o produto, a Dell o substituirá por um produto equivalente novo ou recondicionado.

Quando você entrar em contato conosco, emitiremos um Return Material Authorization Number (Número de autorização de retorno de material) para ser incluído com a devolução. Os produtos precisam ser devolvidos para a Dell na embalagem original ou equivalente, com as taxas de envio pré-pagas, e você precisa fazer um seguro de envio ou aceitar o risco de o produto ser extraviado ou danificado durante o envio. A Dell devolverá os produtos reparados ou de substituição a você. A Dell pagará pelo envio dos produtos reparados ou de substituição, se o seu endereço for nos Estados Unidos (excluindo Porto Rico e possessões e territórios dos EUA). Caso contrário, o produto será enviado ao cliente com frete a cobrar.

Se a Dell determinar que o produto não está coberto por esta garantia, o cliente será notificado e informado, gratuitamente, sobre alternativas de serviço disponíveis.

NOTA: Antes de enviar os produtos para a Dell, faça backup dos dados da unidades de disco rígido e de qualquer dispositivo de armazenamento disponíveis nos produtos. Remova todas as informações confidenciais, proprietárias ou pessoais e mídias removíveis, como disquetes, CDs ou placas de PC. A Dell não se responsabiliza por quaisquer informações confidenciais, proprietárias ou pessoais, dados perdidos ou corrompidos ou danos ou perda de mídia removível.

Durante os anos restantes: No período restante da garantia limitada, a Dell substituirá qualquer peça com defeito por peças novas ou recondicionadas, se concordar que elas devam ser substituídas. Quando você entrar em contato conosco para solicitar a peça de reposição, solicitaremos um número válido de cartão de crédito, mas não cobraremos esta peça desde que você devolva a peça original no prazo de 30 dias após a data de envio da peça de reposição. Se não recebermos a peça original dentro de 30 dias, debitaremos em seu cartão crédito o preço padrão da peça da época.

60 | Garantias limitadas e política de devolução

A Dell pagará o envio da peça ao cliente se residir nos Estados Unidos (excluindo Porto Rico e possessões e territórios dos EUA). Caso contrário, enviaremos a peça com frete a pagar. A Dell também incluirá um contêiner para envio pré-pago com cada peça de substituição para ser usado pelo cliente para devolução da peça substituída.

NOTA: Antes de substituir peças, faça um backup dos dados dos discos rígidos e de todos os dispositivos de armazenamento nos produtos. A Dell não se responsabiliza por perda ou dano de dados.

### E se eu comprei um contrato de serviço?

Se o contrato de serviço for com a Dell, o serviço será fornecido conforme os termos do contrato de serviço. Consulte esse contrato para obter detalhes sobre como obter serviço.

Se você adquiriu um contrato de serviço com um de nossos fornecedores de serviços terceirizados, consulte esse contrato para obter detalhes sobre como obter serviço.

### Como a Dell reparará meu produto?

A Dell usa peças novas e recondicionadas, produzidas por vários fabricantes, para os reparos em garantia e para a montagem de sistemas e peças de reposição. Peças e sistemas recondicionados são peças ou sistemas que foram devolvidos à Dell, alguns dos quais nunca foram usados. Todas as reposição são cobertos pelo período restante da garantia limitada do produto adquirido. A Dell é proprietária de todas as peças removidas dos produtos reparados.

# Eu posso transferir a garantia limitada?

Garantias limitadas de sistemas podem ser transferidas, se o proprietário atual transferir a propriedade do sistema e registrar essa transferência com a Dell. A garantia limitada de memórias de marca Dell não pode ser transferida. A transferência pode ser registrada no site da Dell:

- Se você for um consumidor residencial individual, vá para: www.dell.com/us/en/dhs/topics/sbtopic\_015\_ccare.htm
- Se você tiver um escritório em casa ou for um cliente empresa nacional de pequeno, médio ou grande porte ou multinacional, vá para www.dell.com/us/en/biz/topics/sbtopic\_ccare\_nav\_015\_ccare.htm
- Se for um cliente do setor público, educacional ou de saúde ou um consumidor residencial que fez a aquisição por meio de um programa de aquisição para funcionários,vá para www.dell.com/us/en/pub/topics/sbtopic\_015\_ccare.htm

Se você não tiver acesso à Internet, entre em contato com o representante de apoio ao cliente ou ligue para 1-800-624-9897.

# Política de devolução de "Satisfação total" (somente EUA)

Nosso relacionamento com você é muito importante e queremos garantir que você fique satisfeito com suas aquisições. Por esse motivo, oferecemos a política de "Satisfação total" para a maioria dos produtos que você — cliente usuário final — adquire diretamente da Ďell. De acordo com essa política, você pode devolver à Dell produtos adquiridos diretamente dela, por um crédito ou reembolso do preço pago pela aquisição, menos taxas de embarque, manuseio e rearmazenamento, da seguinte maneira:

• Produtos e acessórios de hardware novos — Todo os hardwares, acessórios e peças novos, e da lista a seguir, podem ser devolvidos dentro de 30a partir da data da lista de embarque ou fatura. Para devolver software de aplicativo ou um sistema operacional que tenha sido devolução aplica-se a produtos sem defeitos adquiridos por meio da divisão de Software e periféricos da Dell por clientes de nossas divisões de empresas de pequeno e médio porte. Esses produtos podem ser devolvidos dentro de 30 dias a partir da data indicada na lista de embarque ou fatura, mas uma taxa de reestocagem de quinze por cento (15%) será deduzida do valor de reembolso ou crédito. A política de devolução de "Satisfação total" e a política de devolução da divisão de Software e periféricos não estão disponíveis para produtos de armazenamento Dell EMC, produtos da marca EMC ou software corporativo.

Fronthern present de hardware reconditionales ou renovados da marca Dell — Todos ou renovados da hardware recondicionados ou renovados da marca Dell <br>tentas ligitas da mais da mais da mais da mais da mais da mais da mai de servidores e produtos de armazenamento recondicionados ou renovados da marca Dell podem ser devolvidos dentro de 30 dias a partir da data indicada na listas de embarque ou fatura. Todos os outros produtos de hardware recondicionados ou renovados da marca Dell podem ser devolvidos dentro de 14 dias a partir da data indicada na lista de embarque ou fatura.

Para devolver produtos, envie um e-mail ou ligue para o serviços ao cliente da Dell para receber um número de autorização de devolução de crédito dentro do período da política de devolução aplicável ao produto que você quer devolver. Você precisa obter um Número de autorização de devolução de crédito para poder devolver o produto. Consulte "Como entrar em contato com a Dell" ou "Obtenção de ajuda" na documentação do cliente (ou visite o site

www.dell.com/us/en/gen/contact.htm) para obter as informações apropriadas de assistência ao cliente.

É necessário enviar os produtos para a Dell dentro de 5 dias a partir da data em que a Dell emitir o Número de autorização de devolução de crédito Também é necessário devolver os produtos para a Dell em sua embalagem original, em condição de novos, juntamente com qualquer mídia, documentação e todos os outros itens que foram incluídos no envio original, pagar taxas de envio com antecedência e fazer um seguro do envio ou aceitar o risco de perda ou danos durante o envio.

# Termos de garantia limitada para os produtos de hardware da marca Dell (Somente para o Canadá)

# O que esta garantia limitada cobre?

Esta garantia limitada cobre defeitos de material e mão-de-obra nos produtos de hardware Dell adquiridos por você — nosso cliente e usuário final —, incluindo os periféricos da marca Dell.

# O que esta garantia limitada não cobre?

Esta garantia limitada não cobre:

- Software, incluindo o sistema operacional e software adicionado aos produtos de hardware da marca Dell por meio do sistema de integração de fábrica ou do recarregamento de software.
- Produtos e acessórios não fabricados pela Dell e fornecidos diretamente por Fornecedores de soluções
- Problemas resultantes de:
	- Causas externas, como acidente, abuso, uso incorreto ou problemas com alimentação elétrica.
	- Serviços não autorizados pela Dell
	- Uso que não esteja de acordo com as instruções do produto.
	- O não cumprimento das iinstruções do produto ou a não execução de manutenção preventiva.
	- Problemas causados pelo uso de acessórios, peças ou componentes não fornecidos pela Dell
- Produtos com a etiqueta de serviço ou número de série ausentes ou alterados
- Produtos pelos quais a Dell não recebeu pagamento

ESTA GARANTIA FORNECE A VOCÊ DIREITOS LEGAIS ESPECÍFICOS E VOCÊ PODE TER TAMBÉM OUTROS DIREITOS QUE PODEM VARIAR DE PROVÍNCIA PARA PROVÍNCIA. A RESPONSABILIDADE DA DELL EM RELAÇÃO A DEFEITOS DE HARDWARE É LIMITADA AO REPARO E SUBSTITUIÇÃO CONFORME ESTABELECIDO NESTA DECLARAÇÃO DE GARANTIA, PELO PERÍODO DE GARANTIA REFLETIDO NA ETIQUETA DA EMBALAGEM OU NA FATURA. EXCETO PELAS GARANTIAS EXPRESSAS CONTIDAS NESTA DECLARAÇÃO DE GARANTIA, A DELL SE ISENTA DE TODAS AS OUTRAS GARANTIAS E CONDIÇÕES, EXPRESSAS OU IMPLÍCITAS, INCLUINDO, MAS NÃO SE LIMITANDO A, GARANTIAS E CONDIÇÕES IMPLÍCITAS DE COMERCIALIZAÇÃO E ADEQUAÇÃO PARA UM FIM ESPECIFICO, LEGAIS OU DE<br>OUTRA FORMA. ALGUMAS PROVÍNCIAS NÃO PERMITEM A EXCLUSÃO DE DETERMINADAS GARANTIAS OU CONDIÇÕES IMPLÍCITAS OU LIMITAÇÕES DA DURAÇÃO IMPLÍCITA DA GARANTIA OU CONDIÇÃO. PORTANTO, AS EXCLUSÕES E LIMITAÇÕES MENCIONADAS ANTERIORMENTE TALVEZ NÃO SE APLIQUEM A VOCÊ.

A DELL NÃO SE RESPONSABILIZA POR RECURSOS ALÉM DOS FORNECIDOS NESTA DECLARAÇÃO DE GARANTIA OU POR DANOS ESPECIAIS, INDIRETOS, CONSEQÜENCIAIS OU INCIDENTAIS, INCLUINDO, SEM LIMITAÇÃO, QUALQUER RESPONSABILIDADE POR REIVINDICAÇÕES DE TERCEIROS CONTRA VOCÊ POR DANOS, POR PRODUTOS NÃO DISPONÍVEIS PARA USO OU POR PERDA DE DADOS OU DE SOFTWARE. NOSSA RESPONSABILIDADE SERÁ LIMITADA AO VALOR PAGO PELO PRODUTO OBJETO DA RECLAMAÇÃO. ESSE É O VALOR MÁXIMO PELO QUAL NOS RESPONSABILIZAMOS.

ALGUMAS PROVÍNCIAS NÃO PERMITEM A EXCLUSÃO OU LIMITAÇÃO DE DANOS ESPECIAIS, INDIRETOS, INCIDENTAIS OU CONSEQÜENCIAIS, PORTANTO A LIMITAÇÃO OU EXCLUSÃO MENCIONADA ANTERIORMENTE TALVEZ NÃO SE APLIQUE A VOCÊ.

### Qual a duração desta garantia limitada?

A duração desta garantia limitada corresponde ao período indicado na sua lista de embarque ou fatura, exceto para baterias da marca Dell, cuja garantia limitada é válida somente por 1ano e para lâmpadas para projetores Dell, cuja garantia limitada é de 90 dias. A garantia limitada começa na data indicada na lista de embarque ou fatura. O período de garantia não será estendido se repararmos ou substituirmos um produto ou qualquer peça garantida. A Dell pode alterar os termos e a disponibilidade de garantias limitadas, conforme seu próprio critério, mas as alterações não serão retroativas, (ou seja, os termos da garantia em vigor no momento da aquisição serão aplicados a sua compra).

# O que devo fazer se precisar de um serviço coberto pela garantia?

Antes da expiração da garantia, entre em contato conosco pelo número adequado da tabela a seguir. Tenha também o número da Etiqueta de Serviço ou o número de série à mão.

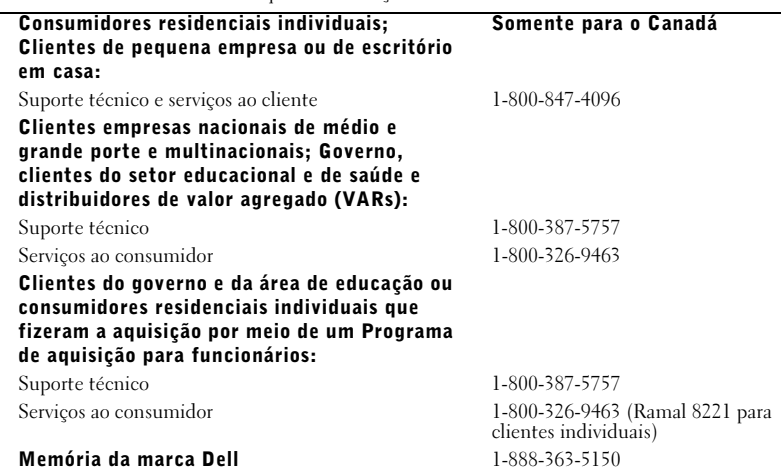

# O que a Dell fará?

Durante os 90 dias da garantia limitada de 90 dias e o primeiro ano de todas as outras garantias limitadas: Durante os 90 dias da garantia limitada de 90 dias e no primeiro ano de todas as outras garantias limitadas, a Dell reparará todos os produtos de hardware de sua marca devolvidos com defeitos comprovados de material ou mão-de-obra. Se não puder reparar o produto, a Dell o substituirá por um produto equivalente novo ou recondicionado.

Quando você entrar em contato conosco, emitiremos um Return Material Authorization Number (Número de autorização de retorno de material) para ser incluído com a devolução. Os produtos precisam ser devolvidos para a Dell na embalagem original ou equivalente, com as taxas de envio pré-pagas, e você precisa fazer um seguro de envio ou aceitar o risco de o produto ser extraviado ou danificado durante o envio. A Dell devolverá os produtos reparados ou de substituição a você. Pagaremos o envio dos produtos reparados ou de substituição a você, se seu endereço for Canadá Caso contrário, o produto será enviado ao cliente com frete a cobrar.

Se determinarmos que o problema não está coberto por esta garantia, iremos notificá-lo e informálo sobre serviços alternativos que estão disponíveis gratuitamente.

NOTA: Antes de enviar os produtos para a Dell, faça backup dos dados da unidades de disco rígido e de qualquer dispositivo de armazenamento disponíveis nos produtos. Remova todas as informações confidenciais, proprietárias ou pessoais e mídia removível, como disquetes, CDs ou placas de PC. Não nos responsabilizamos por quaisquer informações confidenciais, proprietárias ou pessoais, dados perdidos ou corrompidos ou danos ou perda de mídia removível.

Durante os anos restantes depois do primeiro ano de todas as garantias limitadas: Substituiremos qualquer peça defeituosa por peças novas ou recondicionadas, se concordarmos que elas devam ser substituídas. Quando você entrar em contato conosco para solicitar a peça de reposição, solicitaremos um número válido de cartão de crédito, mas não cobraremos esta peça desde que você devolva a peça original no prazo de 30 dias após a data de envio da peça de reposição. Se não recebermos a peça original dentro de 30 dias, debitaremos em seu cartão crédito o preço padrão da peça da época.

64 | Garantias limitadas e política de devolução

Pagaremos pelo envio da peça a você se seu endereço for no Canadá. Caso contrário, enviaremos a peça com frete a pagar. A Dell também incluirá um contêiner para envio pré-pago com cada peça de substituição para ser usado pelo cliente para devolução da peça substituída.

NOTA: Antes de substituir peças, faça um backup dos dados dos discos rígidos e de todos os dispositivos de armazenamento nos produtos. A Dell não se responsabiliza por perda ou dano de dados.

# E se eu comprei um contrato de serviço?

Se o contrato de serviço for com a Dell, o serviço será fornecido conforme os termos do contrato de serviço. Consulte esse contrato para obter detalhes sobre como obter serviço. Os contratos de serviço da Dell podem ser encontrados on-line no site www.dell.ca ou ligando para o Atendimento ao cliente no telefone 1-800-847-4096. Se você adquiriu um contrato de fornecimento de serviço de terceiros por meio da Dell, consulte esse contrato (enviado a você com a fatura) para detalhes sobre como obter serviço.

# Como a Dell reparará meu produto?

A Dell usa peças novas e recondicionadas, produzidas por vários fabricantes, para os reparos em garantia e para a montagem de sistemas e peças de reposição. Peças e sistemas recondicionados são peças ou sistemas que foram devolvidos à Dell, alguns dos quais nunca foram usados. Todas as peças e sistemas são inspecionados e testados para garantia da qualidade. As peças e sistemas de reposição são cobertos pelo período restante da garantia limitada do produto adquirido. A Dell usa peças novas e recondicionadas feitas por vários fabricantes na execução de reparos e na construção de produtos de substituição.

# Eu posso transferir a garantia limitada?

Garantias limitadas de sistemas podem ser transferidas, se o proprietário atual transferir a propriedade do sistema e registrar essa transferência com a Dell. A garantia limitada de memórias de marca Dell não pode ser transferida. A transferência pode ser registrada no site da Dell na Web:

- Para computadores adquiridos no Canadá (transferências dentro do país) e para transferência de um cliente para outro, vá para www.dell.ca/ca/en/gen/topics/segtopic\_ccare\_nav\_013\_ccare.htm
- Para transferências fora do país (fora do país original da compra), vá para www.dell.com/us/en/biz/topics/sbtopic\_ccare\_nav\_016\_ccare.htm

Se você não tiver acesso à Internet, ligue para a Dell pelo telefone 1-800-847-4096 (Clientes residenciais) ou 1-800-326-9463 (Segmento Corporativo e Setor Público).

# Política de devolução de "Satisfação total" (somente no Canadá)

Se você for um cliente usuário final que adquiriu produtos diretamente da Dell, poderá devolvê-los para a Dell dentro do prazo de 30 dias depois de recebê-los, por um crédito ou reembolso do preço da compra do produto. Se for um consumidor final que comprou produtos recondicionados ou reparados de uma empresa Dell, você pode devolvê-los para a Dell dentro de 14 dias contados a partir da data da lista de embarque ou fatura para reembolso ou crédito do preço de compra do produto. Nos dois casos, o reembolso ou crédito não incluirá despesas de envio e manuseio indicadas em sua lista de embarque ou fatura e estará sujeito a uma taxa de rearmazenamento de quinze por cento (15%), a menos que proibido por lei. Sendo de uma organização que comprou os produtos sob um contrato por escrito com a Dell, este contrato pode conter termos diferentes para a devolução de produtos do que os especificados nesta política.

Para devolver produtos, é necessário entrar em contato com o Serviços ao cliente da Dell, no telefone 1-800-847-4096 para obter um Número de autorização de devolução de crédito. Para agilizar o processamento de seu reembolso ou crédito, a Dell espera que você devolva os produtos em suas embalagens originais dentro de 5 dias contados a partir da data em que a Dell lhe forneceu o número de autorização de devolução de crédito. Você deve também pagar antecipadamente as despesas de transporte e fazer o seguro da sua remessa ou aceitar o risco de perdas ou danos durante o transporte. Você pode devolver software para obter um reembolso ou crédito somente se a embalagem selada contendo os discos ou CDs não tiver sido aberta. Produtos devolvidos devem estar em condições de novos, e todos os manuais, disquete(s), CD(s), cabos de alimentação e outros itens incluídos no produto devem ser devolvidos com ele. Para clientes que quiserem devolver, somente por reembolso ou crédito, software de aplicativo ou do sistema operacional que foi instalado pela Dell, o sistema inteiro deverá ser devolvido, juntamente com qualquer mídia ou documentação que tenha sido incluída no envio original.

A política de devolução "Satisfação total" não se aplica aos produtos de armazenamento Dell | EMC. Ela também não se aplica a produtos adquiridos por meio da divisão de Software e<br>periféricos da Dell. Para esses produtos, consulte a política de devolução em vigor da divisão de<br>Software e periféricos da Dell no Canadá)").

# Software e periféricos da Dell (somente no Canadá)

# Produtos de software e periféricos de terceiros

Da mesma forma como outros distribuidores de software e periféricos, a Dell não fornece garantia para produtos de terceiros. Os produtos de software e periféricos de terceiros são cobertos somente pelas garantias fornecidas pelo fabricante ou editor original. As garantias de terceiros variam de produto para produto. Consulte a documentação do produto para obter informações específicas sobre garantia. Mais informações também podem estar disponíveis a partir do fabricante ou do editor.

Embora a Dell forneça uma grande variedade de produtos de software e periféricos, ela não testa ou garante que todos os produtos oferecidos funcionem com qualquer dos vários modelos de computadores Dell, nem testa ou garante todos os produtos que vende nas centenas de marcas diferentes de computadores disponíveis atualmente. Se você tiver perguntas sobre compatibilidade, recomendamos entrar em contato diretamente com o fabricante ou editor do produto de software ou periférico de terceiros diretamente.

# Produtos periféricos de marca Dell

A Dell não fornece garantia limitada para novos produtos periféricos de marca Dell (produtos para os quais a Dell aparece na lista como fabricante), como monitores, baterias, memória, estações de encaixe e projetores. Para determinar qual garantia limitada se aplica ao produto que você adquiriu, consulte a lista de embarque ou fatura da Dell e/ou a documentação que acompanha o produto. As descrições das garantias limitadas da Dell podem ser encontradas nas seções anteriores.

# Política de devolução

Se você for um cliente usuário final que adquiriu produtos de software e periféricos da Dell diretamente de uma empresa Dell, poderá devolver produtos que estiverem em condições de novos para a Dell no prazo de até 30 dias da data da lista de embarque ou fatura para obter um reembolso do preço de aquisição do produto, se já tiver sido pago. Esse reembolso não incluirá qualquer despesa de envio ou manuseio mostradas em sua lista de embarque ou fatura. Essas despesas serão de sua responsabilidade.

Para devolver produtos, é necessário entrar em contato com o Serviço ao cliente da Dell, no telefone 1-800-387-5759, para obter um Número de autorização de devolução de crédito. Você precisa enviar os produtos de software e periféricos da Dell na embalagem original do fabricante (que precisa estar em condição de nova), pagar antecipadamente as despesas de envio e fazer seguro do envio ou aceitar os riscos de perda ou danos no envio.

Para que sejam qualificados para reembolso ou substituição, os produtos devolvidos precisam estar em condição de novos, os produtos de software não podem ter sido abertos e todos os manuais, disquetes, CDs, cabos de alimentação e outros itens incluídos com o produto devem ser devolvidos em conjunto.

# 66 | Garantias limitadas e política de devolução

# Garantia de um ano do fabricante para o usuário final (somente América Latina e Caribe)

# Garantia

A Dell Computer Corporation ("Dell") garante ao usuário final de acordo com as seguintes provisões que os produtos de hardware com sua marca, adquiridos pelo usuário final de uma empresa Dell ou de um distribuidor autorizado Dell na América Latina ou no Caribe, estarão livres de defeitos de materiais, manufatura e projeto que afetem o uso normal, por um período de um ano a partir da data original da compra. Os produtos para os quais reivindicações de garantia apropriadas forem feitas serão, a critério da Dell, reparados ou substituídos às custas da Dell. A Dell usa peças novas e recondicionadas feitas por vários fabricantes na execução de reparos e na construção de produtos de substituição. A Dell usa peças novas e recondicionadas feitas por vários fabricantes na execução de reparos e na montagem de produtos para substituição.

# Exclusões

Esta garantia não se aplica a defeitos resultantes de: instalação, uso ou manutenção impróprios ou inadequados; ações ou modificações por terceiros não autorizados ou pelo usuário final; dano acidental ou proposital ou desgaste normal.

# Como fazer uma reivindicação

As reivindicações devem ser feitas na América Latina ou no Caribe contactando o ponto de venda da Dell dentro do período de garantia. O usuário final deve sempre fornecer prova da compra, indicando nome e endereço do vendedor, data da compra, modelo e número de série, nome e endereço do cliente e detalhes dos sintomas e da configuração no momento da falha, incluindo os periféricos e software usados. Caso contrário, a Dell pode recusar a reivindicação de garantia. Após o diagnóstico de um defeito coberto pela garantia, a Dell fará arranjos e pagará pelo frete terrestre e pelo seguro do centro de reparo/substituição da Dell e para este. O usuário final deve assegurar que o produto defeituoso esteja disponível para coleta embalado apropriadamente na embalagem original ou em outra igualmente protetora, juntamente com os detalhes relacionados acima e o número de retorno fornecido pela Dell.

# Limitação e direitos estatutários

A Dell não faz nenhuma outra garantia ou declaração semelhante além das explicitamente declaradas acima, e esta Garantia é dada no lugar de quaisquer outras garantias, na extensão<br>máxima permitida por lei. Na ausência de legislação aplicável, esta Garantia será a única e exclusiva<br>remediação do usuário final nenhuma de suas afiliadas deverá ser responsabilizada por perda de lucro ou de contratos ou por qualquer outra perda indireta ou conseqüência resultante de negligência, quebra de contrato ou o quer que seja.

Esta Garantia não diminui ou afeta direitos estatutários obrigatórios do usuário final e/ou quaisquer direitos resultantes de outros contratos assinados pelo usuário final com a Dell e/ou com qualquer outro vendedor.

Dell World Trade LP One Dell Way, Round Rock, TX 78682, USA

Dell Computadores do Brasil Ltda. (CNPJ Núm. 72.381.189/0001-10) Avenida Industrial Belgraf, 400 92990-000 - Eldorado do Sul – RS - Brasil

Dell Computer de Chile Ltda Coyancura 2283, Piso 3- Of.302, Providencia, Santiago - Chile

Dell Computer de Colombia Corporation Carrera 7 #115-33 Oficina 603 Bogota, Colombia

Dell Computer de Mexico SA de CV Paseo de la Reforma 2620 - 11° Piso Col. Lomas Altas 11950 México, D.F.

www.dell.com | support.dell.com www.dell.com | support.dell.com

# 68 | Garantias limitadas e política de devolução

Adaptador de alimentación de combinación Dell™

# Guía del usuario

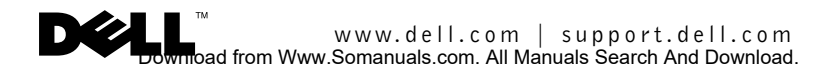

# Notas, Avisos y Precauciones

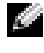

**NOTA:** Una NOTA indica información importante que le ayudará a conseguir un mejor rendimiento de su computadora.

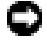

**AVISO:** Un AVISO indica la posibilidad de daños en el hardware o pérdida de datos, y le explica cómo evitar el problema.

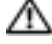

PRECAUCIÓN: Una PRECAUCIÓN indica el riesgo de daños en la propiedad, lesiones corporales e incluso la muerte.

Setiembre de 2003 N/P F2660 Rev. A01

\_\_\_\_\_\_\_\_\_\_\_\_\_\_\_\_\_\_\_\_

**La información contenida en este documento puede ser modificada sin previo aviso. © 2003 Dell Inc. Quedan reservados todos los derechos.**

La reproducción de esta guía queda terminantemente prohibida sin el permiso estricto de Dell Inc.

*Dell* y el logotipo de *DELL* son marcas comerciales de Dell Inc.; EMPOWER® es una marca comercial registrada de General Dynamics. Dell renuncia a beneficiarse de los derechos de propiedad de las marcas y nombres de otros.
# PRECAUCIÓN: Instrucciones de seguridad

Aplique las siguientes pautas para garantizar su seguridad personal y proteger el dispositivo y el entorno de trabajo frente a posibles daños.

#### General

- Para evitar peligro de choque eléctrico, utilice únicamente el cable de alimentación AC que se le ha enviado con este producto para asegurarse de que el adaptador esté adecuadamente conectado a tierra.
- No intente reparar el dispositivo a menos que sea un técnico experto. Siga estrictamente las instrucciones de instalación.
- Si utiliza una extensión con el cable de alimentación, asegúrese de que el valor nominal en amperios de los productos enchufados a la extensión no sobrepase el valor nominal en amperios de ésta.
- Cuando utilice el adaptador de alimentación para suministrar alimentación al equipo o para cargar la batería, sitúelo en un área ventilada tal como un escritorio o en el suelo. No cubra el adaptador de alimentación CA con papeles u otros objetos que reduzcan la ventilación; no utilice el adaptador de alimentación dentro de un maletín.
- Es posible que el adaptador de alimentación se caliente durante el funcionamiento normal del equipo. Tenga cuidado al manipular el adaptador mientras utiliza la computadora o inmediatamente después.
- No utilice el dispositivo en un entorno húmedo, por ejemplo, cerca de una tina de baño, lavabo, piscina o en una superficie mojada.
- Para evitar el peligro potencial de sufrir una descarga eléctrica, no conecte ni desconecte ningún cable ni realice el mantenimiento o la reconfiguración de este producto en el transcurso de una tormenta eléctrica.
- No utilice el dispositivo en vehículos de alto voltaje (24 VDC) como vehículos de transporte comercial.
- Antes de limpiar el adaptador de alimentación, desconéctelo de la toma de corriente. Limpie el adaptador de alimentación con un paño suave humedecido en agua. No utilice productos de limpieza líquidos o en aerosol que puedan contener sustancias inflamables.

#### Alimentación

- Antes de conectar el adaptador de alimentación a una fuente de corriente, asegúrese de que el valor nominal de voltaje y la frecuencia del adaptador de CA coinciden con los de la fuente de alimentación disponible.
- Para interrumpir la alimentación, apague la computadora, desconecte el adaptador de alimentación de la toma de corriente y desconéctelo de la computadora.
- Para evitar una descarga eléctrica, enchufe el adaptador de alimentación a una fuente de alimentación con toma de tierra. Los cables de alimentación CA pueden estar equipados con enchufes de tres clavijas para garantizar la toma de tierra. No utilice adaptadores ni retire la clavija de toma de tierra del enchufe del cable de alimentación CA. Si utiliza una extensión, debe elegir el tipo apropiado, de dos o tres clavijas para conectarlo al cable de alimentación del adaptador.

 ADVERTENCIA: Si manipula el cable de este producto o los cables de los accesorios adquiridos con este producto, estará expuesto al plomo, un producto químico que, en el Estado de California, se ha probado que puede ser perjudicial durante el embarazo. **Lávese las manos después de manipular el cable**.

 $PRECAUCIÓN: Instrucciones de sequridad | 71$ 

# Descripción general

El adaptador de combinación CA/CC Dell™ de 65 W le permite alimentar y cargar su equipo portátil en su hogar, oficina, automóvil, barco, o en un avión. El adaptador conecta la computadora a una fuente de energía a través de un cable de alimentación CA o un cable de alimentación CC. El cable de alimentación CC se conecta a través del adaptador de un encendedor de automóvil o un adaptador de tipo empower® utilizado en los aviones.

Contenido:

- Kit del adaptador de combinación CA/CC de 65 W
- Un adaptador de combinación CA/CC de 65 W de Dell
- Un cable de alimentación CA estándar
- Un cable de alimentación CC de cuatro clavijas
- Un adaptador CC para el encendedor del vehículo
- Una bolsa negra para guardar el adaptador de combinación

# Funciones

El adaptador de combinación CA/CC de 65 W de Dell tiene las siguientes funciones:

- La capacidad de entrada CC de alimentación le permite alimentar y cargar su computadora utilizando un adaptador estándar para el encendedor del vehículo, un receptáculo de alimentación para uso en avión de cuatro clavijas o una toma de corriente eléctrica CA estándar.
- Un cable adaptador de alimentación periférico le permite alimentar ciertos periféricos habituales, como los equipos de bolsillo (PDA) y los teléfonos móviles. Consulte el apartado "Accesorios del adaptador" para obtener más información.

# Accesorios del adaptador

Se pueden comprar varios accesorios para el adaptador de combinación CA/CC de 65 W de Dell Inc. o de Mobility Electronics Inc.:

- Cables de alimentación CA adicionales para otros países (si viaja en el extranjero)
- Cables opcionales para el adaptador de alimentación de periféricos como los teléfonos móviles y los PDA

Para solicitar cualquiera de estos accesorios, póngase en contacto con Dell Software and Peripherals llamando al 1-800-753-7201 desde los EE.UU. o en Internet en el sitio www.dell.com. Fuera de los EE.UU., diríjase al sitio www.dell.com para averiguar si estos accesorios están disponibles en su país.

No se soporta la carga simultánea de un portátil y cualquier otro dispositivo con un sistema de alimentación periférico.

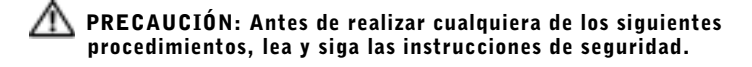

## Utilización del adaptador en un automóvil (aliment. CC)

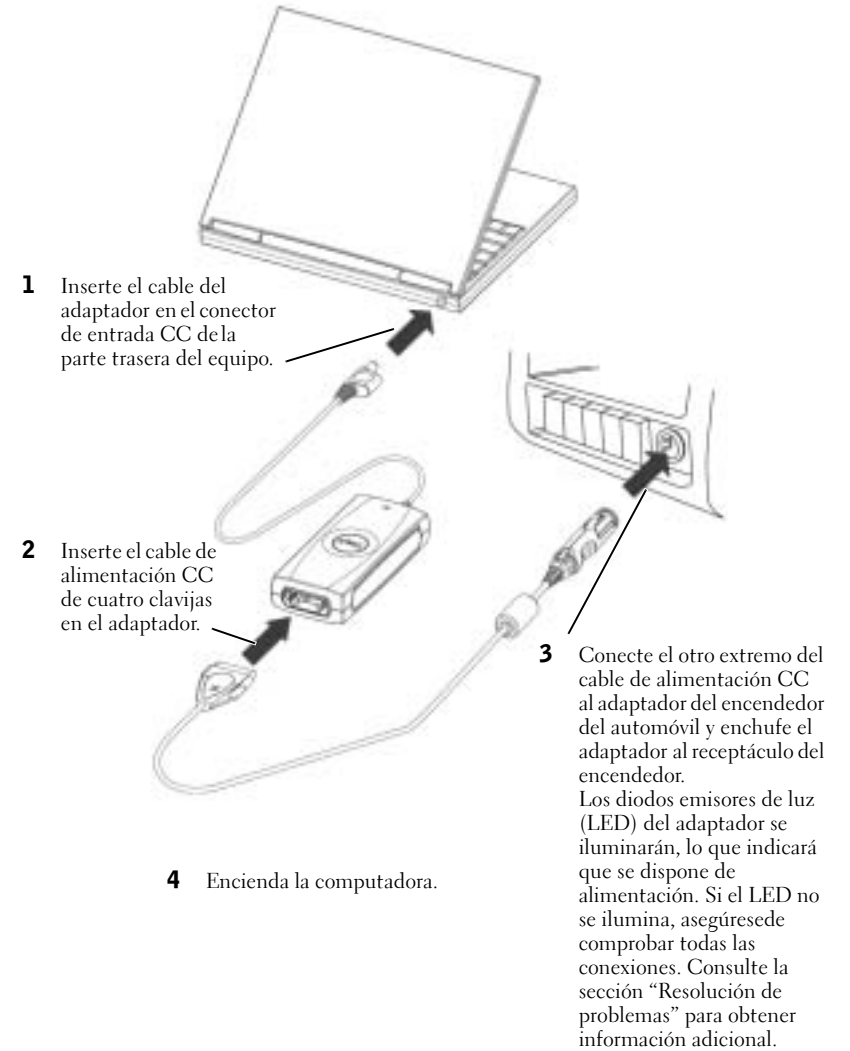

# Utilización del adaptador en un avión (aliment. CC)

1 Inserte el cable del adaptador en el conector de entrada CC de la parte trasera del equipo.

2 Inserte el cable de alimentación CC de cuatro clavijas en el adaptador.

> 3 En el cable de alimentación CC, pulse el botón de liberación del adaptador del encendedor estándar para desprenderlo del cable de alimentación CC.

> > 5 Encienda la computadora.

4 Conecte el cable de alimentación CC al receptáculo estándar de alimentación de cuatro patas del avión. El LED del adaptador se iluminará, lo que indicará que se dispone de alimentación. Si el LED no se ilumina, asegúrese de comprobar todas las conexiones. Consulte la sección "Resolución de problemas" para **o**btener información adicional.

# Utilización del adapt. en su hogar u oficina (alim. CA)

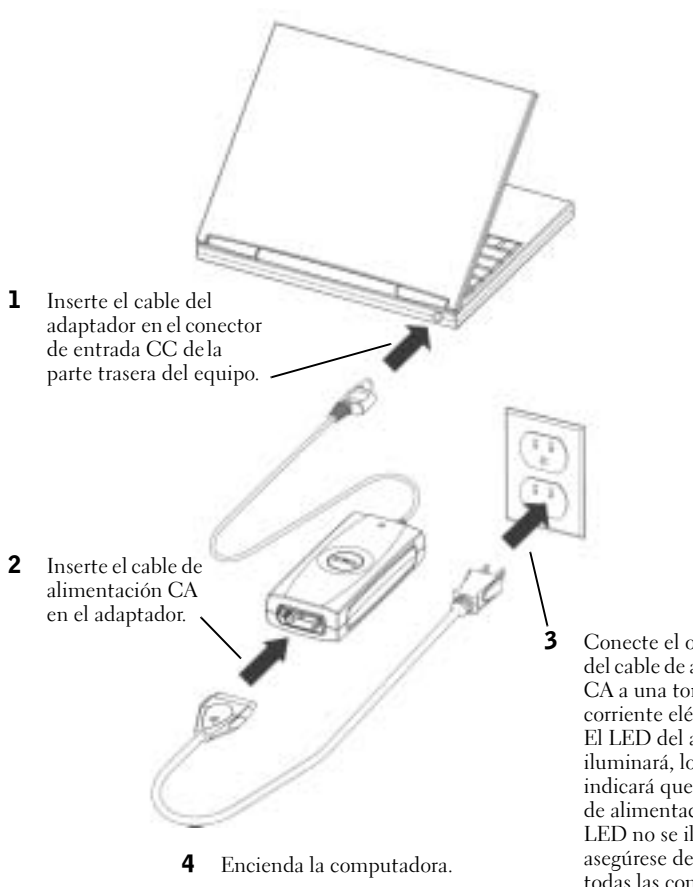

3 Conecte el otro extremo del cable de alimentación CA a una toma de corriente eléctrica CA. El LED del adaptador se iluminará, lo que indicará que se dispone de alimentación. Si el LED no se ilumina, asegúrese de comprobar todas las conexiones. Consulte la sección "Resolución de problemas" para obtener información adicional.

# Solución de problemas

Antes de ponerse en contacto con Dell, revise los siguientes elementos para comprobar que su adaptador está en condiciones adecuadas:

- 1 Inspeccione la unidad en busca de cualquier daño en el adaptador o en sus cables. Por ejemplo, busque cualquier exposición al agua, cualquier rotura o deformidades en el adaptador y cualquier corte, grieta o cable al descubierto entre los cables.
- 2 Revise todos los conectores y enchufes para verificar que están correctamente colocados.
- 3 Consulte la página web de Dell (www.dell.com) para comprobar que el adaptador es compatible con su computadora o dispositivo portátil.
- 4 Asegúrese de que el adaptador tiene la ventilación adecuada. La ventilación inadecuada podría causar el sobrecalentamiento del adaptador y su apagado.
- 5 Si está utilizando la función de alimentación CA, asegúrese de que recibe alimentación de la toma de corriente. Puede utilizar un dispositivo que funcione correctamente, como una lámpara o un reloj, para probar la toma de corriente.
- 6 Si está utilizando la función de alimentación CC, asegúrese de que recibe alimentación del receptáculo del encendedor estándar. Puede utilizar un dispositivo que funcione, como un cargador de teléfono portátil o un encendedor para probar el receptáculo del encendedor.
- 7 Si hay alimentación y el adaptador está enchufado, compruebe que el LED funcione. Si no, visite lapágina web de Asistencia técnica de Dell en support.dell.com. Si tiene un equipo Dell, consulte "Cómo ponerse en contacto con Dell" en la documentación incluida en su computadora.
- 8 El adaptador está diseñado para desconectarse y apagarse cuando detecta algún fallo. Para reestablecer el adaptador, DEBE desconectar el adaptador de su fuente de energía durante al menos quince segundos.

#### Obtención de ayuda

Si los procedimientos de solución de problemas contenidos en este documento no resuelven el problema, visite la página web Dell Support en support.dell.com. Si tiene un equipo Dell, consulte "Cómo ponerse en contacto con Dell" en la documentación incluida en su equipo Dell.

# Especificaciones

### General

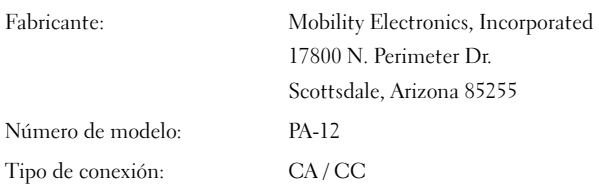

Download from Www.Somanuals.com. All Manuals Search And Download.

#### Alimentación

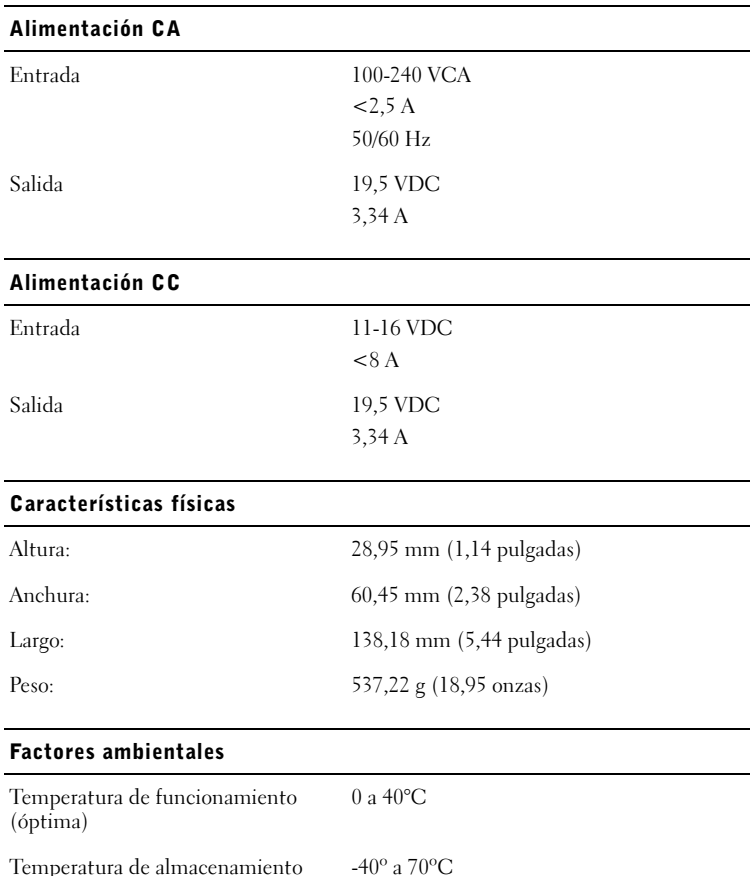

(óptima)

# Notificaciones reglamentarias

Una interferencia electromagnética (EMI, del inglés Electromagnetic Interference) es cualquier señal o emisión, radiada al espacio o conducida a través de un cable de alimentación o señal, que pone en peligro el funcionamiento de la navegación por radio u otro servicio de seguridad o degrada seriamente, obstruye o interrumpe de forma repetida un servicio de comunicaciones por radio autorizado. Los servicios de radiocomunicaciones incluyen, entre otros, emisoras comerciales de AM/FM, televisión, servicios de telefonía móvil, radares, control de tráfico aéreo, buscapersonas y servicios de comunicación personal (PCS, del inglés Personal Communication Services). Estos servicios autorizados, junto con emisores no intencionados como dispositivos digitales, incluidas las computadoras, contribuyen al entorno electromagnético.

La compatibilidad electromagnética (EMC, del inglés Electromagnetic Compatibility) es la capacidad de los componentes del equipo electrónico para funcionar juntos correctamente en el entorno electrónico. Aunque esta computadora se ha diseñado y ajustado para cumplir los límites de emisión electromagnética establecidos por la agencia reguladora, no se garantiza que no se produzcan interferencias en una instalación en particular. Si este equipo provoca interferencias con servicios de comunicaciones por radio, lo que se puede determinar apagando y encendiendo el equipo, intente corregir dichas interferencias adoptando una o varias de las siguientes medidas:

- Reoriente la antena de recepción.
- Cambie la ubicación de la computadora con respecto al receptor.
- Aleje la computadora del receptor.
- Enchufe la computadora a otra toma de corriente de forma que la computadora y el receptor se encuentren en circuitos derivados diferentes.

Si es necesario, póngase en contacto con un representante del soporte técnico de Dell o con un técnico de radio o televisión para obtener ayuda.

Las computadoras Dell™ están diseñadas, probadas y clasificadas para su ambiente electromagnético específico. Estas clasificaciones de entornos electromagnéticos se refieren generalmente a las siguientes definiciones consensuadas:

- La Clase A es normalmente para entornos empresariales o industriales.
- La Clase B es normalmente para entornos residenciales.

El equipo de tecnología de información (ITE), incluidos los dispositivos, las tarjetas de expansión, las impresoras, los dispositivos de entrada/salida (E/S), los monitores, etc., integrados en la computadora o conectados a la misma, debe ajustarse a la clasificación del entorno electromagnético de la computadora.

La mayoría de las computadoras Dell están clasificados para ambientes Clase B. Sin embargo, la inclusión de determinadas opciones puede cambiar la clasificación de algunas configuraciones a la Clase A. Para determinar la clasificación electromagnética de su computadora o dispositivo, consulte las siguientes secciones específicas de cada organismo regulador. Cada sección proporciona información de seguridad del producto o información de EMI/EMC específica para cada país.

# Información de la NOM (sólo para México)

Se proporciona la siguiente información sobre el equipo(s) descrito(s) en este documento de acuerdo a los requisitos establecidos por las normas oficiales de Mejico (NOM):

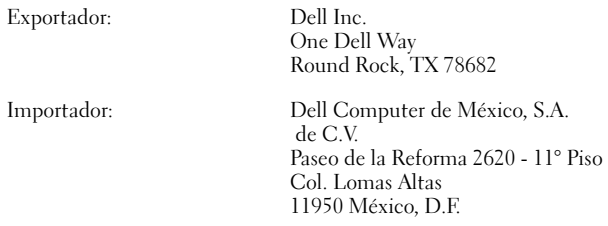

Download from Www.Somanuals.com. All Manuals Search And Download.

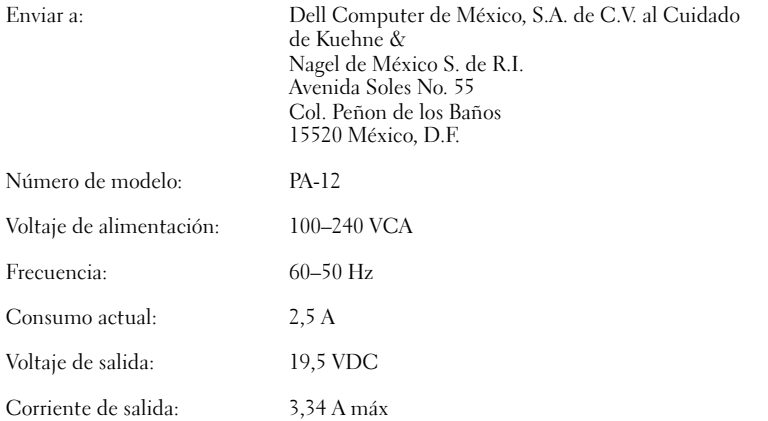

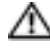

#### PRECAUCIÓN: El listado de investigación UL sólo cubre el uso de este producto en vehículos de tierra.

# Garantía limitada y política de devoluciones

Los productos de hardware de la marca Dell comprados en EE.UU. o Canadá tienen una garantía limitada de 90 días, un año, dos años, tres años o cuatro años. Para averiguar qué garantía incluyen sus productos de hardware, consulte la factura o la guía de embalaje correspondiente. Las secciones siguientes describen las garantías limitadas y la política de devoluciones para los EE.UU., las garantías limitadas y la política de devoluciones para Canadá y la garantía del fabricante para Latinoamérica y el Caribe.

## Garantía limitada para los productos de hardware de marca Dell (sólo EE.UU.)

### ¿Qué cubre la presente garantía limitada?

Esta garantía limitada cubre los defectos de los materiales y de fabricación de los productos de hardware para el usuario final de marca Dell, incluidos los productos periféricos de marca Dell.

### ¿Qué no cubre la presente garantía limitada?

Esta garantía limitada no cubre lo siguiente:

- El software, incluido el sistema operativo y el software que se ha añadido a nuestros productos de hardware de la marca Dell mediante nuestro sistema de integración de fábrica, software de terceros o la recarga de software
- Productos y accesorios que no sean de la marca Dell o comprados directamente al proveedor de soluciones
- Problemas derivados de:
	- Motivos externos como, por ejemplo, un accidente, la utilización inadecuada del equipo o problemas con la corriente eléctrica
	- Asistencia técnica no autorizada por Dell
	- Inobservancia de las instrucciones de uso del producto.
	- Omisión de las instrucciones de uso del producto o del mantenimiento preventivo necesario
	- Problemas causados por el uso de accesorios, piezas o componentes no suministrados por Dell
- Producto con números de serie o etiquetas de servicio que faltan o que han sido modificados
- Producto por los que no se ha pagado a Dell

ESTA GARANTÍA LE OTORGA DERECHOS LEGALES ESPECÍFICOS A LOS QUE PUEDEN AÑADIRSE OTROS DERECHOS, QUE PUEDEN VARIAR DE UN ESTADO A OTRO (O DE UNA JURISDICCIÓN A OTRA). LA RESPONSABILIDAD DE DELL POR FUNCIONAMIENTO INCORRECTO O DEFECTOS EN EL HARDWARE ESTÁ<br>LIMITADA A LA REPARACIÓN O SUSTITUCIÓN, TAL COMO SE ESTABLECE EN ESTA LIMITADA A LA REPARACIÓN O SUSTITUCIÓN, TAL COMO SE ESTABLECE EN ESTA DECLARACIÓN DE GARANTÍA LIMITADA. TODAS LAS GARANTÍAS EXPLÍCITAS O IMPLÍCITAS PARA EL PRODUCTO, INCLUIDAS, ENTRE OTRAS, LAS GARANTÍAS IMPLÍCITAS Y CONDICIONES DE COMERCIABILIDAD E IDONEIDAD PARA UN PROPÓSITO EN PARTICULAR, ESTÁN LIMITADAS, EN CUANTO A LA DURACIÓN, AL PERIODO DE GARANTÍA LIMITADA REFLEJADO EN LA FACTURA O LA GUÍA DE EMBALAJE. DESPUÉS DE DICHO PERIODO NO SERÁ APLICABLE NINGUNA GARANTÍA, YA SEA EXPLÍCITA O IMPLÍCITA. ALGUNOS ESTADOS NO PERMITEN LIMITACIONES EN LA DURACIÓN DE UNA GARANTÍA IMPLÍCITA, POR LO QUE ESTA LIMITACIÓN PUEDE NO SER APLICABLE EN SU CASO.

DELL NO ACEPTA NINGUNA RESPONSABILIDAD MÁS ALLÁ DE LAS COMPENSACIONES ESTABLECIDAS EN ESTA GARANTÍA LIMITADA O POR DAÑOS ESPECIALES, INDIRECTOS, CONSECUENTES O ACCIDENTALES, INCLUIDA, ENTRE OTRAS, CUALQUIER RESPONSABILIDAD ANTE RECLAMACIONES DE TERCERAS PARTES POR DAÑOS, POR PRODUCTOS NO DISPONIBLES PARA SU USO O POR PÉRDIDA DE DATOS O SOFTWARE. LA RESPONSABILIDAD DE DELL NO SERÁ SUPERIOR A LA CANTIDAD PAGADA POR EL CLIENTE EN CONCEPTO DEL PRODUCTO OBJETO DE LA RECLAMACIÓN. ÉSTE ES EL IMPORTE MÁXIMO POR EL QUE DELL SE RESPONSABILIZA.

ALGUNOS ESTADOS NO PERMITEN LA EXCLUSIÓN O LIMITACIÓN DE DAÑOS ACCIDENTALES O CONSECUENTES, POR LO QUE LA EXCLUSIÓN O LIMITACIÓN ANTERIOR PUEDE NO SER APLICABLE EN SU CASO.

#### ¿Durante cuánto tiempo es válida esta garantía limitada?

La vigencia de esta garantía limitada es la indicada en la guía de embalaje o factura, excepto para el siguiente hardware de Dell:

- Las baterías de la computadora portátil tienen una garantía limitada de un año.
- Las lámparas del proyector tienen una garantía limitada de 90 días.
- La memoria tiene una garantía limitada de por vida.
- Los monitores tienen la garantía de vigencia más larga de una garantía limitada de tres años o del período restante de una garantía para el equipo Dell al que esté conectado el monitor.
- Otro hardware adicional tiene la garantía de vigencia más larga de una garantía limitada de un año para las piezas nuevas y una garantía limitada de 90 días para las piezas reacondicionadas o bien, para las piezas nuevas y reacondicionadas el resto de la garantía del equipo Dell en el que se instalan dichas piezas.

La garantía limitada en todos los productos Dell empieza en la fecha que consta en la guía de embalaje o factura. El periodo de garantía no se extiende si Dell repara o sustituye un producto o cualquier pieza cubiertos por la garantía. Dell puede modificar la disponibilidad de garantías limitadas, según considere adecuado, pero sin que ningún cambio sea retroactivo.

#### ¿Qué debe hacer el cliente si necesita servicio bajo garantía?

Antes de que finalice la garantía, llame al número de Dell correspondiente que figura en el cuadro siguiente. Tenga también a mano el número de pedido o Etiqueta de Servicio de Dell.

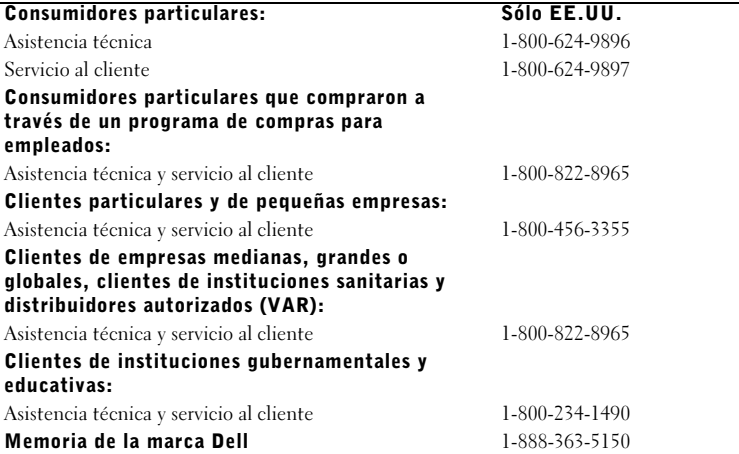

Garantía limitada y política de devoluciones  $\parallel 81$ 

#### ¿Qué hará Dell?

Durante los 90 días de la garantía limitada de 90 días y durante el primer año del resto de garantías limitadas: Durante los 90 días de la garantía limitada de 90 días y durante el primer año del resto de garantías limitadas, Dell reparará cualquier producto de hardware Dell devuelto cuyo material o mano de obra sean defectuosos. Si no es posible reparar el producto, éste será reemplazado por otro producto equiparable nuevo o remodelado.

Cuando se ponga en contacto con Dell, se le proporcionará un número de autorización para devolución que deberá incluir en la devolución. Debe devolver los productos a Dell en su embalaje original o uno equivalente, a portes pagados, y asegurarlos o aceptar el riesgo de pérdida o daños durante el envío. Dell le devolverá los productos reparados o de repuesto. Dell realizará la devolución a portes pagados si el destino es una dirección de Estados Unidos (excepto Puerto Rico y territorios de los Estados Unidos). De lo contrario, Dell realizará el envío del producto a flete pagadero en destino.

Si Dell determina que el producto no está cubierto por la garantía, se le notificará e informará de las alternativas de servicio disponibles con las correspondientes tarifas.

NOTA: Antes de enviar los productos a Dell, haga una copia de seguridad de los datos de los discos duros y de cualquier otro dispositivo de almacenamiento de(l) (los) producto(s). Borre cualquier información confidencial, de propiedad o personal, y extraiga todos los dispositivos extraíbles, como por ejemplo, disquetes, CD o la tarjeta PC. Dell no se hace responsable de ninguna información confidencial, de propiedad o personal, de la pérdida o daño de los datos, ni de la pérdida o daños en dispositivos extraíbles.

Durante el resto de años: Durante el período restante de la garantía limitada, sustituiremos todas las piezas defectuosas por piezas reparadas o nuevas, si creemos que es necesario sustituirlas. Cuando se ponga en contacto con Dell para solicitar una pieza de repuesto, deberá proporcionar un número de tarjeta de crédito válido. No se realizará ningún cargo en la tarjeta por la pieza de repuesto si la pieza original se devuelve en un plazo de 30 días posteriores al envío de la pieza de repuesto por parte de Dell. Si Dell no ha recibido la pieza original al cabo de 30 días, se cargará en la tarjeta de crédito el precio estándar en vigencia de dicha pieza.

Dell realizará el envío de la pieza a portes pagados, si el destino es una dirección de Estados Unidos (excepto Puerto Rico y territorios de los Estados Unidos). De lo contrario, Dell realizará el envío de la pieza a portes pagaderos en destino. Dell incluirá un contenedor de envío a portes pagados con cada pieza de repuesto para que sea utilizado en la devolución a Dell de la pieza sustituida.

NOTA: Antes de reemplazar las piezas, haga una copia de seguridad de los datos de los discos duros y de cualquier otro dispositivo de almacenamiento de los productos. Dell no se hace responsable de la pérdida o daño de los datos.

#### ¿Qué ocurre si se ha adquirido un contrato de servicio?

Si el contrato de servicio es con Dell, el servicio se le proporcionará conforme a los términos y condiciones del contrato de servicio. Si desea ver detalles sobre cómo obtener el servicio, consulte dicho contrato.

Si efectuó a través de Dell un contrato de servicio con terceros, consulte dicho contrato para obtener detalles sobre cómo obtener el servicio.

#### ¿Cómo reparará Dell el producto?

Dell utiliza piezas nuevas o reacondicionadas de diversos fabricantes al realizar reparaciones bajo garantía y al fabricar piezas y sistemas de repuesto. Las piezas y sistemas restaurados son piezas o sistemas que han sido devueltos a Dell, algunos de los cuales no han sido nunca utilizados por los clientes. Dell examina y prueba la calidad de todas las piezas y sistemas. Las piezas y sistemas de repuesto están cubiertos durante el periodo restante de la garantía limitada del producto adquirido. Todas las piezas que se extraen de los productos reparados pasan a ser propiedad de Dell.

#### ¿Puedo transferir la garantía limitada?

Las garantías limitadas de sistemas pueden transferirse si el propietario actual transfiere la propiedad del sistema y notifica dicha transferencia a Dell para su registro. La garantía limitada de la memoria de la marca Dell no se puede transferir. Para registrar la transferencia, vaya a la siguiente página Web de Dell:

- Si es usted un consumidor particular individual, vaya a: www.dell.com/us/en/dhs/topics/sbtopic\_015\_ccare.htm
- Si es un cliente de una oficina o una empresa pequeña, mediana, grande o global, vaya a : www.dell.com/us/en/biz/topics/sbtopic\_ccare\_nav\_015\_ccare.htm.
- Si es un cliente de una institución gubernamental, educativa o sanitaria, o un cliente particular que ha realizado su compra a través de un Programa de Compras de Empleados, vaya a www.dell.com/us/en/pub/topics/sbtopic\_015\_ccare.htm.

Si no dispone de acceso a Internet, llame a su representante de atención al cliente o al número de teléfono 1-800-624-9897.

## Política de devolución "Satisfacción total" (sólo para EE.UU.)

Dell valora su relación con el cliente y desea asegurarse de que éste esté satisfecho con su compra. Por ese motivo ofrecemos una política de devoluciones "Total Satisfaction" para la mayoría de los productos que usted, el cliente usuario final, compre directamente a Dell. De acuerdo con esta política, el usuario puede devolver los productos Dell que ha comprado directamente a Dell para obtener un abono o un reembolso del precio de adquisición pagado, excepto gastos de envío, manipulación y reaprovisionamiento, según se indica:

- Productos y accesorios de hardware nuevos: todos los productos de hardware, accesorios, piezas y software nuevos sin abrir, todavía dentro del paquete sellado, excepto los productos más adelante enumerados, pueden devolverse en un plazo de 30 días a partir de la fecha de la factura o la guía de embalaje. Para devolver software de aplicaciones o un sistema operativo instalados por Dell, es necesario devolver toda la computadora. En el caso de los productos no defectuosos comprados a través de la división Dell Software and Peripherals por clientes de las divisiones de pequeñas y medianas empresas de Dell, se aplica una política de devolución diferente. Estos productos pueden devolverse en un plazo de 30 días a partir de la fecha de la factura o laguía de embalaje, pero se deducirá un quince por ciento (15%) de cargo por reaprovisionamiento del importe de abono o reembolso. La política de devolución "Satisfacción total" y la política de devolución de la división Software and Peripherals no se aplican a los productos de almacenamiento Dell | EMC, tampoco a los productos de la marca EMC ni al software corporativo.
- Piezas y productos de hardware de marca Dell reparados o reacondicionados: Todos los productos de almacenamiento y servidor de marca Dell reparados o reacondicionados se pueden devolver en un plazo de 30 días a partir de la fecha en laguía de embalaje o la factura. El resto de productos de hardware y piezas de la marca Dell reparados o reacondicionados pueden devolverse en un plazo de 14 días a partir de la fecha de la factura o laguía de embalaje.

Para devolver los productos, envíenos un mensaje de correo electrónico o llame al servicio al cliente de Dell para recibir un número de autorización para la devolución de abono dentro del período de la política de devoluciones que se aplica al producto que desea devolver. Es necesario obtener un número de autorización para devolución de abono para devolver el producto. Consulte "Cómo ponerse en contacto con Dell" u "Obtención de ayuda" en la documentación del cliente (o en www.dell.com/us/en/gen/contact.htm) para obtener información de contacto adecuada para obtener ayuda.

Debe enviar los productos a Dell en un plazo de 5 días a partir de la fecha en que Dell le facilite el número de autorización para devolución de abono. Asimismo, debe devolver a Dell los productos, que deben encontrarse como nuevos, en el embalaje original, junto con cualquier dispositivo, documentación y todos los objetos incluidos en el envío original, pagar los portes y asegurarlos, o aceptar el riesgo de pérdida o daños durante el envío.

#### Condiciones de la garantía limitada para productos de hardware de la marca Dell (sólo Canadá)

#### ¿Qué cubre la presente garantía limitada?

Esta garantía limitada cubre los defectos de los materiales y de fabricación de los productos de hardware para el usuario final de marca Dell, incluidos los productos periféricos de marca Dell.

Garantía limitada y política de devoluciones  $\parallel$  83

#### ¿Qué no cubre la presente garantía limitada?

Esta garantía limitada no cubre lo siguiente:

- El software, incluidos el sistema operativo y el software añadidos a los productos de hardware de la marca Dell a través del sistema de integración de fábrica, o la recarga de software
- Productos y accesorios que no sean de la marca Dell o comprados directamente al proveedor de soluciones
- Problemas derivados de:
	- Causas externas como, por ejemplo, un accidente, la utilización inadecuada del equipo o problemas con la corriente eléctrica
	- Asistencia técnica no autorizada por Dell
	- Inobservancia de las instrucciones de uso del producto.
	- Omisión de las instrucciones de uso del producto o del mantenimiento preventivo necesario
	- Problemas causados por el uso de accesorios, piezas o componentes no suministrados por Dell
- Producto con números de serie o etiquetas de servicio que faltan o que han sido modificados
- Producto por los que no se ha pagado a Dell

ESTA GARANTÍA LE OTORGA DERECHOS LEGALES ESPECÍFICOS A LOS QUE PUEDEN AÑADIRSE OTROS DERECHOS, QUE PUEDEN VARIAR DE UNA PROVINCIA A OTRA. LA RESPONSABILIDAD DE DELL POR FUNCIONAMIENTO INCORRECTO O DEFECTOS EN EL PRODUCTO ESTÁ LIMITADA A LA REPARACIÓN O SUSTITUCIÓN, TAL COMO SE ESTABLECE EN ESTA DECLARACIÓN DE GARANTÍA LIMITADA, DURANTE EL PERIODO DE GARANTÍA REFLEJADO EN LA FACTURA O LA GUÍA DE EMBALAJE. CON LA EXCEPCION DE LAS GARANTIAS EXPRESAS INDICADAS EN ESTA DECLARACION<br>DE GARANTÍA, DELL RECHAZA TODAS LAS DEMÁS GARANTÍAS Y CONDICIONES,<br>EXPRESAS O IMPLÍCITAS, INCLUIDAS, ENTRE OTRAS, LAS GARANTÍAS IMPLÍCITAS Y<br>CONDICIONES PARTICULAR, ESTATUTARIO O DE OTRO TIPO. ALGUNAS PROVINCIAS NO PERMITEN LA EXCLUSIÓN DE DETERMINADAS GARANTÍAS IMPLÍCITAS O CONDICIONES, O LIMITACIONES EN LA DURACIÓN DE UNA GARANTÍA IMPLÍCITA O CONDICIÓN. POR LO TANTO, LAS EXCLUSIONES Y LIMITACIONES ANTERIORES PUEDEN NO SER APLICABLES EN SU CASO.

DELL NO ACEPTA NINGUNA RESPONSABILIDAD MÁS ALLÁ DE LAS COMPENSACIONES ESTABLECIDAS EN ESTA DECLARACIÓN DE GARANTÍA, O POR DAÑOS ESPECIALES, INDIRECTOS, CONSECUENTES O ACCIDENTALES, INCLUIDA, ENTRE OTRAS, CUALQUIER RESPONSABILIDAD ANTE RECLAMACIONES DE TERCERAS PARTES POR DAÑOS, POR PRODUCTOS NO DISPONIBLES PARA SU USO O POR PÉRDIDA DE DATOS O SOFTWARE. LA RESPONSABILIDAD DE DELL NO SERÁ SUPERIOR A LA CANTIDAD PAGADA POR EL CLIENTE EN CONCEPTO DEL PRODUCTO OBJETO DE LA RECLAMACIÓN. ÉSTE ES EL IMPORTE MÁXIMO DEL QUE DELL SE RESPONSABILIZA.

ALGUNAS PROVINCIAS NO PERMITEN LA EXCLUSIÓN O LIMITACIÓN DE DAÑOS ESPECIALES, INDIRECTOS, ACCIDENTALES O CONSECUENTES, POR LO QUE LA EXCLUSIÓN O LIMITACIÓN ANTERIOR PUEDE NO SER APLICABLE EN SU CASO.

#### ¿Durante cuánto tiempo es válida esta garantía limitada?

Esta garantía limitada será válida durante el periodo de tiempo indicado en la factura o la guía de embalaje, excepto en el caso de que la garantía limitada de las baterías Dell dure sólo un año y que la garantía limitada de las lámparas de los proyectores Dell dure sólo 90 días. La fecha de inicio de validez de la garantía limitada es la fecha de la factura o la guía de embalaje. El periodo de garantía no se extiende si Dell repara o sustituye un producto o cualquier pieza cubiertos por la garantía. Dell puede modificar las condiciones y la disponibilidad de garantías limitadas, según considere adecuado, pero sin que ningún cambio sea retroactivo (es decir, se aplicarán a la compra las<br>condiciones de la garantía vigentes en el momento de la compra).

84 | Garantía limitada y política de devoluciones

Download from Www.Somanuals.com. All Manuals Search And Download.

#### ¿Qué debe hacer el cliente si necesita servicio bajo garantía?

Antes de que expire la garantía, llame al número de Dell correspondiente que figura en el cuadro siguiente. Tenga también a mano el número de pedido o Etiqueta de Servicio de Dell.

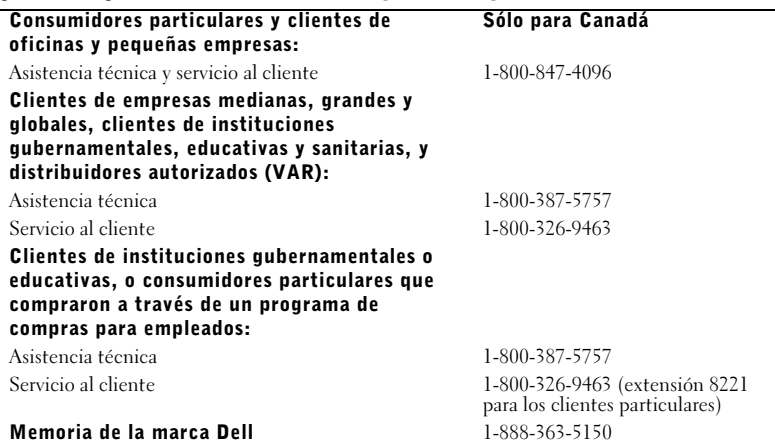

#### ¿Qué hará Dell?

Durante los 90 días de la garantía limitada de 90 días y durante el primer año del resto de garantías limitadas: Durante los 90 días de la garantía limitada de 90 días y durante el primer año del resto de garantías limitadas, Dell reparará cualquier producto de hardware Dell devuelto cuyo material o mano de obra sean defectuosos. Si no es posible reparar el producto, éste será reemplazado por otro producto nuevo o reacondicionado.

Cuando se ponga en contacto con Dell, se le proporcionará un número de autorización para devolución de material que deberá incluir en la devolución. Debe devolver los productos a Dell en su embalaje original o uno equivalente, a portes pagados, y asegurarlos o aceptar el riesgo de pérdida o daños durante el envío. Dell le devolverá los productos reparados o sustituidos. Dell realizará la devolución a portes pagados, si el destino es una dirección de Canadá. De lo contrario, Dell realizará el envío del producto a flete pagadero en destino.

Si Dell determina que el problema no está cubierto por la garantía, se le notificará e informará de las alternativas de servicio disponibles con las correspondientes tarifas.

NOTA: Antes de enviar los productos a Dell, haga una copia de seguridad de los datos de los discos duros y de cualquier otro dispositivo de almacenamiento de los productos. Borre cualquier información confidencial, de propiedad o personal, y extraiga todos los dispositivos extraíbles, como por ejemplo, disquetes, CD o la tarjeta PC. Dell no se hace responsable de ninguna información confidencial, de propiedad o personal, de la pérdida o daños de los datos, ni de la pérdida o daños en dispositivos extraíbles.

Durante los años restantes después del primer año de todas las garantías limitadas: Sustituiremos todas las piezas defectuosas por piezas reparadas o nuevas, si creemos que es necesario sustituirlas. Cuando se ponga en contacto con Dell para solicitar una pieza de repuesto, deberá proporcionar un número de tarjeta de crédito válido. No se realizará ningún cargo en la tarjeta por la pieza de repuesto si la pieza original se devuelve en un plazo de 30 días posteriores al envío de la pieza de repuesto por parte de Dell. Si Dell no ha recibido la pieza original al cabo de 30 días, se cargará en la tarjeta de crédito el precio estándar en vigencia por dicha pieza.

Dell realizará la devolución a portes pagados, si el destino es una dirección de Canadá. De lo contrario, Dell realizará el envío de la pieza a portes pagaderos en destino. Dell incluirá un contenedor de envío a portes pagados con cada pieza de repuesto para que sea utilizado en la devolución a Dell de la pieza sustituida.

NOTA: Antes de reemplazar las piezas, haga una copia de seguridad de los datos de los discos duros y de cualquier otro dispositivo de almacenamiento de los productos. Dell no se hace responsable de la pérdida o daño de los datos.

#### ¿Qué ocurre si se ha adquirido un contrato de servicio?

Si el contrato de servicio es con Dell, el servicio se le proporcionará conforme a los términos y condiciones del contrato de servicio. Si desea ver detalles sobre cómo obtener el servicio, consulte dicho contrato. Los contratos de servicio de Dell se pueden consultar en línea en www.dell.ca o llamando al servicio de atención al cliente al número 1-800-847-4096. Si adquirió un contrato de servicio con terceros a través de Dell, consulte dicho contrato (que recibió por correo junto con la factura o la guía de embalaje) para obtener detalles sobre cómo obtener el servicio.

#### ¿Cómo reparará Dell el producto?

Dell utiliza piezas nuevas o reacondicionadas de diversos fabricantes al realizar reparaciones bajo garantía y al fabricar piezas y sistemas de repuesto. Las piezas y sistemas restaurados son piezas o sistemas que han sido devueltos a Dell, algunos de los cuales no han sido nunca utilizados por los clientes. Dell examina y prueba la calidad de todas las piezas y sistemas. Las piezas y sistemas de repuesto están cubiertos durante el periodo restante de la garantía limitada del producto adquirido. Todas las piezas extraídas de los productos reparados pasarán a ser propiedad de Dell.

#### ¿Puedo transferir la garantía limitada?

Las garantías limitadas de sistemas pueden transferirse si el propietario actual transfiere la propiedad del equipo y notifica dicha transferencia a Dell para su registro. La garantía limitada de la memoria de la marca Dell no se puede transferir. Para registrar la transferencia, vaya a la siguiente página web de Dell:

- Para computadoras compradas en Canadá (transferencias dentro del mismo país) y para realizar una transferencia de un cliente a otro, vaya a: www.dell.ca/ca/en/gen/topics/segtopic\_ccare\_nav\_013\_ccare.htm
- Para transferencias fuera del país (fuera del país inicial de compra), vaya a: www.dell.com/us/en/biz/topics/sbtopic\_ccare\_nav\_016\_ccare.htm

Si no tiene acceso a Internet, llame a Dell al número de teléfono 1-800847-4096 (clientes particulares) o al 1-800-326-9463 (empresas y administraciones públicas).

## Política de devolución "Satisfacción total" (sólo para Canadá)

Si usted es un usuario final que compró productos nuevos directamente a Dell, puede devolverlos a Dell en el plazo de 30 días desde la fecha de recepción para obtener un reembolso o un abono por el precio de adquisición del producto. Si usted es un usuario final que compró productos reparados o restaurados a Dell, puede devolverlos a Dell en el plazo de 14 días desde la fecha de la factura o la guía de embalaje para obtener un reembolso o un abono por el precio de adquisición del producto. En ninguno de los dos casos el reembolso o abono incluirá los gastos de envío o manipulación que aparecen en la factura o la guía de embalaje y estará sujeto a un quince por ciento (15%) de cargo por aprovisionamiento, a no ser que las leyes establezcan lo contrario. Si usted representa a una organización que compró productos nuevos bajo un contrato por escrito con Dell, el contrato puede contener términos diferentes de los especificados en esta política para la devolución de productos.

Para devolver productos, debe llamar al servicio al cliente de Dell, al número 1-800847-4096 a fin de obtener un número de autorización para la devolución de su dinero. Para dar curso al proceso de reembolso o abono, Dell espera que devuelva los productos a Dell en su embalaje original, en el plazo de 5 días a partir de la fecha en la que Dell proporcione el número de autorización para devolución de su dinero. Asimismo, debe pagar los portes y asegurarlos, o aceptar el riesgo de pérdida o daños durante el envío. Puede devolver software para obtener un reembolso o un abono sólo si el paquete sellado que contiene los disquetes o los discos CD no ha sido abiertos. Los productos devueltos deben encontrarse como nuevos, y todos los manuales, disquetes, discos compactos, cables de alimentación y cualesquiera otros elementos incluidos con un producto deben ser devueltos con él. Los clientes que deseen devolver software de aplicaciones o un sistema operativo instalados por Dell, sólo si desean obtener un reembolso o un abono, deben devolver el equipo completo, además de cualquier dispositivo y documentación que estuvieran incluidos en el envío original.

La política de devolución "Satisfacción total" no se aplica a los productos de almacenamiento Dell | EMC. Tampoco se aplica a los productos adquiridos a través de la división Dell Software and Peripherals. Para estos productos, consulte la política de devolución de Dell Software and Peripherals en vigencia (consulte la sección siguiente, "Dell Software and Peripherals (sólo para Canadá)").

### Dell Software and Peripherals (sólo para Canadá)

#### Productos periféricos y de software de terceros

Al igual que otros distribuidores de software y periféricos, Dell no ofrece garantía para productos de que proporcionan los distribuidores o fabricantes originales. Las garantías que ofrecen otros fabricantes varían según el producto. Consulte la documentación del producto para obtener información específica sobre la garantía. Es posible que el fabricante o distribuidor pueda proporcionarle más información.

Dell ofrece una amplia selección de productos periféricos y de software, pero no los prueba específicamente ni garantiza que todos los productos ofrecidos funcionen con todos los modelos de computadoras Dell, así como tampoco prueba ni garantiza todos los productos que vende en los cientos de marcas distintas de computadoras disponibles hoy en día. Si tiene alguna pregunta sobre compatibilidad, le recomendamos que se ponga directamente en contacto con el distribuidor o fabricante del producto periférico o de software de terceros.

#### Productos periféricos de marca Dell

Dell ofrece una garantía limitada para los productos periféricos nuevos de marca Dell (productos para los que Dell consta como el fabricante), como monitores, baterías, memoria, estaciones de acoplamiento y proyectores. Para determinar la garantía limitada aplicable al producto, consulte la factura o la guía de embalaje de Dell, o la documentación que se adjunta con el producto. En las secciones anteriores se describen las garantías limitadas de Dell.

#### Política de devoluciones

Si usted es un usuario final que compró productos de Dell Software and Peripherals directamente a una empresa de Dell, puede devolver los productos de Dell Software and Peripherals que estén en buenas condiciones en un plazo de 30 días a partir de la fecha de la factura o la guía de embalaje para obtener el reembolso del precio de adquisición del producto en caso de estar ya pagado. Este reembolso no incluirá los gastos de envío o manipulación que aparecen en la factura o la guía de embalaje, los que correrán por cuenta del usuario.

Para devolver productos, debe llamar al servicio al cliente de Dell al número 1-800-387-5759 a fin de obtener un número de autorización para devolución de abono. Debe enviar los productos de Dell Software and Peripherals a Dell en el embalaje original (en buenas condiciones), a portes pagados, y asegurarlos o aceptar el riesgo de pérdida o daños durante el envío.

Para poder beneficiarse de un reembolso o una sustitución, los productos devueltos deben estar como nuevos, los productos de software no deben estar abiertos y se deben devolver junto con todos los manuales, disquetes, CD, cables de alimentación y otros accesorios que se incluían con el producto.

## Garantía de un año del fabricante para el usuario final (sólo para Latinoamérica y el Caribe)

#### Garantía

Dell Computer Corporation ("Dell") garantiza al usuario final, de acuerdo con las provisiones siguientes, que los productos de hardware de marca, adquiridos por el usuario final a una empresa de Dell o a un distribuidor de Dell autorizado en Latinoamérica o el Caribe están libres de defectos en materiales, mano de obra y diseño que afecten su utilización normal, por un período de un año desde la fecha original de la compra. Los productos para los cuales se hace un reclamo serán, según la decisión de Dell, reparados o reemplazados a cuenta de Dell. Todas las piezas extraídas de los productos reparados pasarán a ser propiedad de Dell. Dell utiliza piezas nuevas y acondicionadas de diversos fabricantes para efectuar reparaciones y fabricar productos de repuesto.

## Exclusiones

Esta garantía no se aplica a defectos que son resultado de una instalación, uso o mantenimiento personas no autorizadas, daños accidentales o voluntarios, o deterioro normal por el uso.

#### Cómo realizar una reclamación

En Latinoamérica o el área del Caribe, para realizar reclamaciones se debe contactar con un punto<br>de venta de Dell durante el periodo cubierto por la garantía. El usuario final debe proporcionar<br>siempre el comprobante de c dispositivos periféricos utilizados. De lo contrario, Dell puede rechazar la reclamación de la<br>garantía. Una vez diagnosticado un defecto bajo la garantía, Dell se encargará del problema y garantía. Una vez diagnosticado un defecto bajo la garantía, Dell se encargará del problema y<br>pagará el envío por tierra, así como el seguro de ida y venida al centro de reparación y reemplazo<br>Dell. El usuario final deberá recogida adecuadamente acondicionado en el embalaje original u otro de las mismas características de protección junto con los detalles señalados anteriormente y el número de devolución suministrado por Dell al usuario final.

### Derechos legales y limitación

Dell no ofrece ninguna otra garantía ni realiza declaración equivalente que no sean las establecidas más arriba. Esta Garantía sustituye todas las otras garantías, hasta el máximo permitido por la ley. En la ausencia de leyes aplicables esta garantía será el único y exclusivo recurso del usuario en contra de Dell o cualquiera de sus socios, y ni Dell ni cualquiera de sus socios serán responsables por la pérdida de ganancias o contratos, o cualquier otra pérdida indirecta o por consecuencia que resulte del descuido, violación de contrato o cualquier otro evento.

Esta garantía no perjudica o afecta los derechos estatutarios obligatorios del usuario en contra o cualesquiera otros derechos que resulten de otros contratos entre el usuario y Dell o cualquier otro vendedor.

Dell World Trade LP One Dell Way, Round Rock, TX 78682, EE.UU.

Dell Computadores do Brasil Ltda (CNPJ No. 72.381.189/0001-10) Avenida Industrial Belgraf, 400 92990-000 - Eldorado do Sul – RS - Brasil

Dell Computer de Chile Ltda Coyancura 2283, Piso 3- Of.302, Providencia, Santiago - Chile

Dell Computer de Colombia Corporation Carrera 7 #115-33 Oficina 603 Bogotá, Colombia

Dell Computer de Mexico SA de CV Paseo de la Reforma 2620 - 11° Piso Col. Lomas Altas 11950 México, D.F.

Download from Www.Somanuals.com. All Manuals Search And Download.

Printed in China. Imprimé en Chine. Impresso na China. Impreso en China. Printed on Recycled Paper.

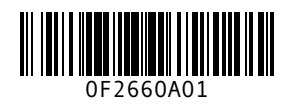

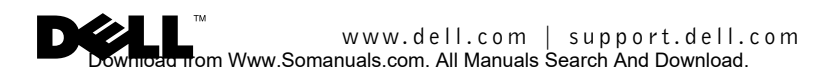

Free Manuals Download Website [http://myh66.com](http://myh66.com/) [http://usermanuals.us](http://usermanuals.us/) [http://www.somanuals.com](http://www.somanuals.com/) [http://www.4manuals.cc](http://www.4manuals.cc/) [http://www.manual-lib.com](http://www.manual-lib.com/) [http://www.404manual.com](http://www.404manual.com/) [http://www.luxmanual.com](http://www.luxmanual.com/) [http://aubethermostatmanual.com](http://aubethermostatmanual.com/) Golf course search by state [http://golfingnear.com](http://www.golfingnear.com/)

Email search by domain

[http://emailbydomain.com](http://emailbydomain.com/) Auto manuals search

[http://auto.somanuals.com](http://auto.somanuals.com/) TV manuals search

[http://tv.somanuals.com](http://tv.somanuals.com/)